# EXPERT

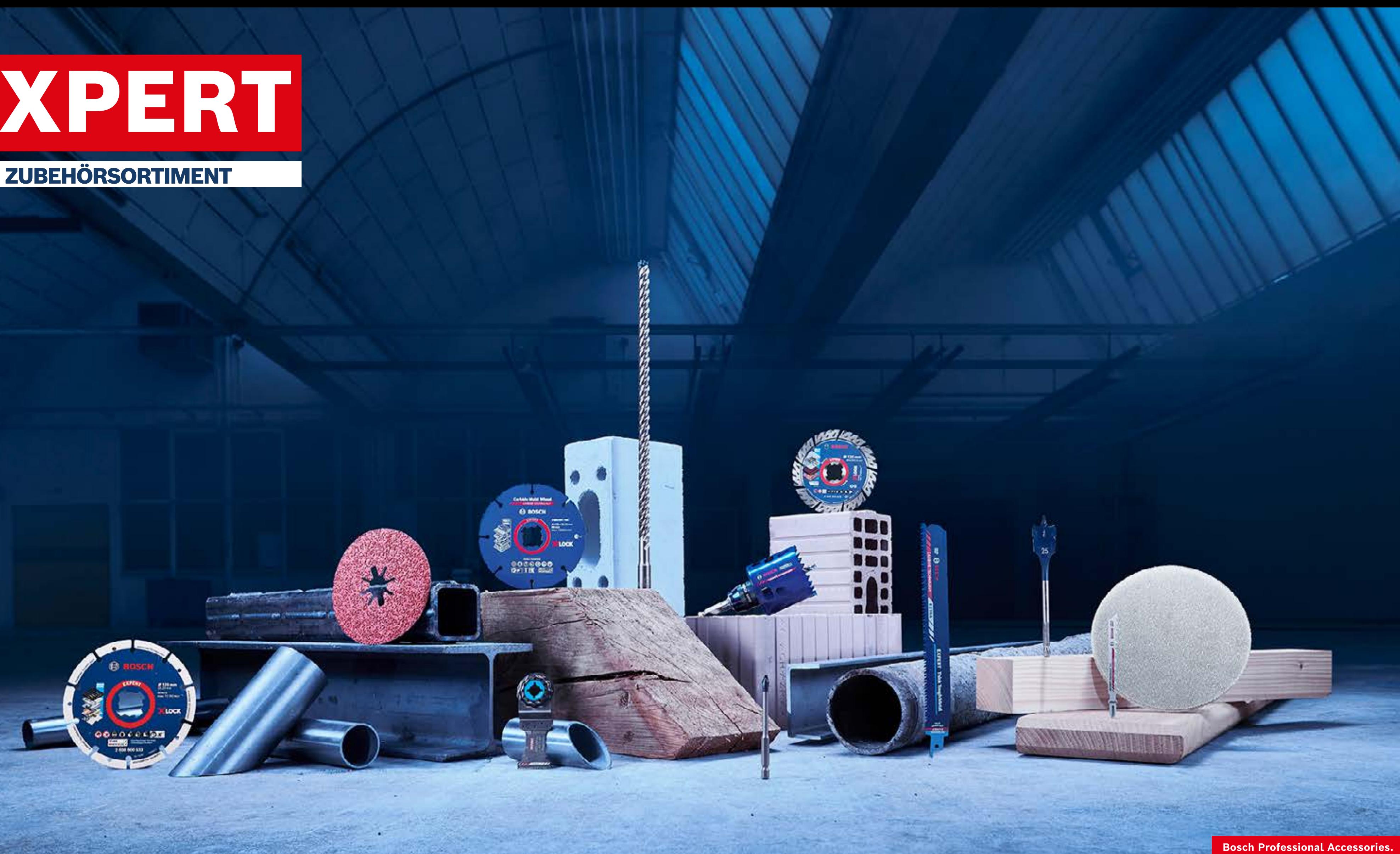

# Marketingmaterial für Händler STEIGERE DEINEN ONLINE-UMSATZ MIT ÜBERZEUGENDEN MARKETINGMATERIALIEN VON BOSCH

Beginne jetzt deine Reise

[Interaktive Version öffnen](https://indd.adobe.com/view/ba05add4-98c6-47df-af8b-f5a9f6f80fed)  $\mathcal{P}_1$ 

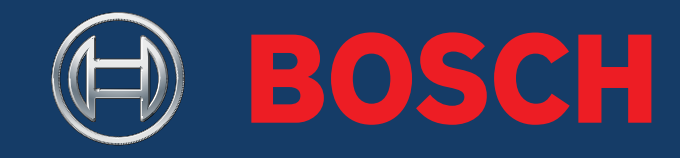

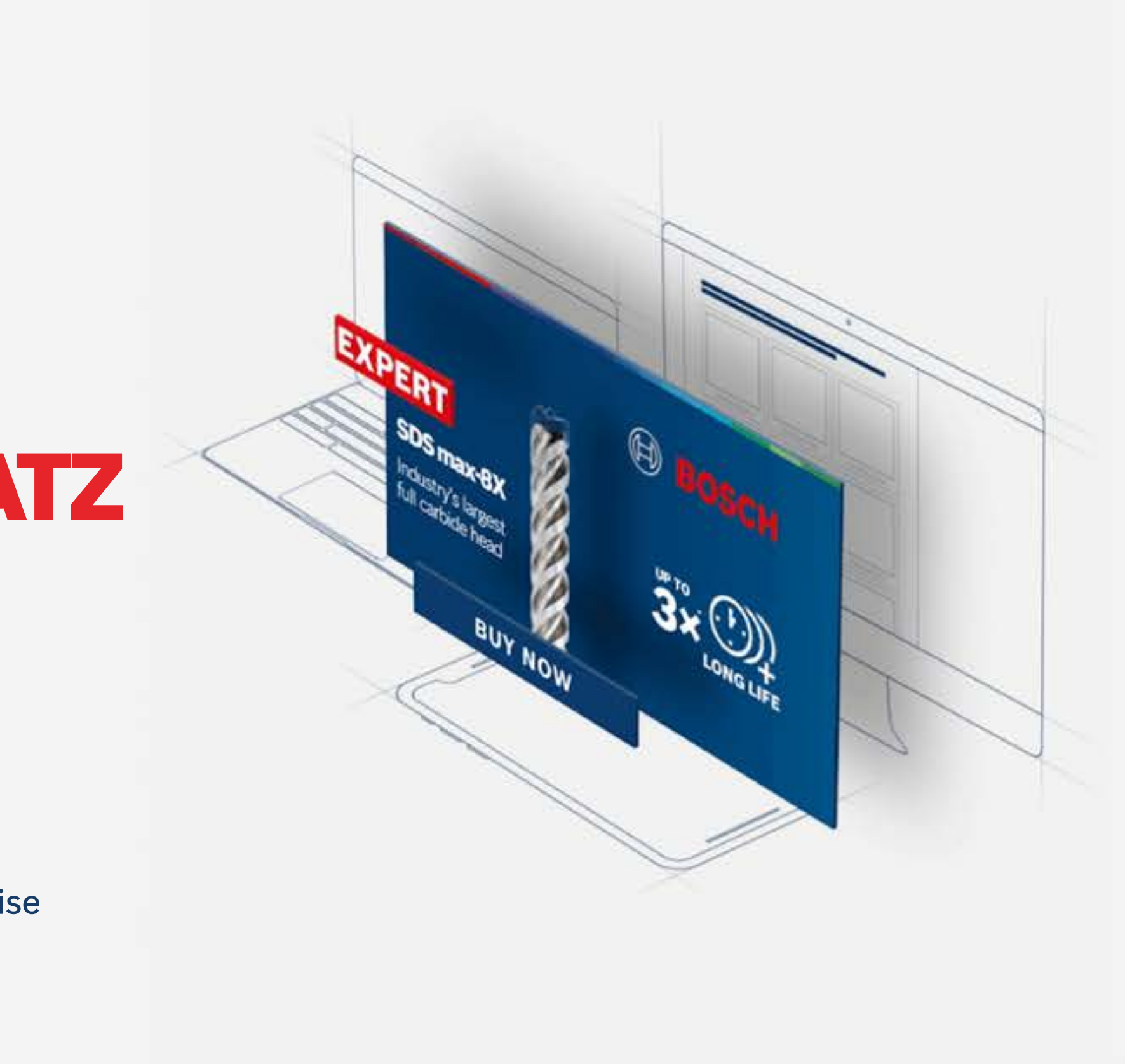

**Bosch Professional Accessories** 

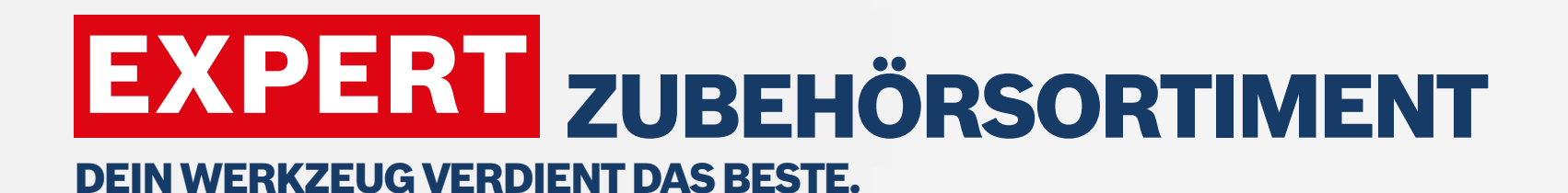

Inhalte

# **SORTIMENTS-**ÜBERSICHT

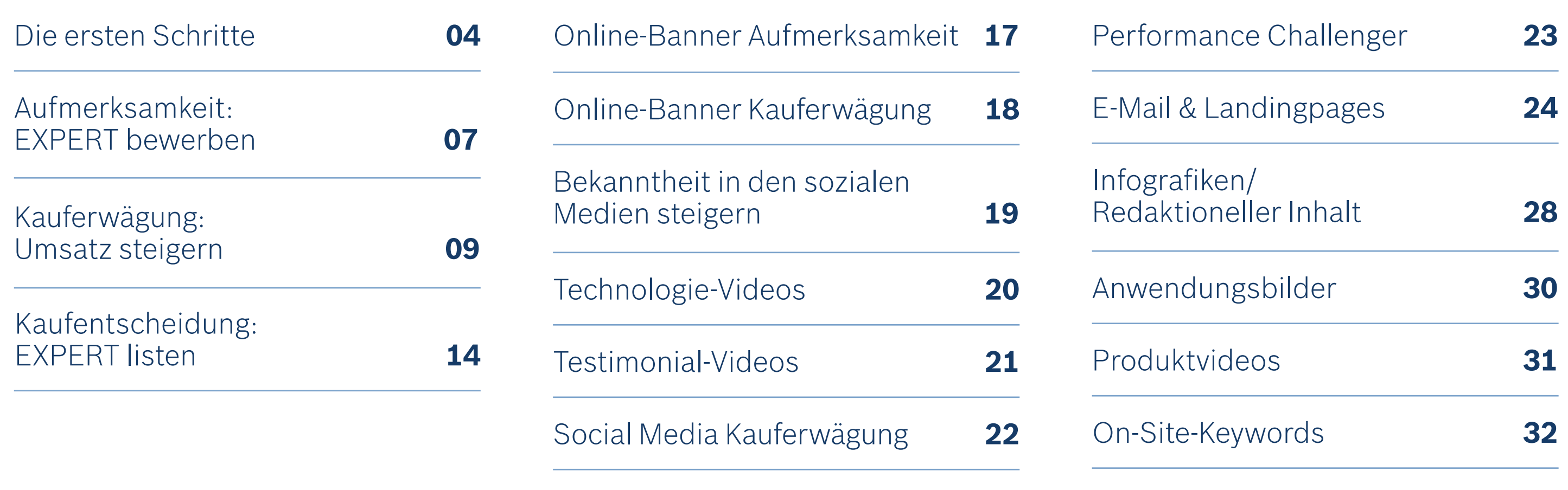

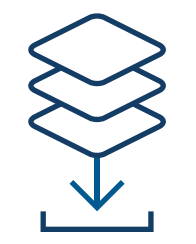

Lerne unser Sortiment kennen:

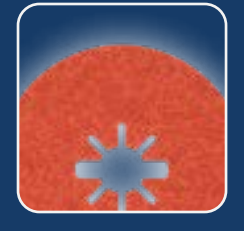

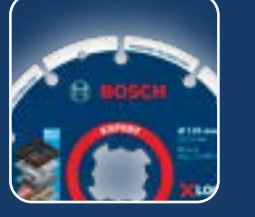

Schneiden

[Schleif](https://www.bosch-professional.com/dealerassets/Product-Excels/abrasives/at/de/)mittel

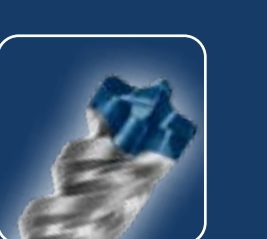

[Bohrer](https://www.bosch-professional.com/dealerassets/Product-Excels/drill-bits/at/de/)

[und Schleifen](https://www.bosch-professional.com/dealerassets/Product-Excels/cutting-and-grinding/at/de/)

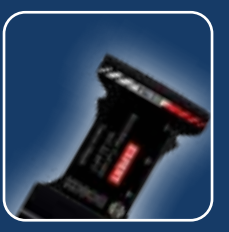

Zubehör für [Multifunktions](https://www.bosch-professional.com/dealerassets/Product-Excels/multitool-accessories/at/de/)werkzeuge

[Lochsägen](https://www.bosch-professional.com/dealerassets/Product-Excels/hole-saw/at/de/)

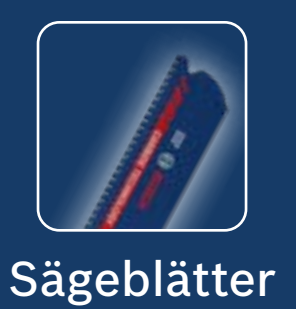

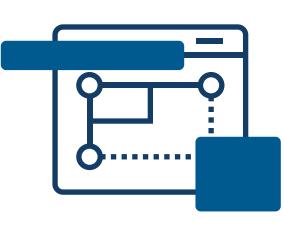

# SO FUNKTIONIERT ES DOWNLOAD

Maschinen-

[und System-](https://www.bosch-professional.com/dealerassets/Product-Excels/machine-and-system-accessories/at/de/)

zubehör

# MARKETINGMATERIALIEN FÜR HÄNDLER – ERSTE SCHRITTE

Verwende die Online-Marketingmaterialien, um deine Online-Käufer zu informieren und zu beeinflussen, während sie Produkte erkunden und Kaufentscheidungen treffen.

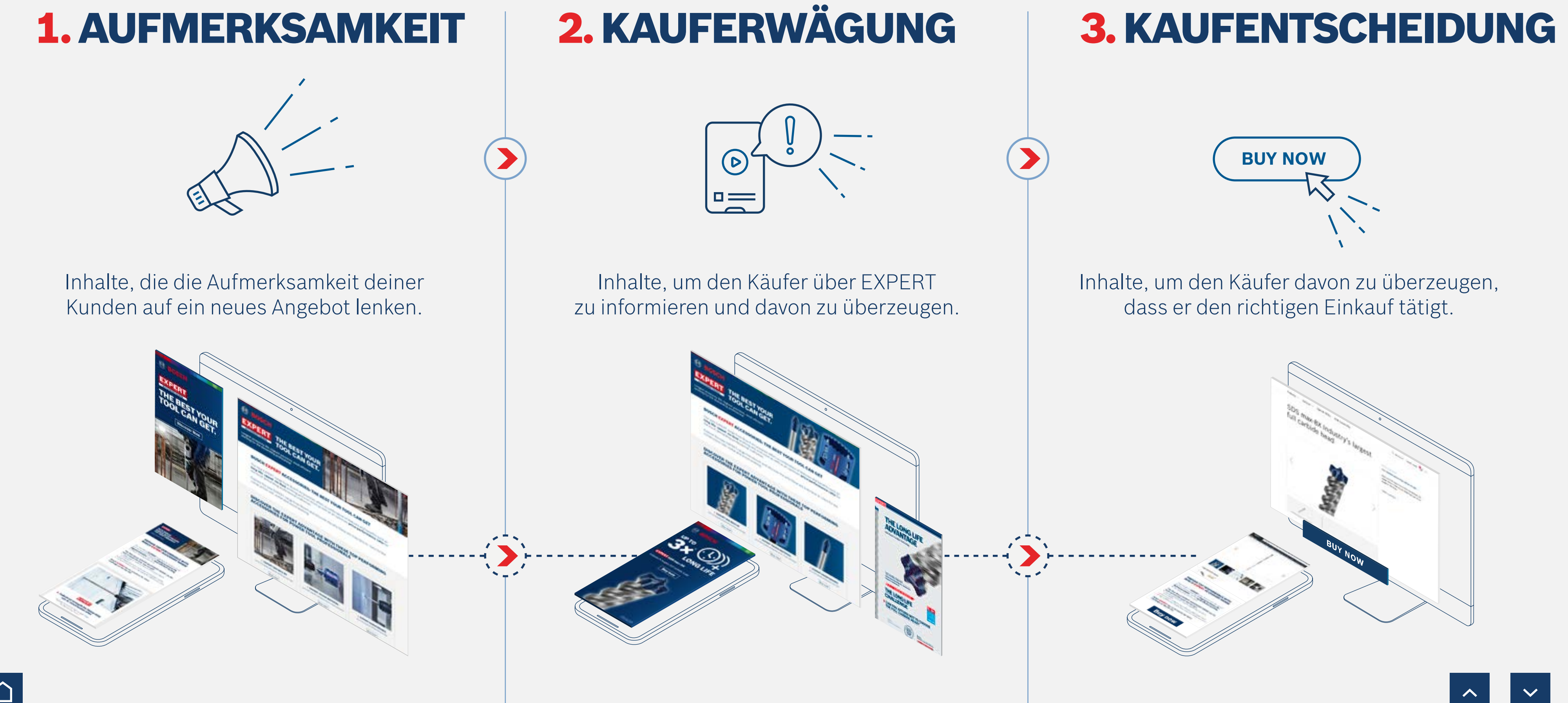

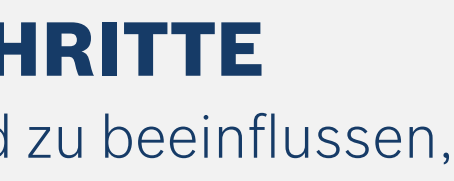

# <span id="page-3-0"></span>MARKETINGMATERIALIEN FÜR HÄNDLER – ERSTE SCHRITTE

Steigere deinen Online-Umsatz mit überzeugenden Marketingmaterialien von Bosch

# DIE LEISTUNGSSTARKEN

Marketingmaterialien für Händler

Steigerung der **Kaufabsicht** durch Produktbanner

# $+45%$

 $+25%$ Online-**Umsatzsteigerung** mit Produktbildern & -videos **BUY NOW**

**CONVERSION** 

Verbesserung der **Käuferkommunikation** mit Infografiken

# $+50%$

 $2 + 75%$ Steigerung der **Laden-**

# **Umsatzsteigerung**

durch optimal gestaltete E-Mails

Steigerung der **Kaufabsicht** mit Fokus-Produktseite

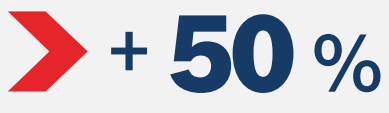

**Steigerung des Umsatzes** mit Suchanzeigen

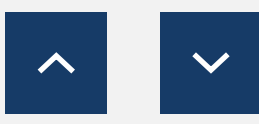

Steigerung der **Ladenbesuche** durch Werbebanner

# $+44%$

*Quelle: Hubspot.com*

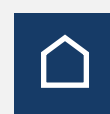

**besuchszahlen** durch soziale Medien

 $+200%$ 

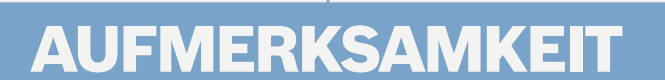

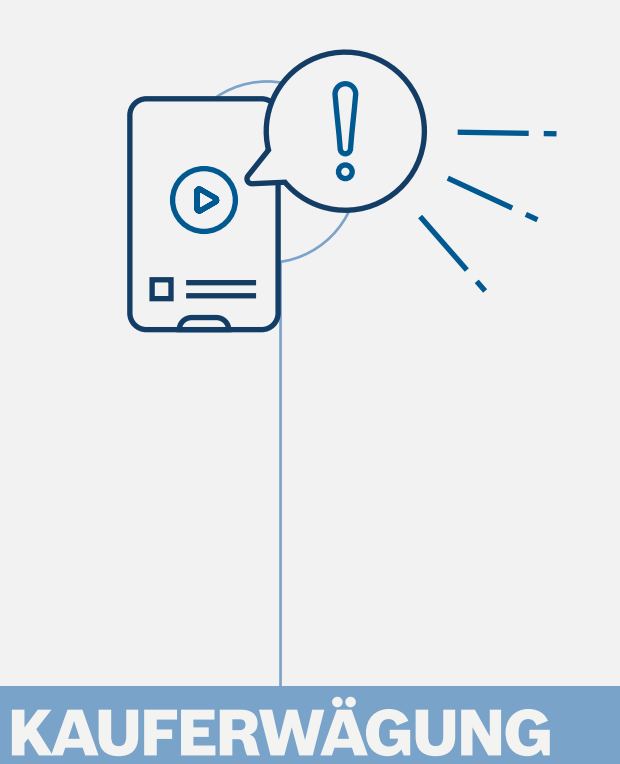

(KAUF)

# $+45%$

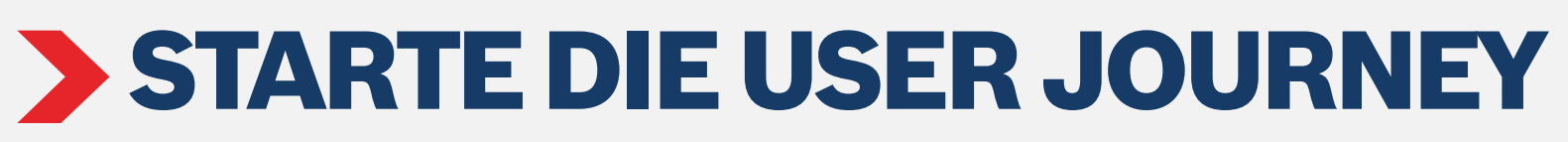

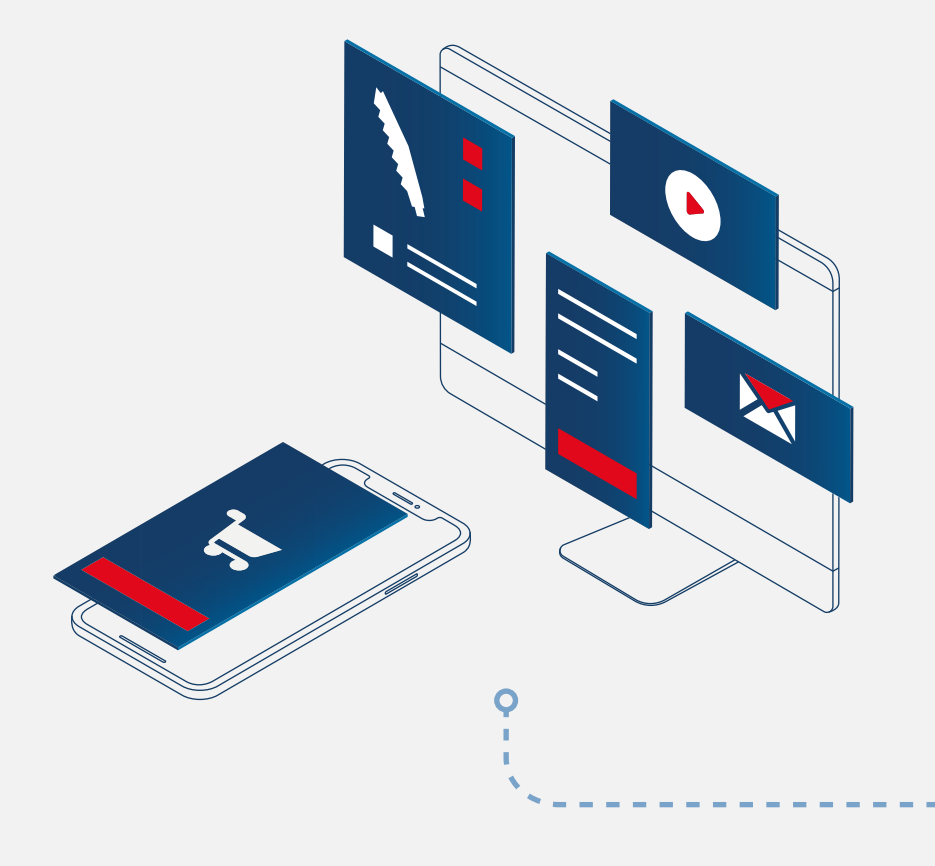

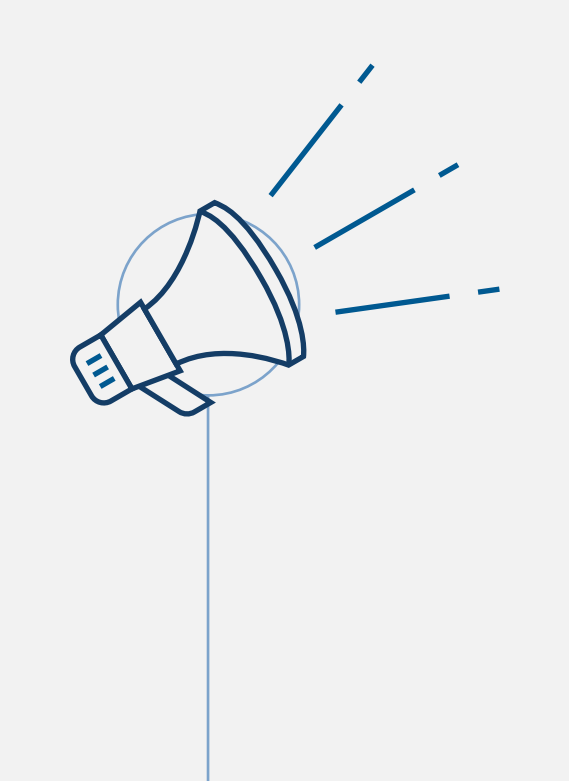

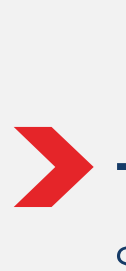

# MARKETINGMATERIALIEN FÜR HÄNDLER – ERSTE SCHRITTE

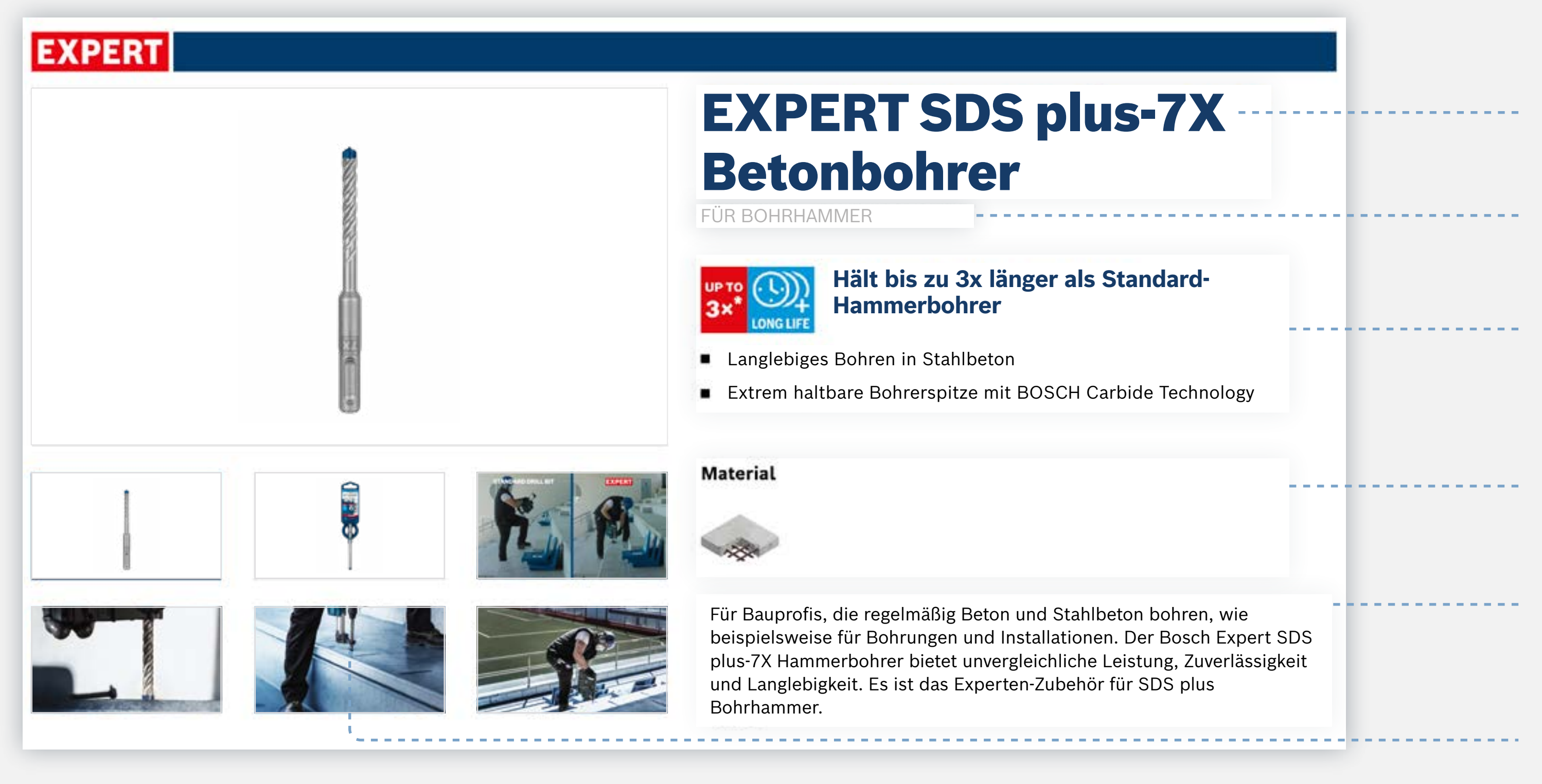

Richte eine Seite mit detaillierten Produktinformationen ein

# BEGINNE MIT DER NENNUNG VON BOSCH EXPERT

Stelle sicher, dass der Produktname korrekt geschrieben ist und den Begriff EXPERT enthält

Stelle sicher, dass die Maschineninformationen enthalten sind

Stelle mit den Vorteilssymbolen und den Aufzählungszeichen sicher, dass die Produktvorteile enthalten sind

Stelle sicher, dass Materialinformationen enthalten sind

Verwende die ausführliche Beschreibung, um Käufer durch weiteren Informationen zu unterstützen

Implementiere Produktbilder (verpackte und unverpackte Produkte), Anwendungsbilder und Videos, um die Produkte in Aktion zu zeigen

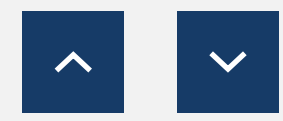

<span id="page-6-0"></span>So funktioniert es: Awareness (Aufmerksamkeit)

# **1. AUFMERKSAMKEIT**

Nutze die Inhalte der Awareness-Phase, um die Aufmerksamkeit deiner Kunden auf dich zu lenken und ihnen EXPERT vorzustellen, die neue erstklassige Produktreihe von Bosch Zubehör

**Lade die Assets der Bekanntheitsphase herunter:**

**[Online-Banner](http://media.bosch-pt.com/ac/dealer-assets/expert/de/DE_Awareness_banners.zip)**

**[E-Mail-Vorlagen](http://media.bosch-pt.com/ac/dealer-assets/expert/de/DE_Awareness_Emailtemplate.zip)**

**[Kampagnenseite](http://media.bosch-pt.com/ac/dealer-assets/expert/de/DE_Awareness_Landingpage.zip)**

**[Social Media](http://media.bosch-pt.com/ac/dealer-assets/expert/de/DE_Awareness_Social_Media.zip) [Videos](https://media.bosch-pt.com/ac/dealer-assets/expert-2/de/EXCITE-Video_Download_all_DE.zip) [On-site-Keywords](https://media.bosch-pt.com/ac/dealer-assets/expert-3/pt-br/On-site-Keywords-PT.zip)**

[Alles herunterladen](https://media.bosch-pt.com/ac/dealer-assets/expert-3/pt-br/PT-BR6_AWA_Download_all.zip) [3]

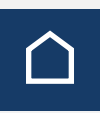

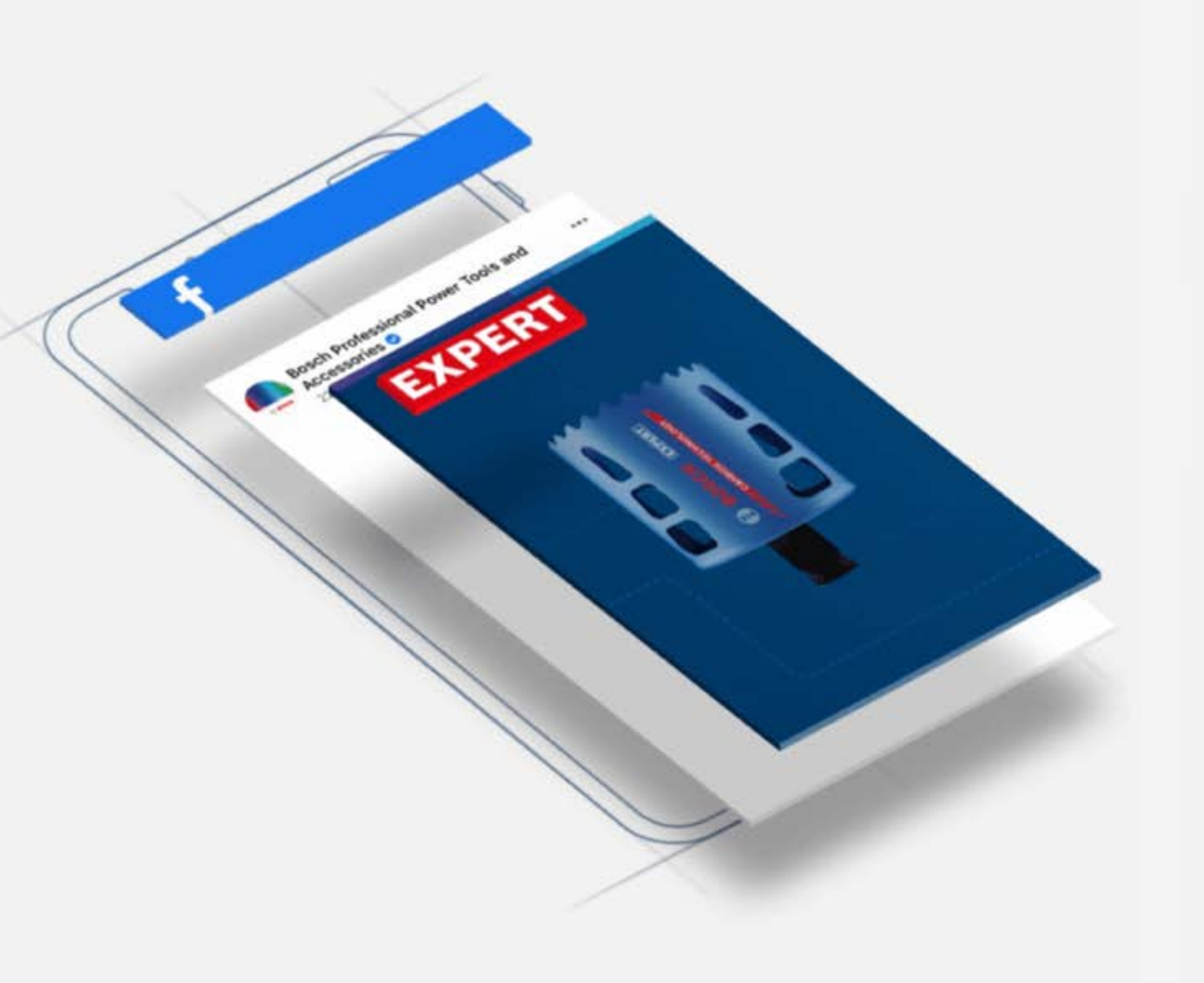

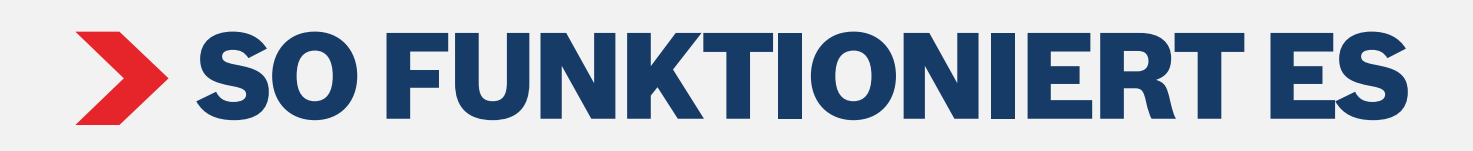

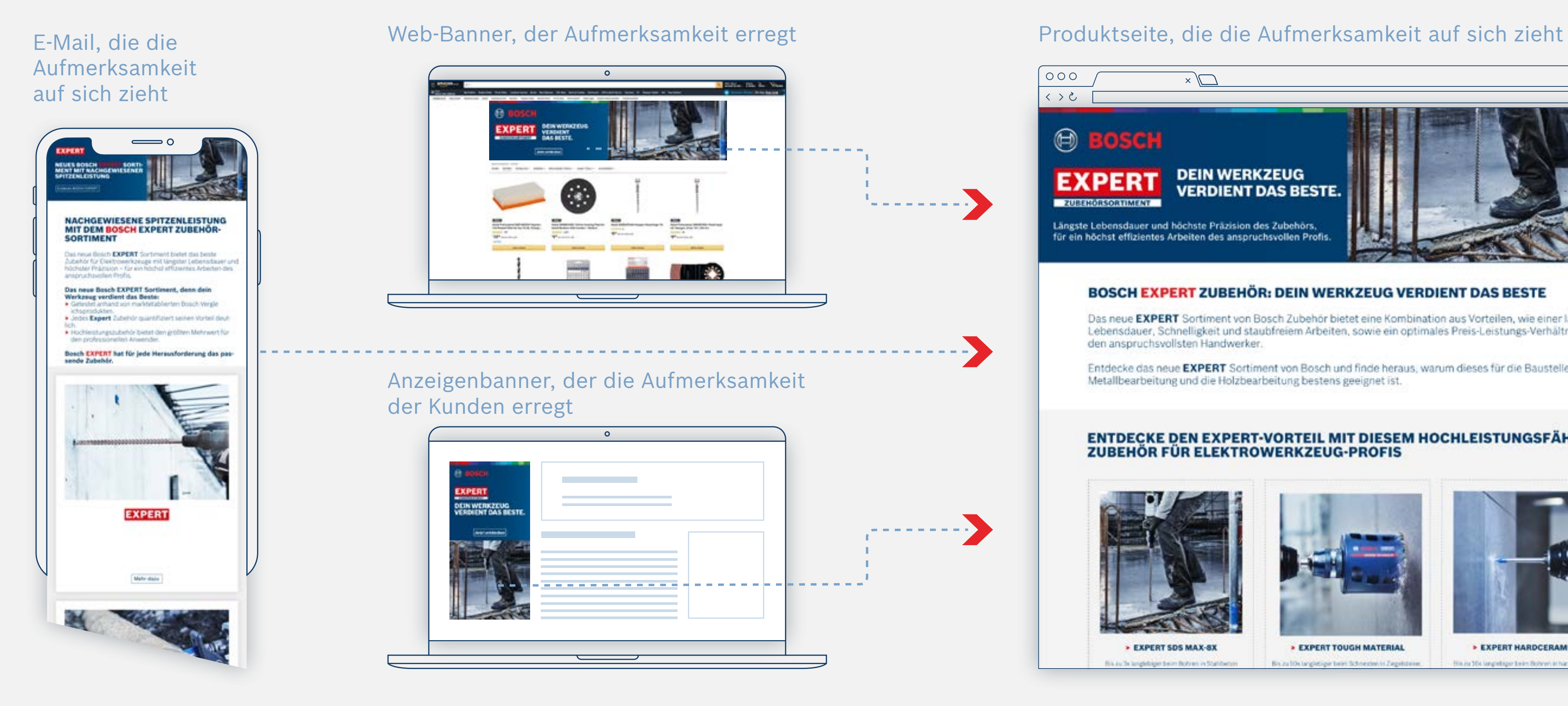

Ziehe die Aufmerksamkeit der Benutzer mit den Awareness-Assets auf dich Verknüpfe die Banner mit der Produktseite

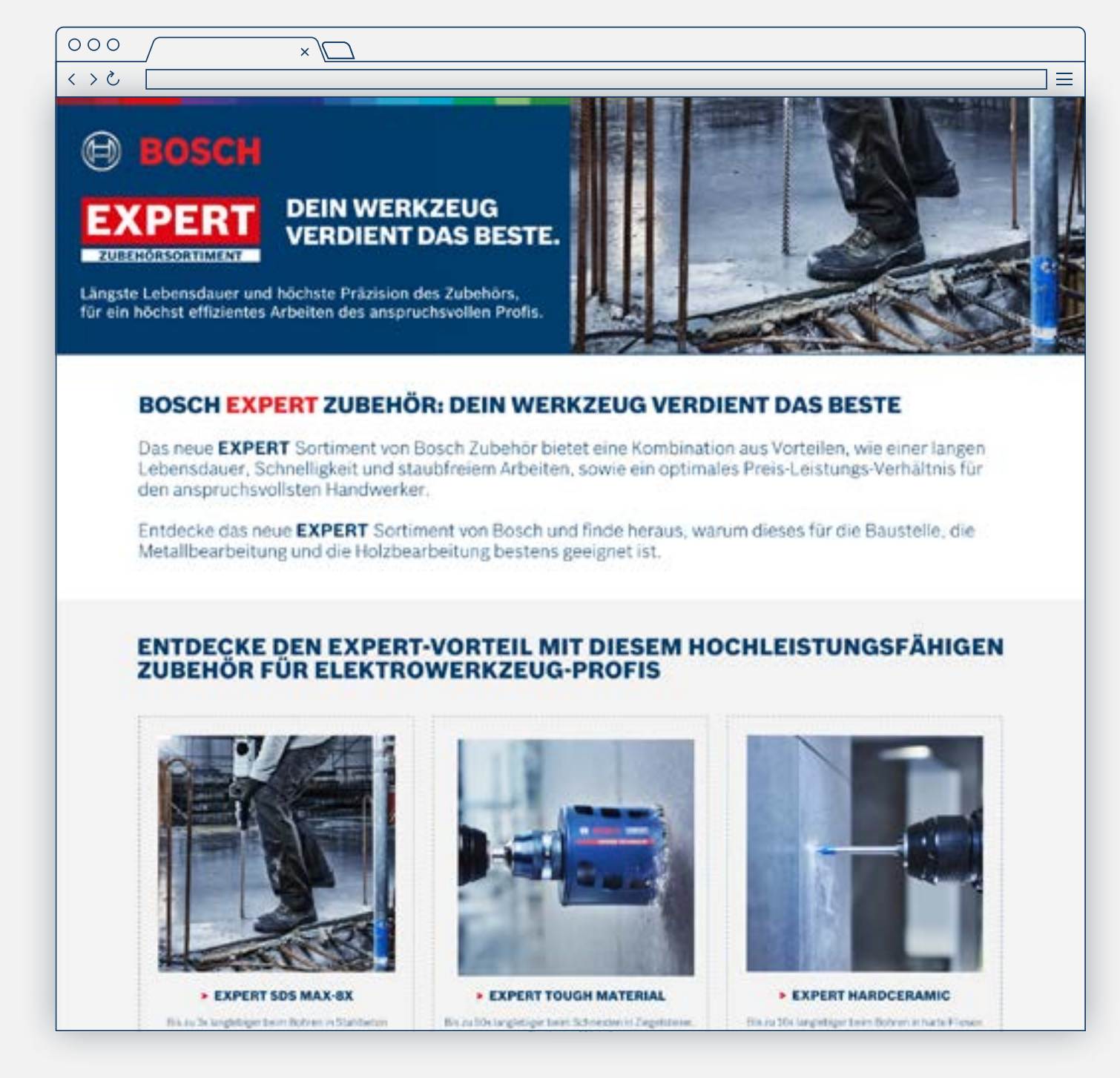

# EXPERT MARKETINGMATERIAL FÜR HÄNDLER

So funktioniert es: Awareness (Aufmerksamkeit)

<span id="page-8-0"></span>So funktioniert es: Online-Materialien für die "Consideration"-Phase (Kauferwägung)

# $2.$ KAUFERWÄGUNG  $\odot^2$

Verwende die Marketingmaterialien der Erwägungsphase, um den Benutzern wichtige Argumente für den Kauf zu liefern. Informiere über Bosch EXPERT und überzeuge deine Kunden.

**Lade die Materialien für die Erwägungsphase herunter:**

**[Online-Banner](https://media.bosch-pt.com/ac/dealer-assets/expert-3/de/DE - CONSIDERATION Banner static and animated.zip)**

**[E-Mail-Vorlagen](https://media.bosch-pt.com/ac/dealer-assets/expert-3/de/New Email templates - WU-008807299.zip)**

**[Kampagnenseite](https://media.bosch-pt.com/ac/dealer-assets/expert-3/de/DE - Campaign Landing page.zip)**

**[Social Media](https://media.bosch-pt.com/ac/dealer-assets/expert-3/de/DE - Consideration Social Media banner and videos.zip)**

**[Videos](http://media.bosch-pt.com/ac/dealer-assets/expert-2/en/Videos-consideration.zip) [Infografiken](https://media.bosch-pt.com/ac/dealer-assets/expert-2/de/1DE-infographics.zip) [On-Site-Keywords](https://media.bosch-pt.com/ac/dealer-assets/expert-3/de/DE_on-site keywords.zip)**

[Alles herunterladen](https://media.bosch-pt.com/ac/dealer-assets/expert-3/de/Download-All-Consideration.zip) [2]

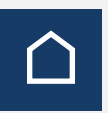

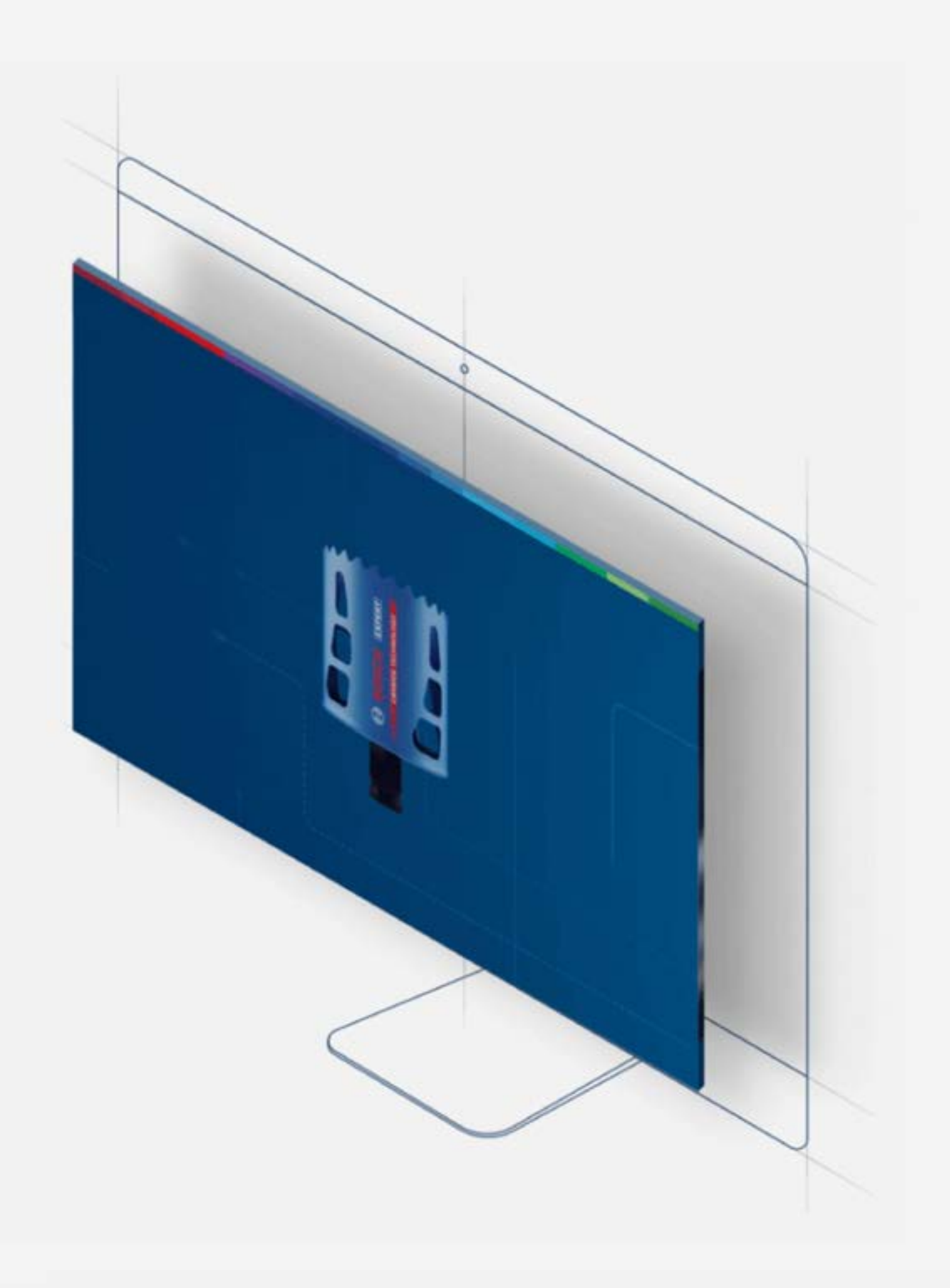

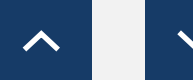

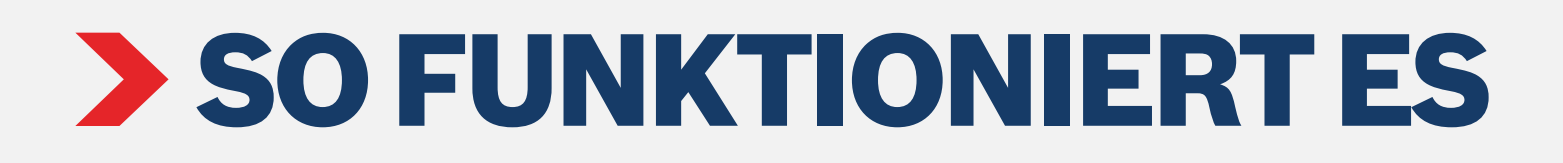

# Produktseite

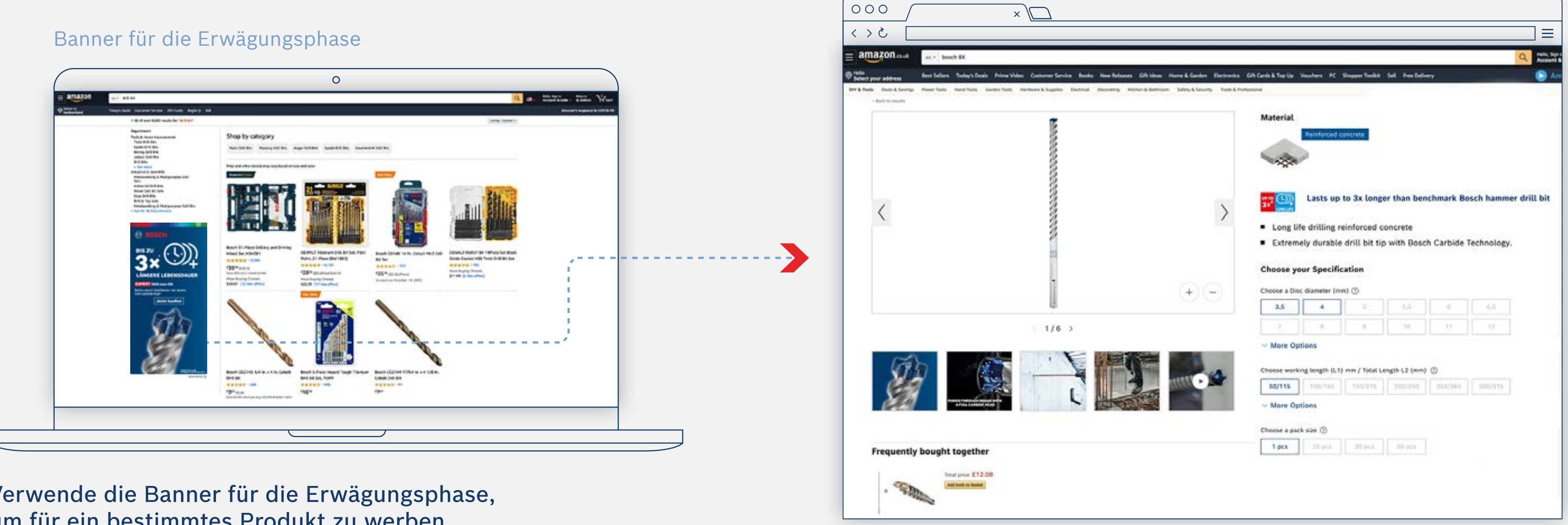

Verwende die Banner für die Erwägungsphase, um für ein bestimmtes Produkt zu werben

# Verknüpfe das Banner mit der Produktseite

# EXPERT MARKETINGMATERIAL FÜR HÄNDLER

So funktioniert es: Banner für die Erwägungsphase

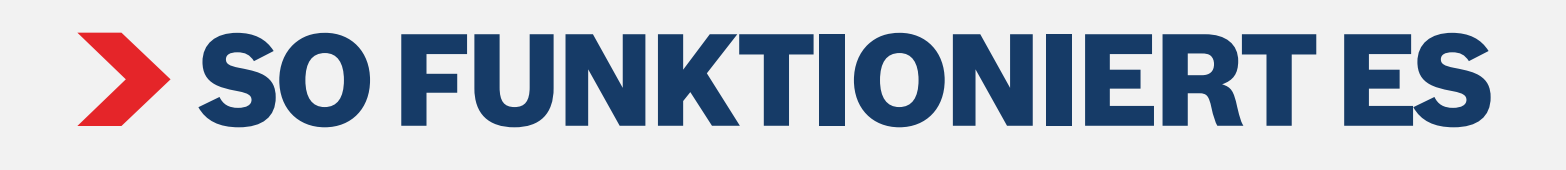

## Produktorientierte E-Mail Kampagnenseite **Neurannia Experiential Annual Experiential Annual Produkt Landing Page**

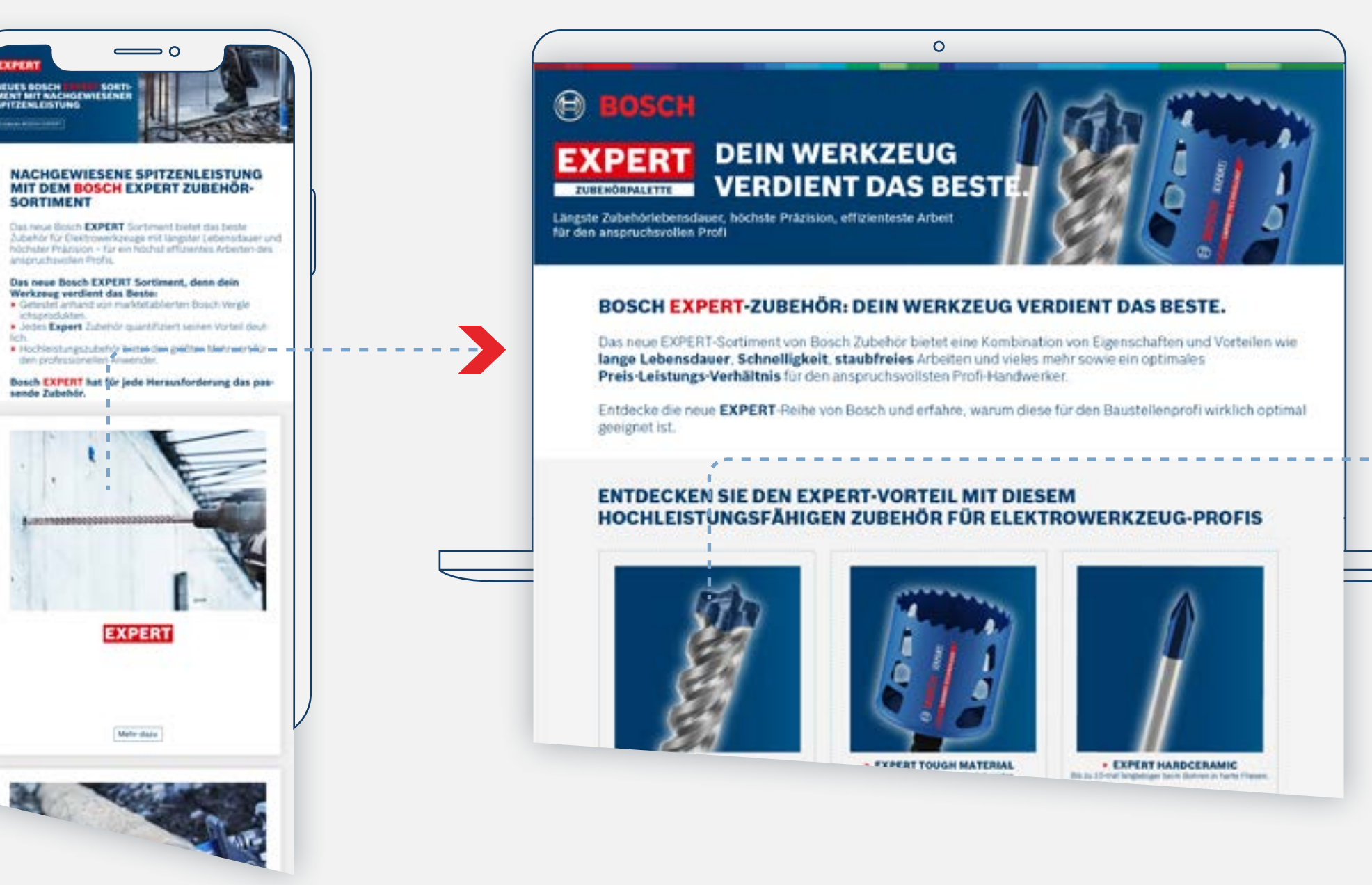

Verwende produktorientierte E-Mails, um Benutzer auf produktorientierte Landing Pages zu lenken

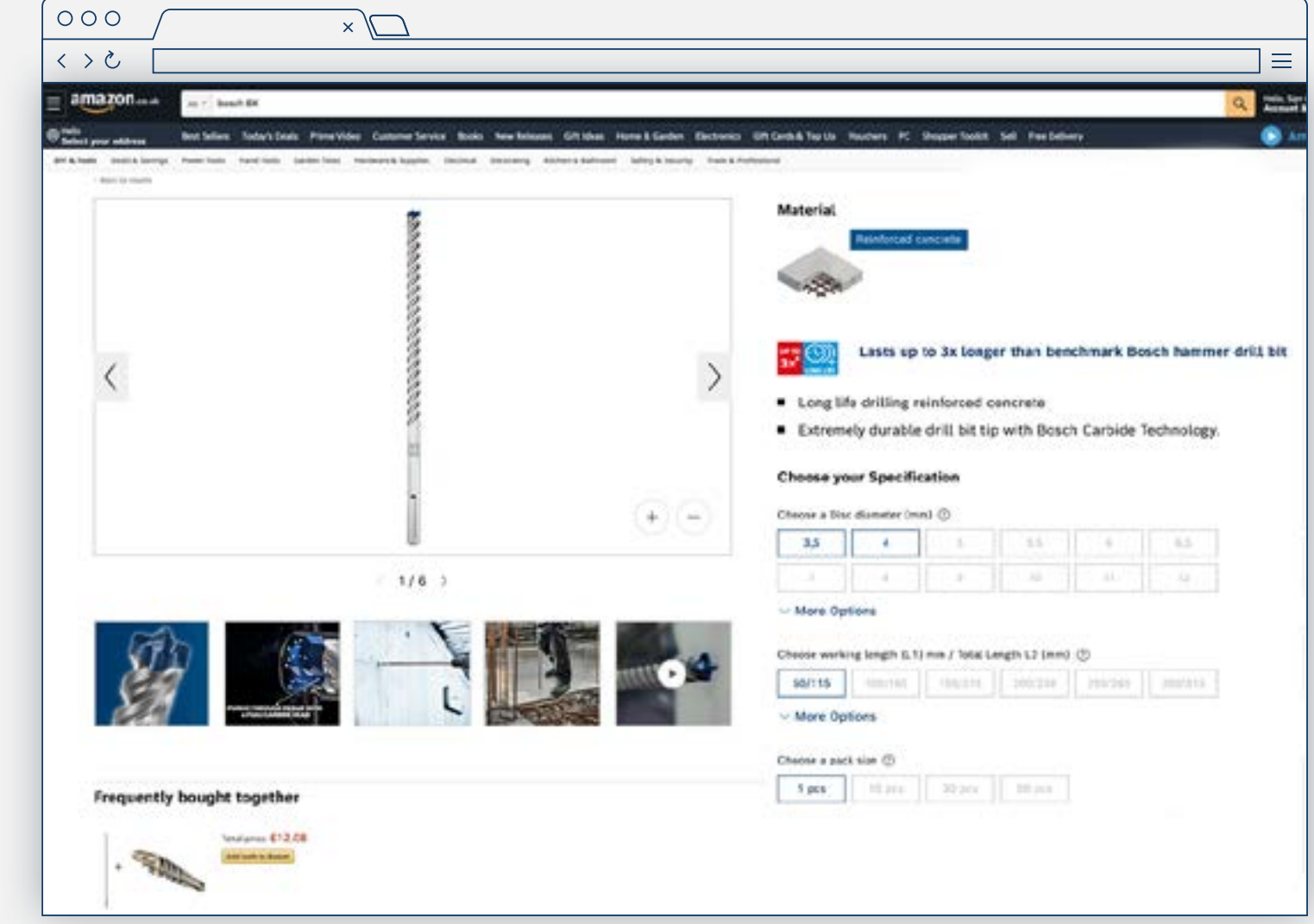

# Setze Links zu den Produktseiten, auf denen deine Kunden einkaufen können

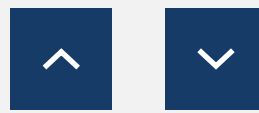

# EXPERT MARKETINGMATERIAL FÜR HÄNDLER

So funktioniert es: E-Mail-Vorlagen und Produktseiten der Kampagne

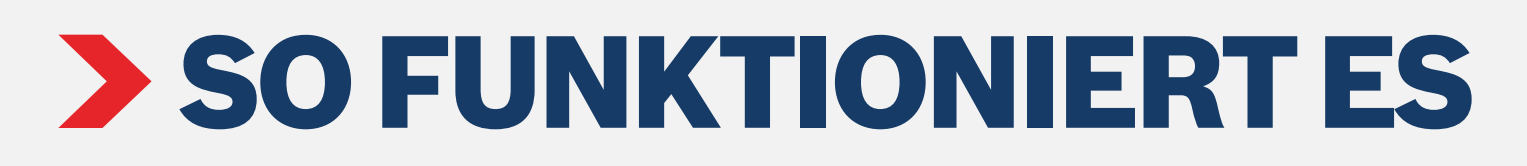

Produktorientierte Infografik (Social Media)

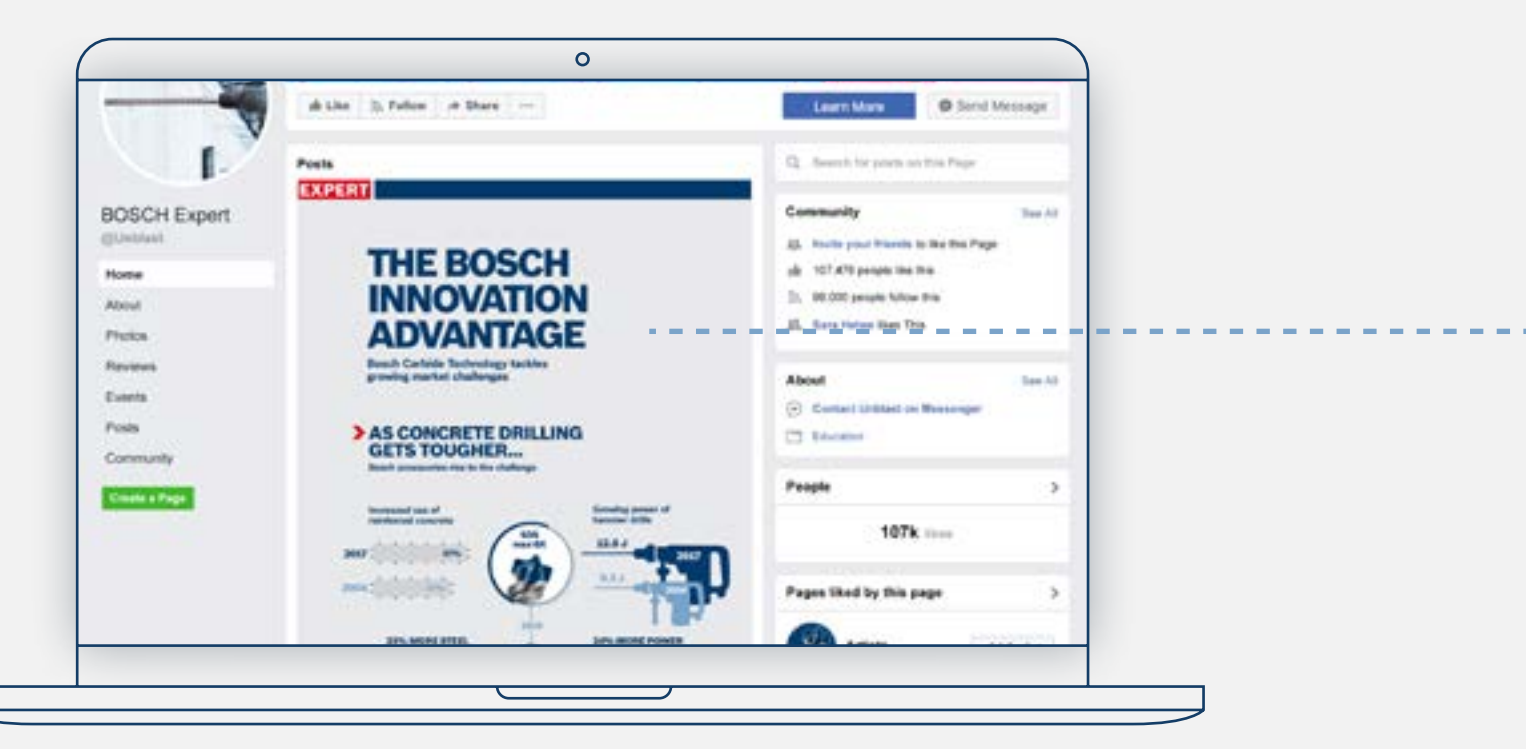

# Produktorientierte Infografik (Händler-Website)

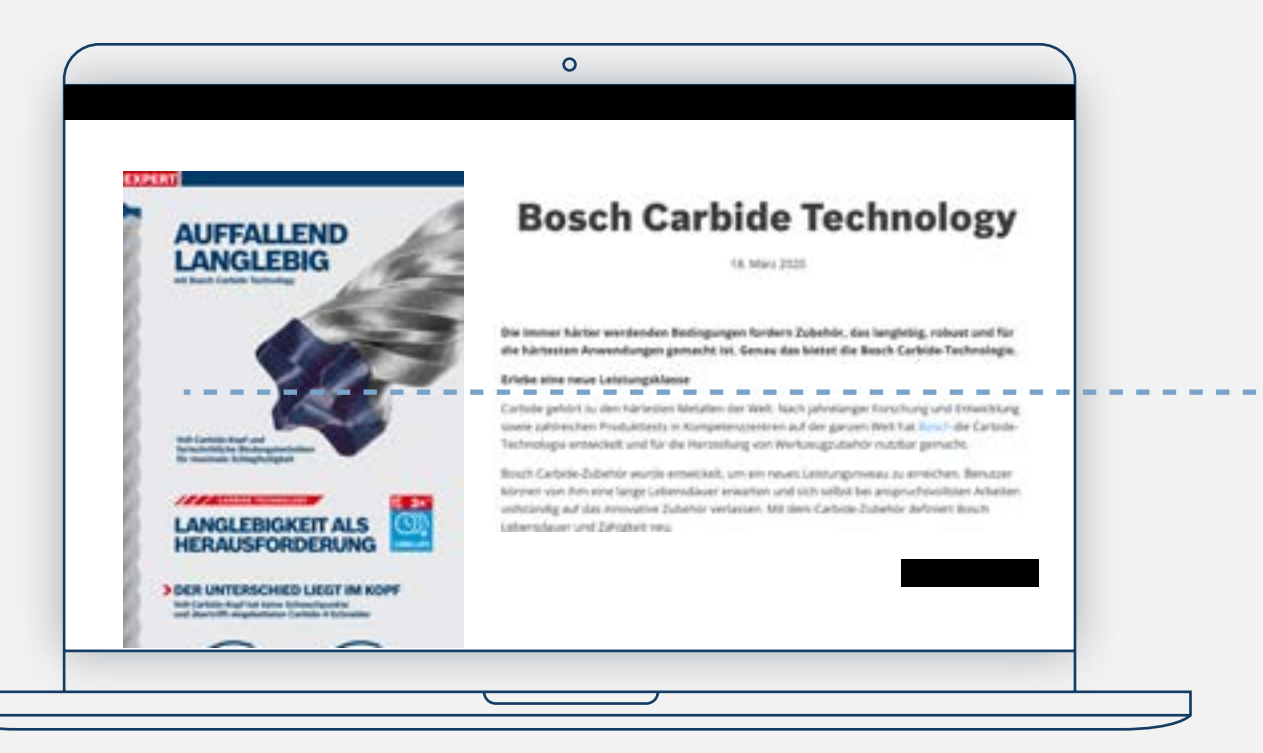

# Produktseite

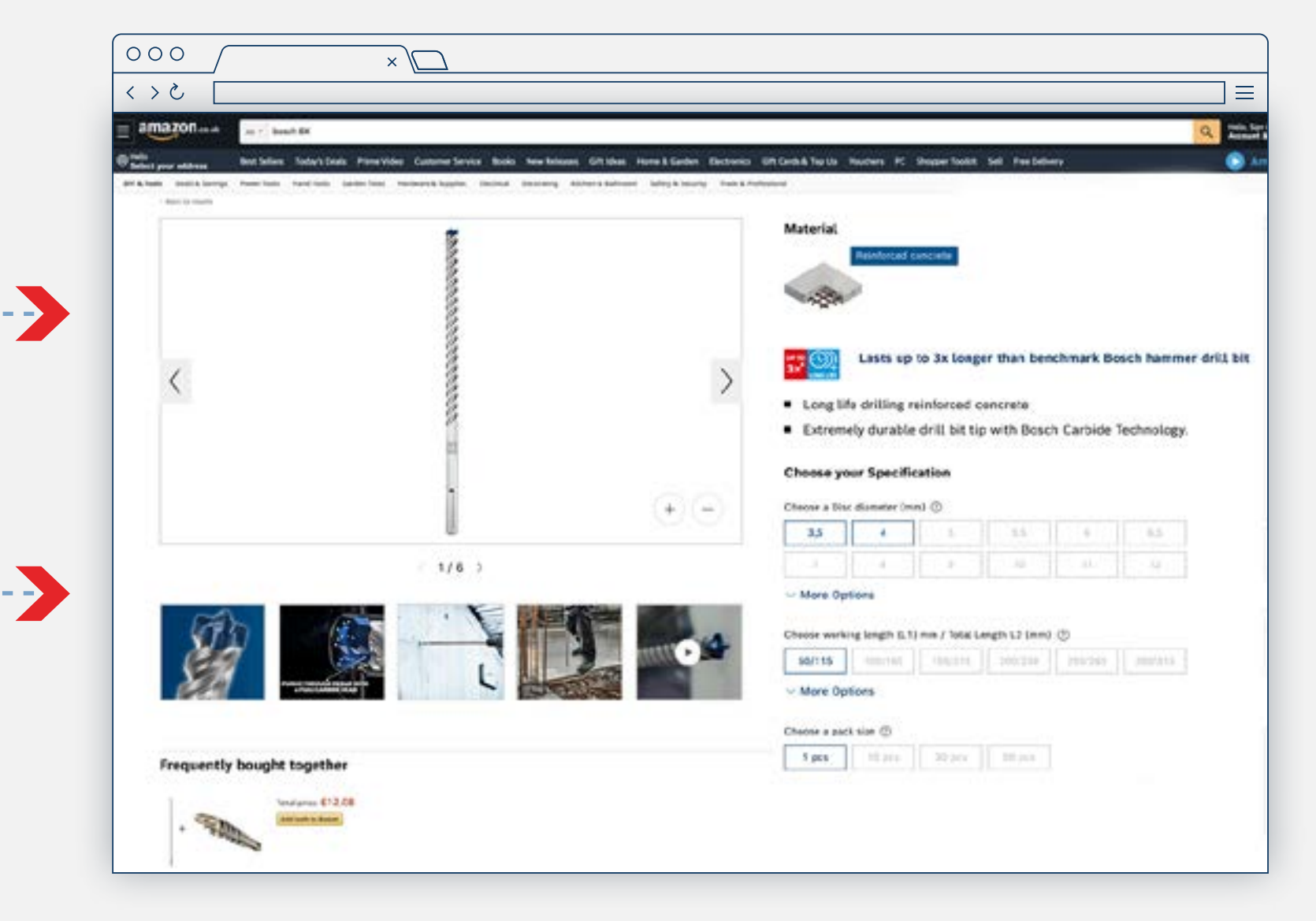

# Setze Links zu den Produktseiten, auf denen die Benutzer einkaufen können

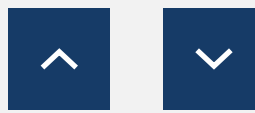

Verwende die Infografiken, um die Vorteile eines Produkts hervorzuheben

# EXPERT MARKETINGMATERIAL FÜR HÄNDLER

So funktioniert es: Infografiken

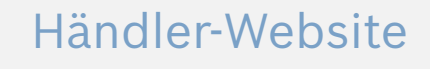

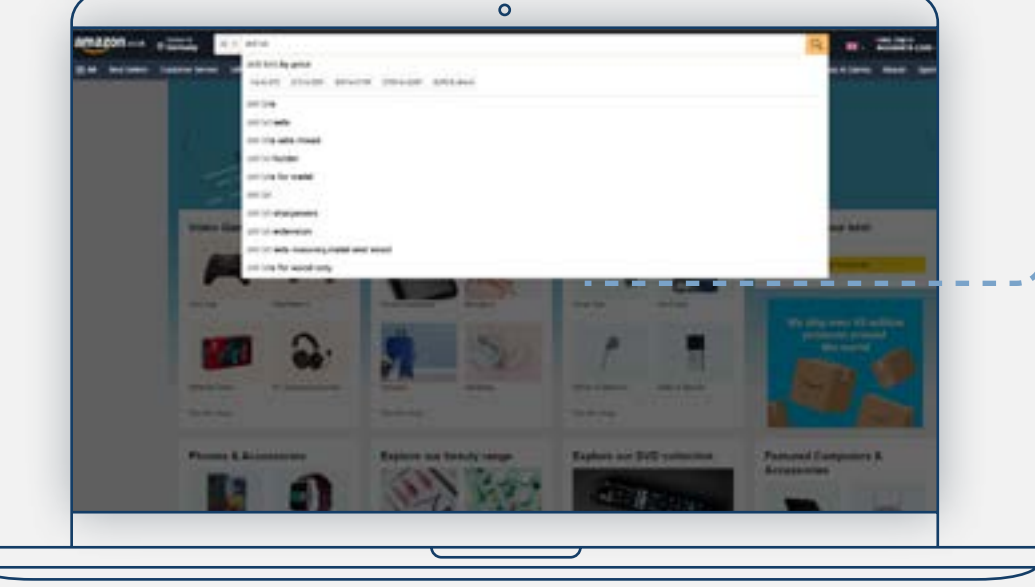

 $\bullet$ 

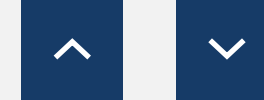

# Produktseite

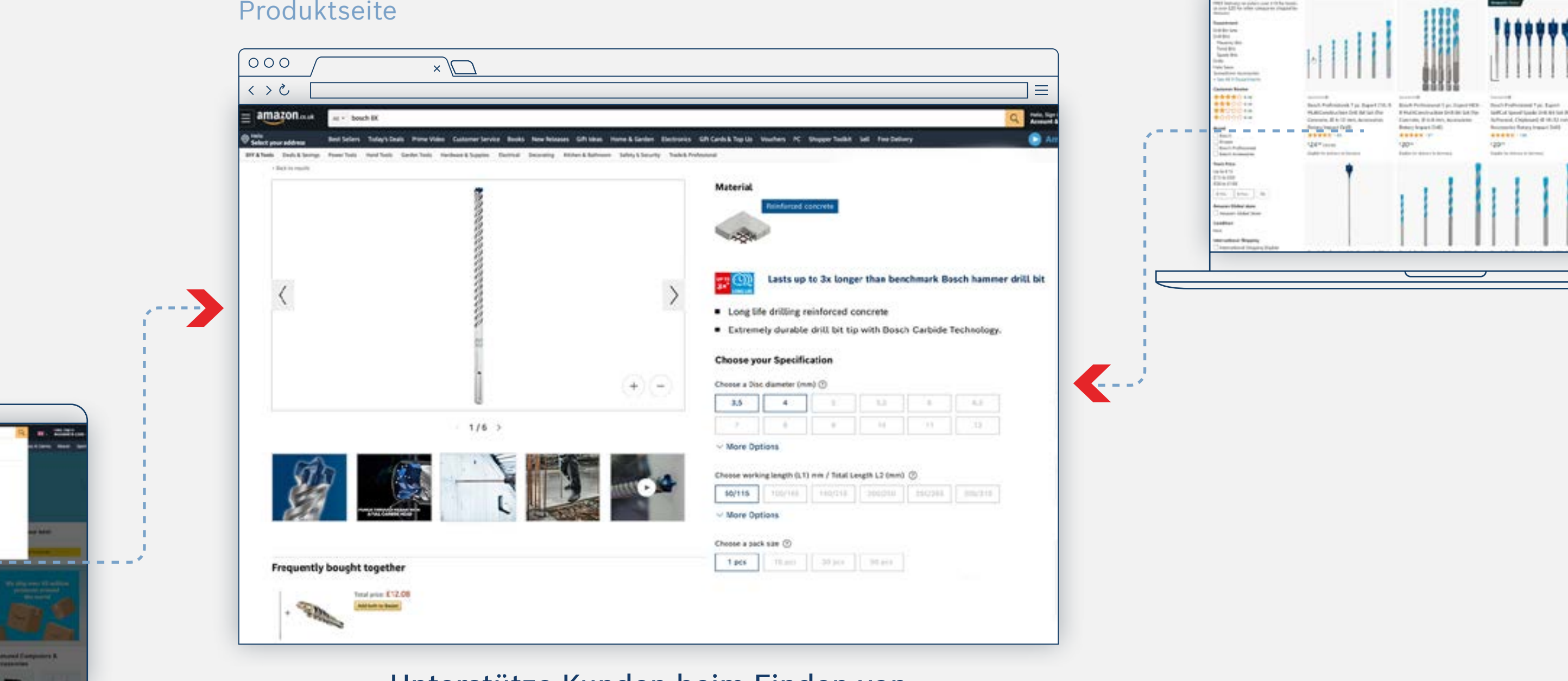

Unterstütze Kunden beim Finden von Produkten auf deiner Website

# EXPERT MARKETINGMATERIAL FÜR HÄNDLER

So funktioniert es: On-Site-Keywords

# SO FUNKTIONIERT ES Suchergebnisse

<span id="page-13-0"></span>So funktioniert es: Marketingmaterialien für die "Conversion-Phase" (Kauf)

**[Schleifmittel](https://www.bosch-professional.com/dealerassets/Product-Excels/abrasives/de/de/) [Maschinen- und Systemzubehör](https://www.bosch-professional.com/dealerassets/Product-Excels/machine-and-system-accessories/de/de/)** [Schneiden und Schleifen](https://www.bosch-professional.com/dealerassets/Product-Excels/cutting-and-grinding/de/de/) [2] [Zubehör für Multifunktionswerkzeuge](https://www.bosch-professional.com/dealerassets/Product-Excels/multitool-accessories/de/de/) [2]

[Alles herunterladen](https://www.bosch-professional.com/dealerassets/Product-Excels/de/de/) [2]

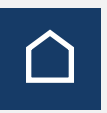

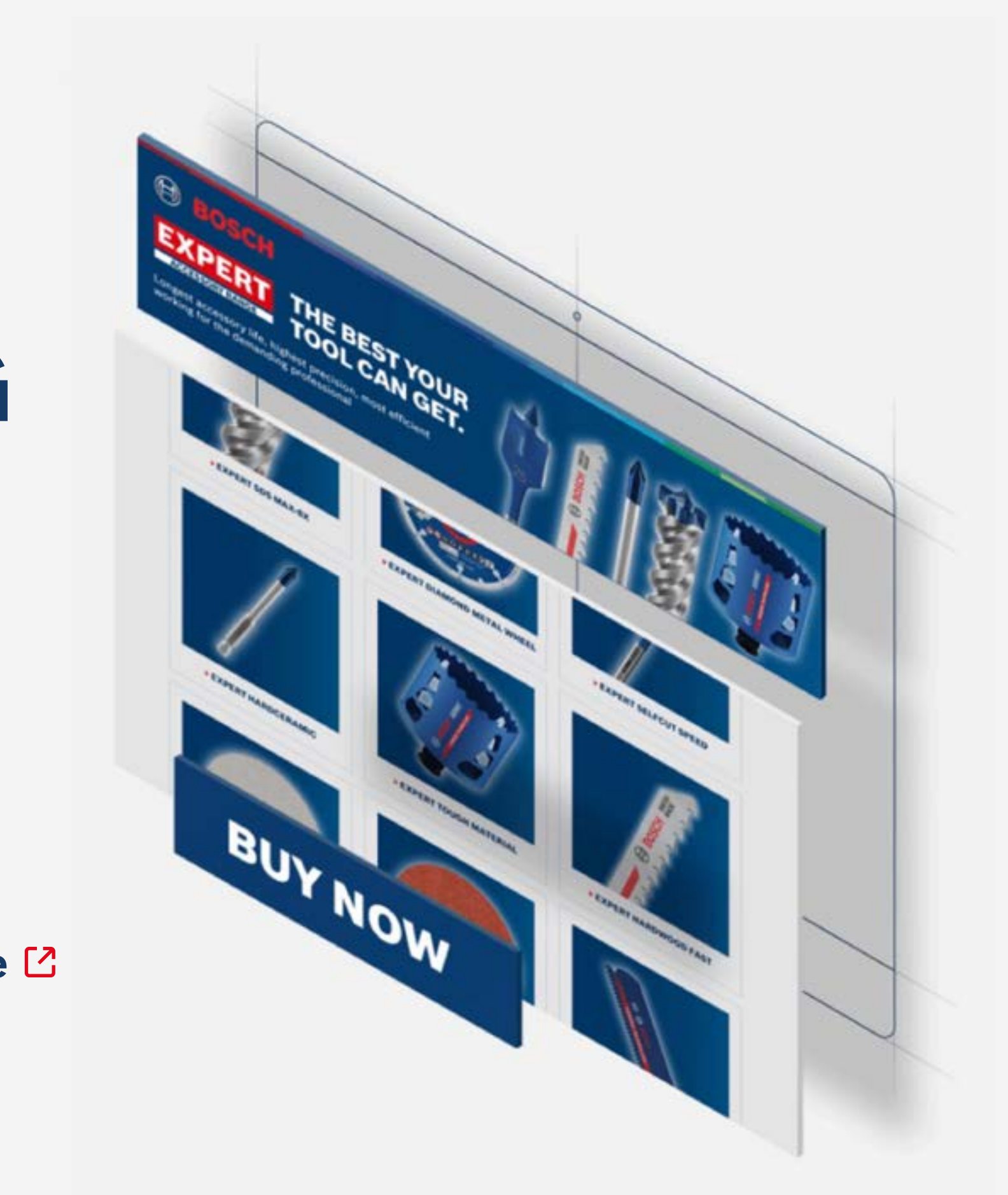

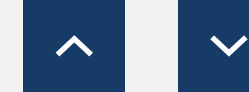

**[Bohrer](https://www.bosch-professional.com/dealerassets/Product-Excels/drill-bits/de/de/) [Sägeblätter](https://www.bosch-professional.com/dealerassets/Product-Excels/saw-blades/de/de/) [Lochsäge](https://www.bosch-professional.com/dealerassets/Product-Excels/hole-saw/de/de/)**

# **BUY NOW** 3. KAUFENTSCHEIDUNG

Die Marketingmaterialien für die Kaufphase umfassen alle relevanten Kaufinformationen, um den Benutzer davon zu überzeugen, dass er das richtige Produkt kauft: **Produktbeschreibungen, Anwendungsbilder und Videos, Produkt- und Verpackungsbilder, Materialinformationen** usw.

**Lade die Sortimentsübersicht herunter:**

So funktioniert es: Marketingmaterialien für die "Conversion-Phase" (Kauf)

# **> VORSCHAU MARKETINGMATERIALIEN**

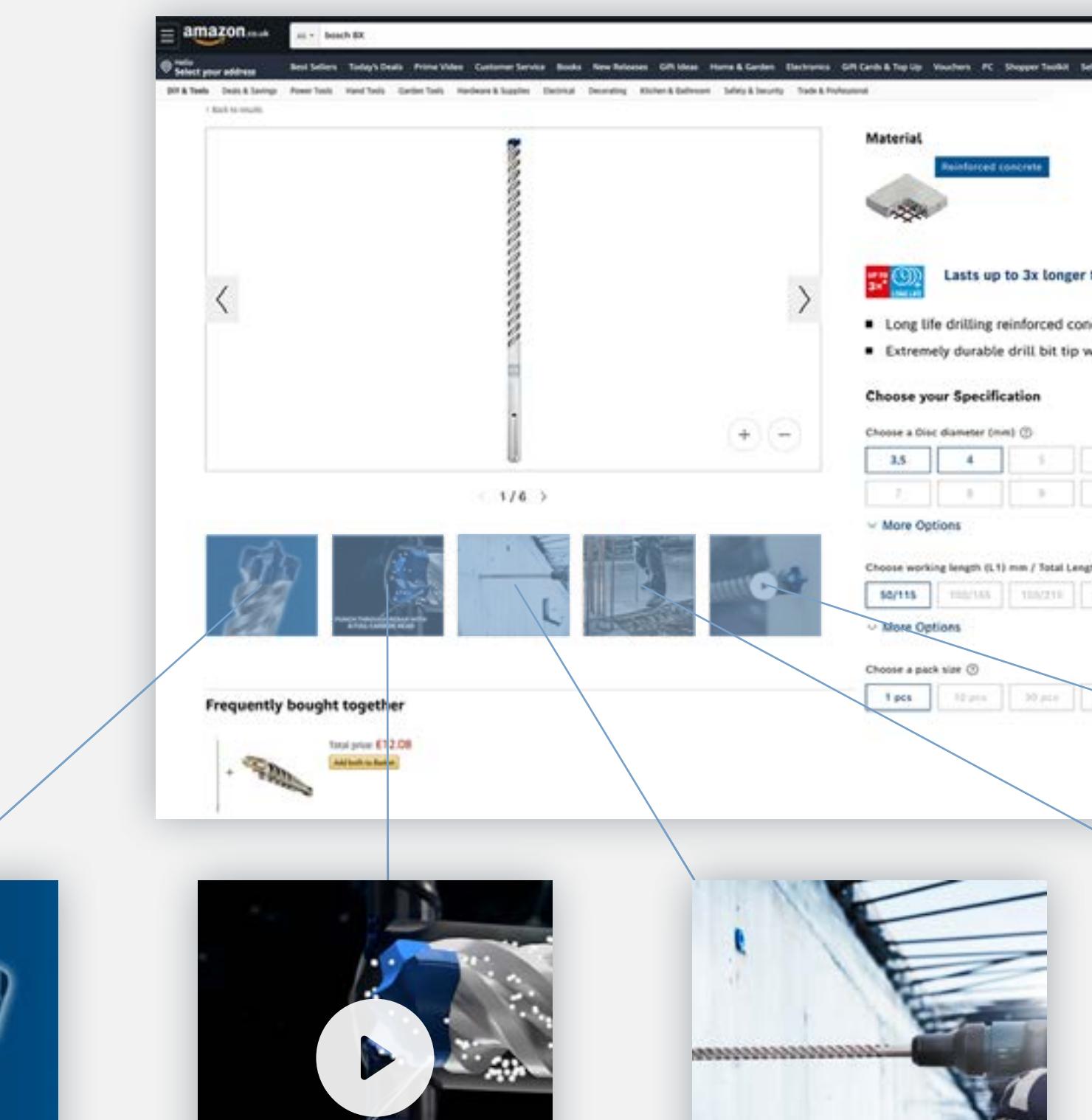

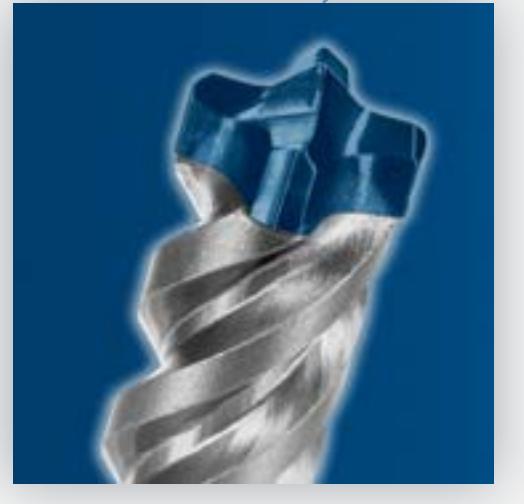

Produktbilder Anwendungsbilder Spinnendiagramm Animationen Videos

PUNCH THROUGH REBAR WITH<br>A FULL CARBIDE HEAD

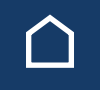

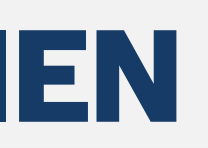

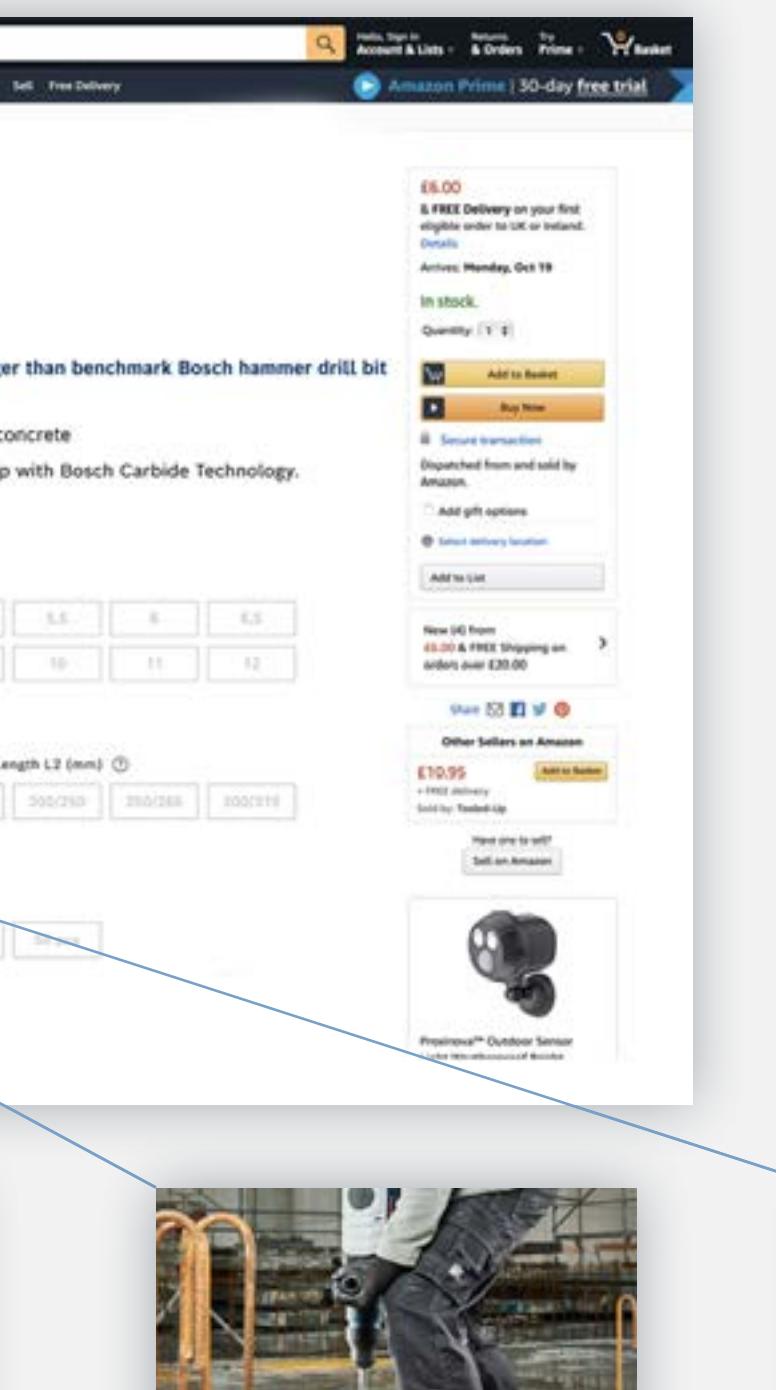

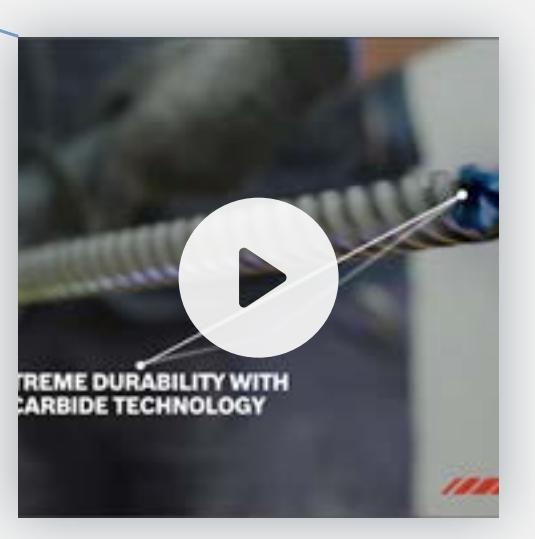

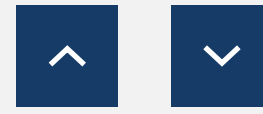

Assets zum Herunterladen

# ASSETS ZUM HERUNTERLADEN

**Lade die Assets für alle Phasen herunter:**

**[Online-Banner](#page-16-0) [Vorlagen für Produktseiten](#page-23-0) [On-Site-Keywords](#page-31-0) [E-Mail-Vorlagen](#page-23-0) [Social Media-Marketingmaterial](#page-18-0) [Videos](#page-30-0) [Redaktionelle Seiten](#page-28-0) [Infografiken](#page-27-0) [Performance Challenger](#page-22-0)**

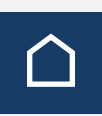

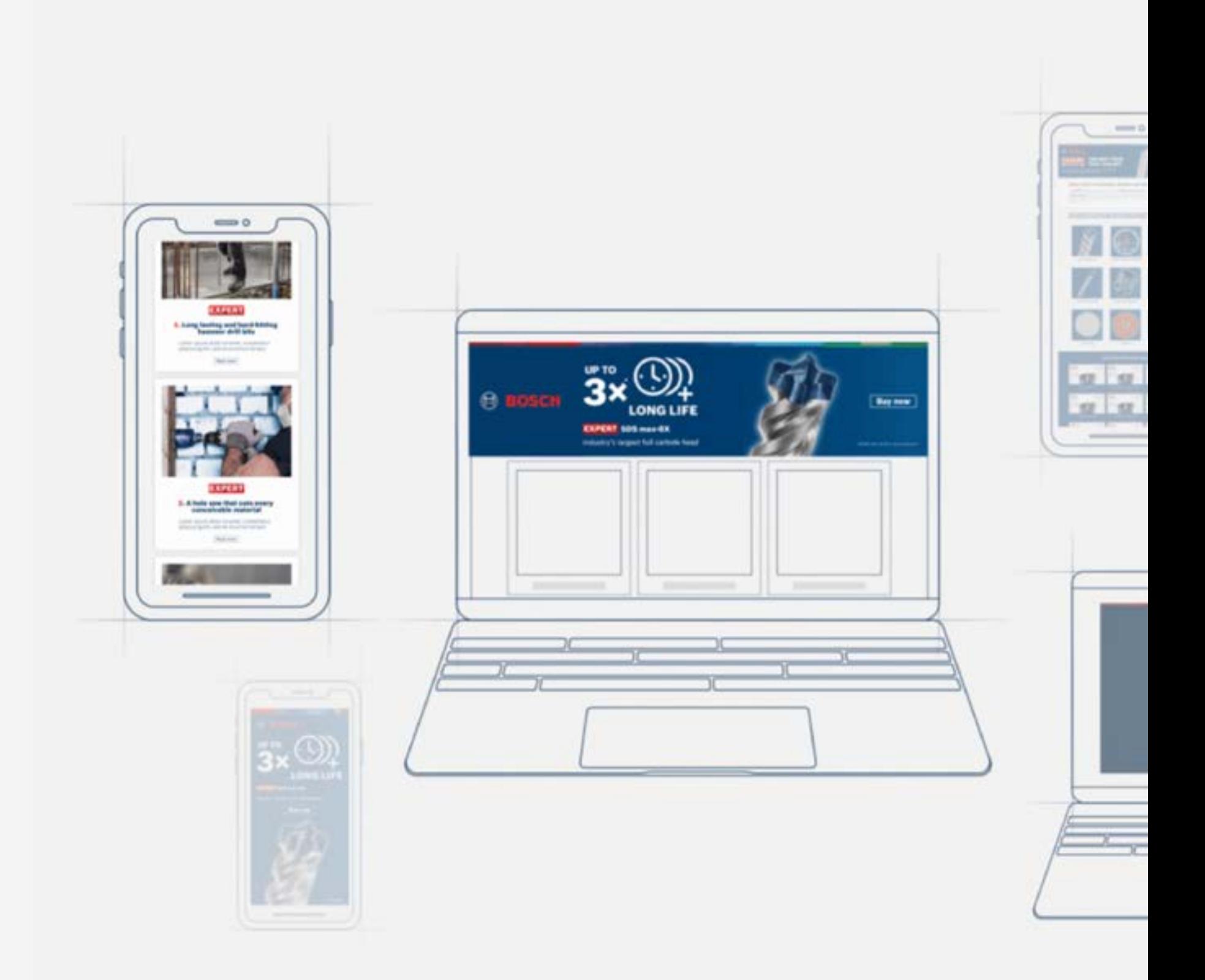

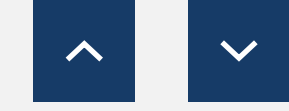

<span id="page-16-0"></span>Download Marketingmaterialien

**[Statische Banner herunterladen](https://media.bosch-pt.com/ac/dealer-assets/expert-2/de/DE7-Static cons.zip) [Statische Banner herunterladen](https://media.bosch-pt.com/ac/dealer-assets/expert-2/de/DE10-Static Metal.zip) [Statische Banner herunterladen](https://media.bosch-pt.com/ac/dealer-assets/expert-2/de/DE13-Static Wood.zip) [Animierte Banner herunterladen](https://media.bosch-pt.com/ac/dealer-assets/expert-2/de/DE14-Animated Wood.zip) ⊠ animierte Banner herunterladen ⊠ Animierte Banner herunterladen ⊠ [Offene Dateien herunterladen](https://media.bosch-pt.com/ac/dealer-assets/expert-3/de/DE_AWA_BANNER_STAT_CONS.zip) [Offene Dateien herunterladen](https://media.bosch-pt.com/ac/dealer-assets/expert-3/de/DE_AWA_BANNER_STAT_METAL.zip) [Offene Dateien herunterladen](https://media.bosch-pt.com/ac/dealer-assets/expert-3/de/DE_AWA_BANNER_STAT_WOOD.zip)**

[Alles herunterladen](https://media.bosch-pt.com/ac/dealer-assets/expert-2/de/DE15- Download all.zip) | with alles herunterladen | Alles herunterladen | Alles herunterladen | Alles herunterladen

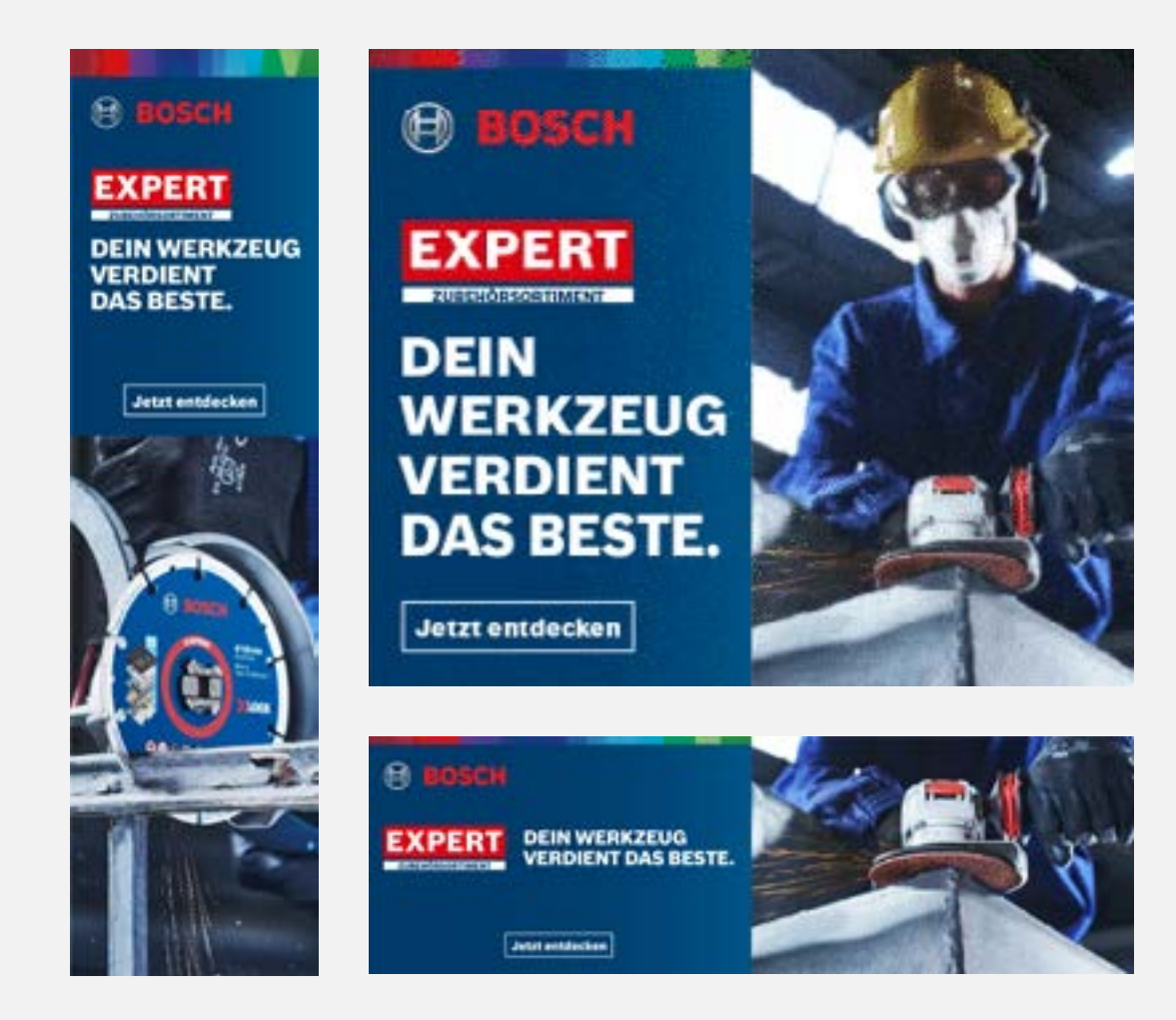

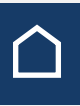

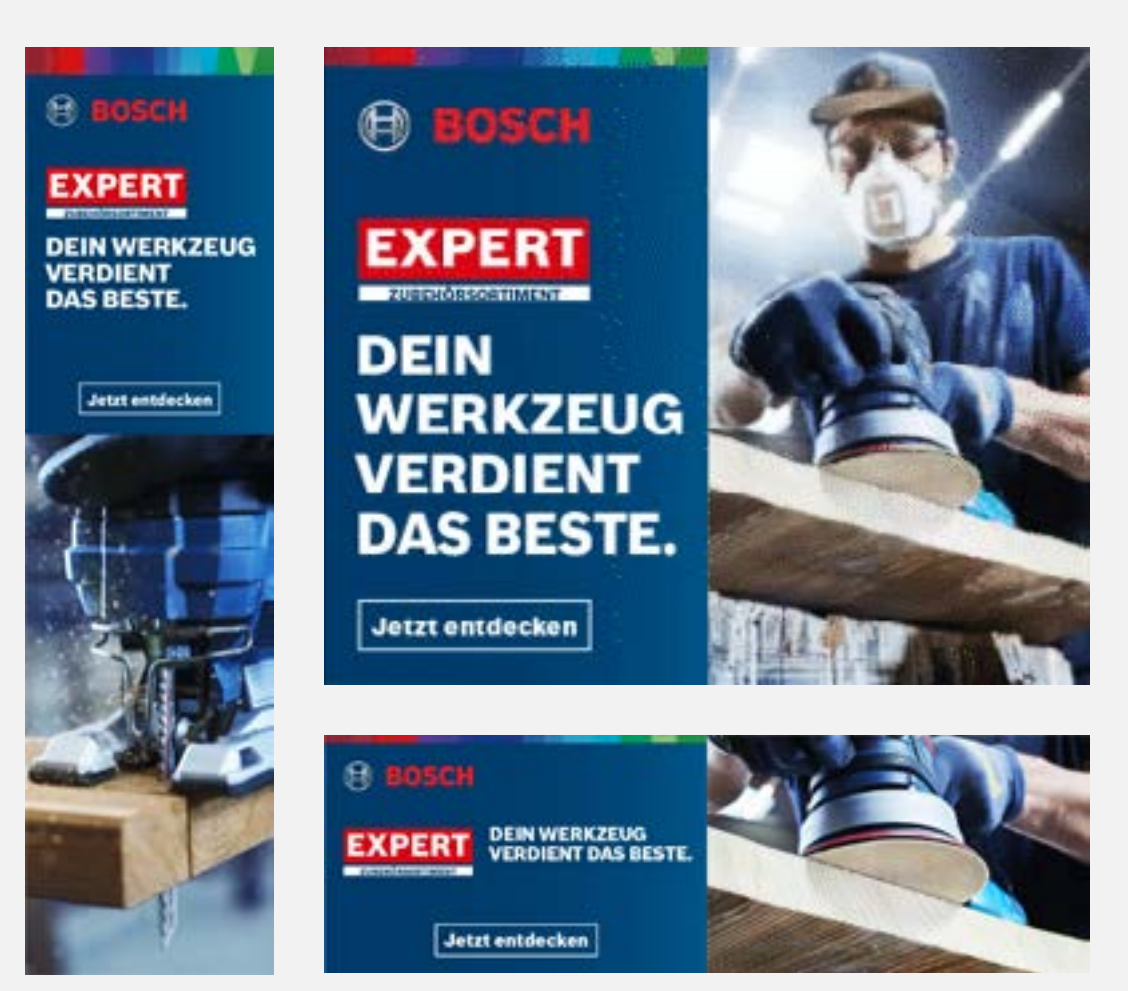

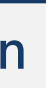

# Für das Bauwesen Für Metall Für Holz

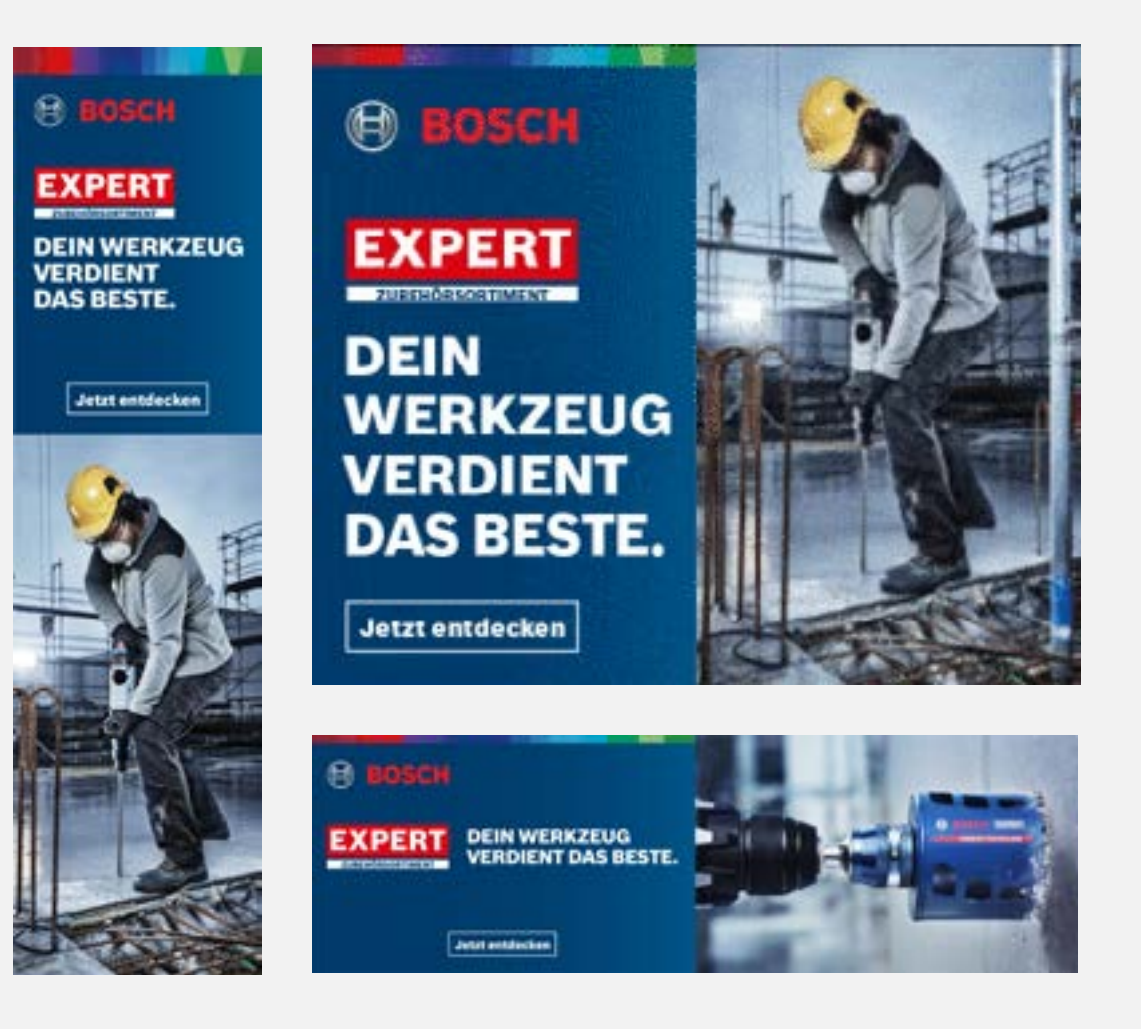

# ONLINE BANNERS: AWARENESS

<span id="page-17-0"></span>Download Marketingmaterialien

# Für das Bauwesen Für Metall Für Holz

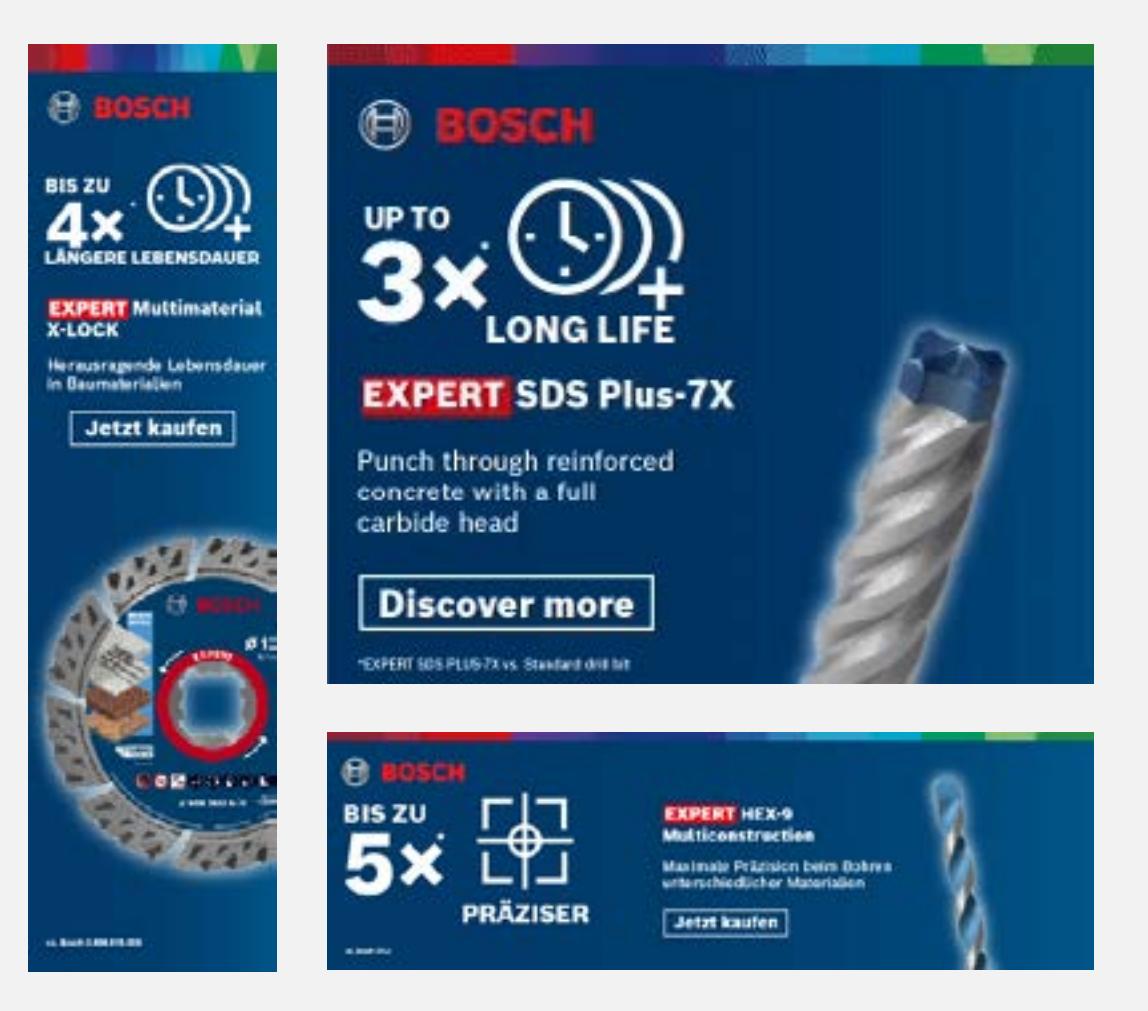

# ONLINE-BANNER: KAUFERWÄGUNG

**[Statische Banner herunterladen](https://media.bosch-pt.com/ac/dealer-assets/expert-3/de/DE_STATIC_CONSTR.zip) [Statische Banner herunterladen](https://media.bosch-pt.com/ac/dealer-assets/expert-3/de/DE_STATIC_METAL.zip) [Statische Banner herunterladen](https://media.bosch-pt.com/ac/dealer-assets/expert-3/de/DE_STATIC_WOOD.zip) [Animierte Banner herunterladen](https://media.bosch-pt.com/ac/dealer-assets/expert-3/de/DE_ANIMATED_CONSTR.zip) [Animierte Banner herunterladen](https://media.bosch-pt.com/ac/dealer-assets/expert-3/de/DE_ANIMATED_METAL.zip) [Animierte Banner herunterladen](https://media.bosch-pt.com/ac/dealer-assets/expert-3/de/DE_ANIMATED_WOOD.zip) [Offene Dateien herunterladen](https://media.bosch-pt.com/ac/dealer-assets/expert-3/de/DE_OPEN_CONSTR.zip) [Offene Dateien herunterladen](https://media.bosch-pt.com/ac/dealer-assets/expert-3/de/DE_OPEN_METAL.zip) [Offene Dateien herunterladen](https://media.bosch-pt.com/ac/dealer-assets/expert-3/de/DE_OPEN_WOOD.zip)**

# **@BOSCH**  $50x$ 100× **EXPERT Sheet Metal LONG LIFE** Lange Lebensdaver<br>in Edelstahl **EXPERT Diamond Jetzt kaufen Metal Wheel** Innovative metal cutting with Diamond Technology **Buy now** "EXPERT Diamond Natal Wheel Vs. Bonded Cutti

[Alles herunterladen](https://media.bosch-pt.com/ac/dealer-assets/expert-3/de/Download_All_Wood.zip) alles herunterladen Alles herunterladen alles herunterladen Alles herunterladen

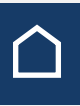

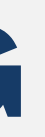

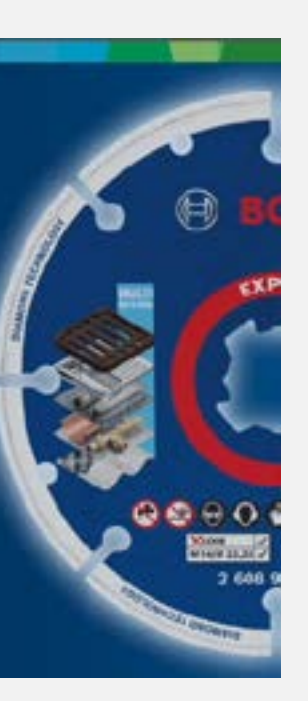

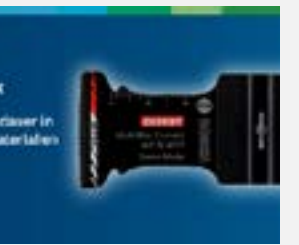

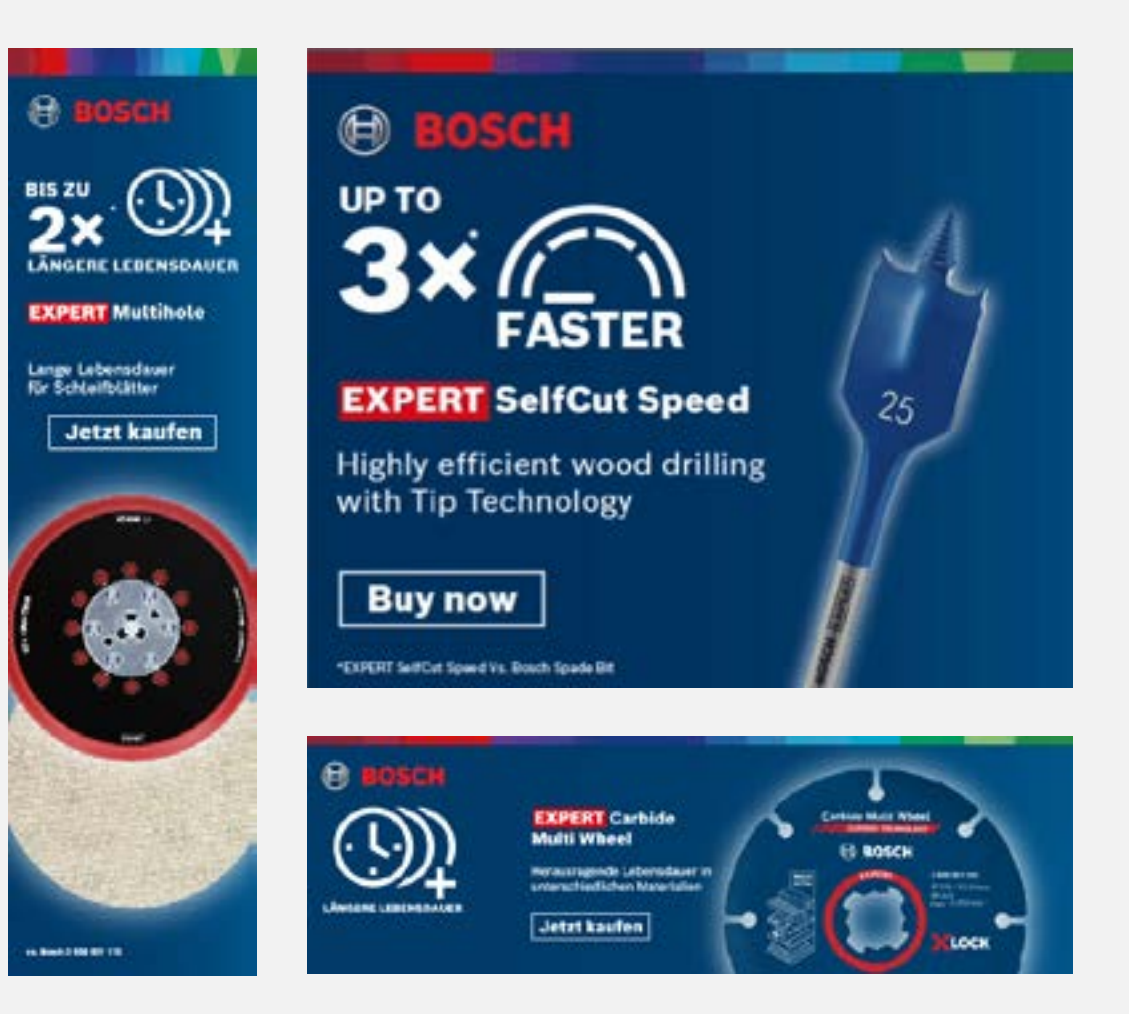

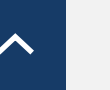

<span id="page-18-0"></span>Download Marketingmaterialien

# SOCIAL MEDIA-MARKETINGMATERIAL: AUFMERKSAMKEIT

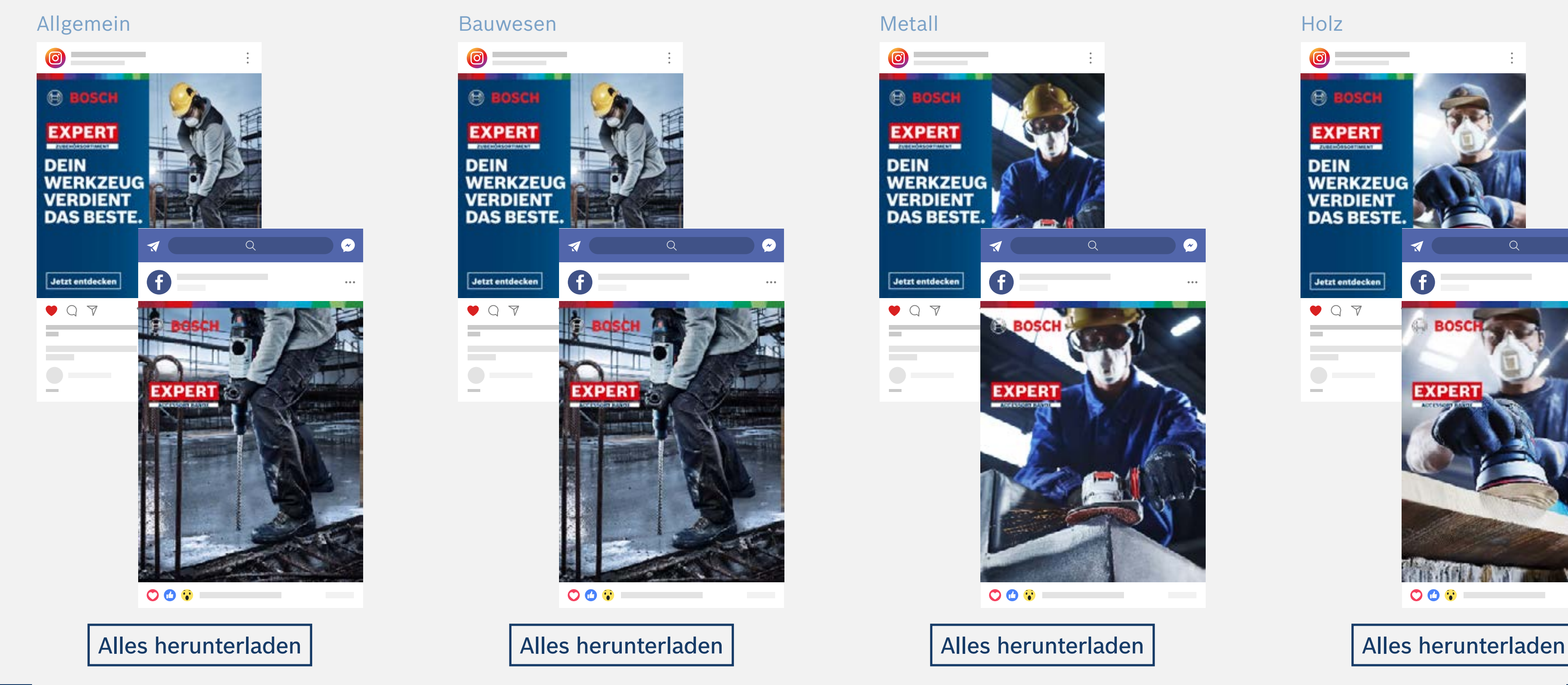

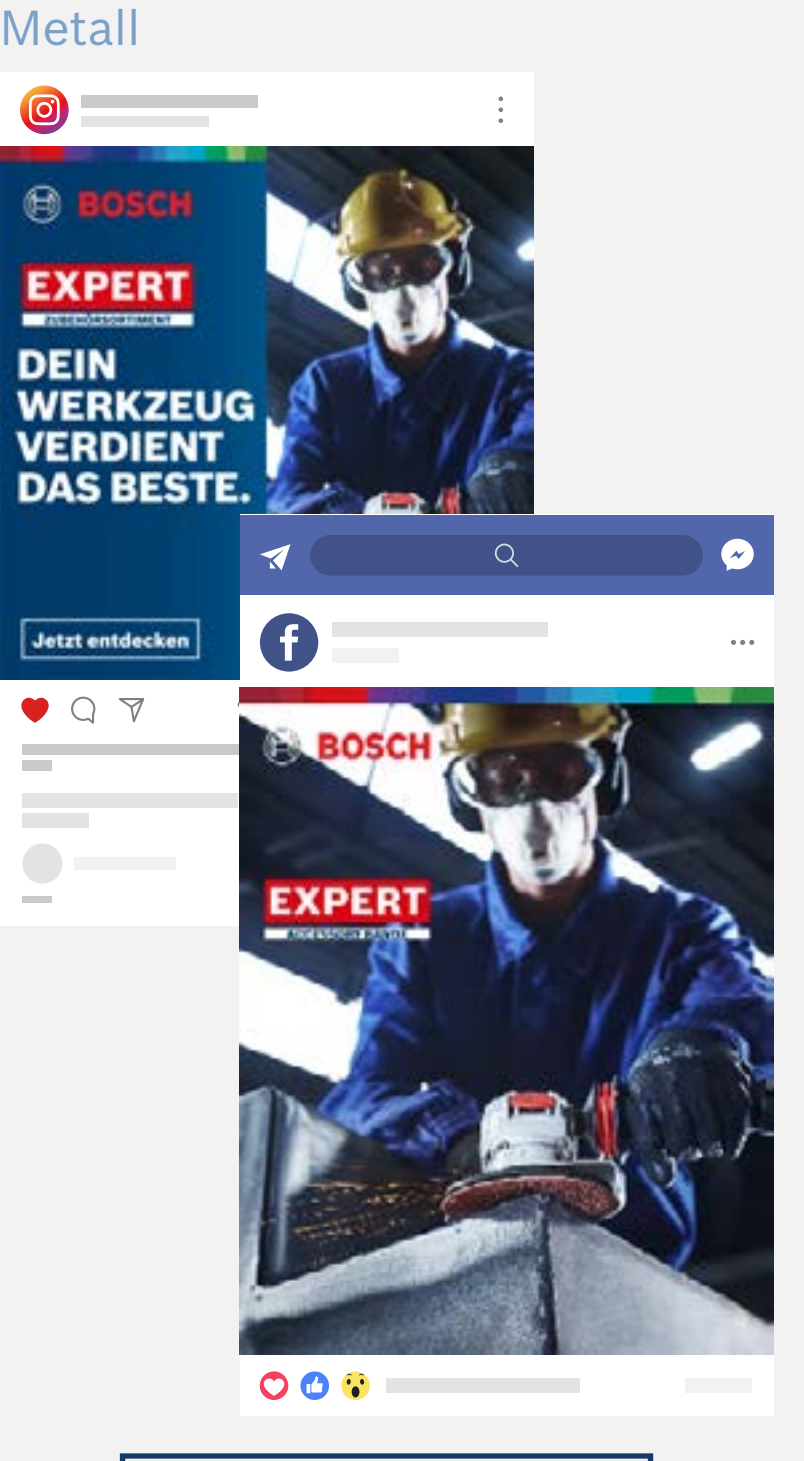

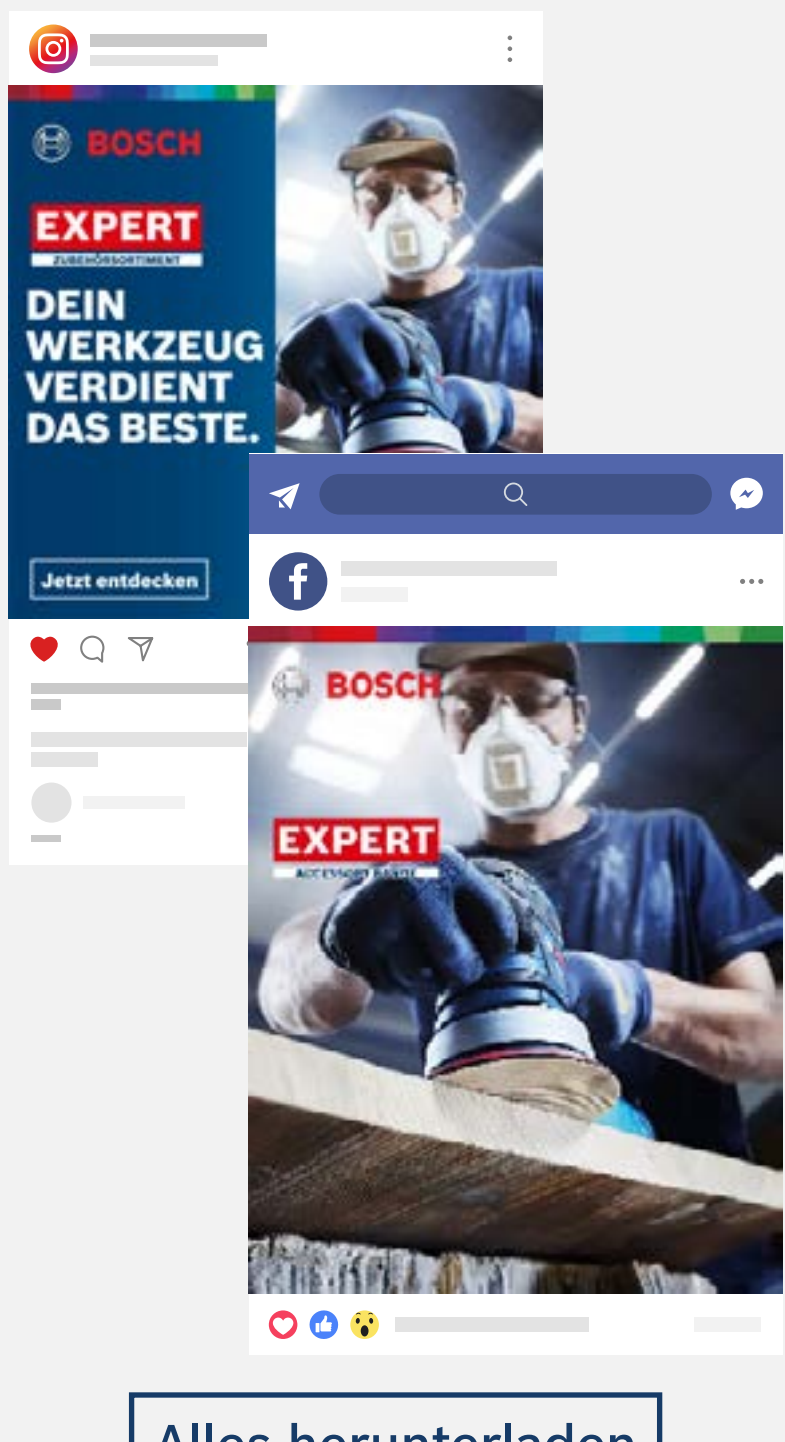

<span id="page-19-0"></span>Download Marketingmaterialien

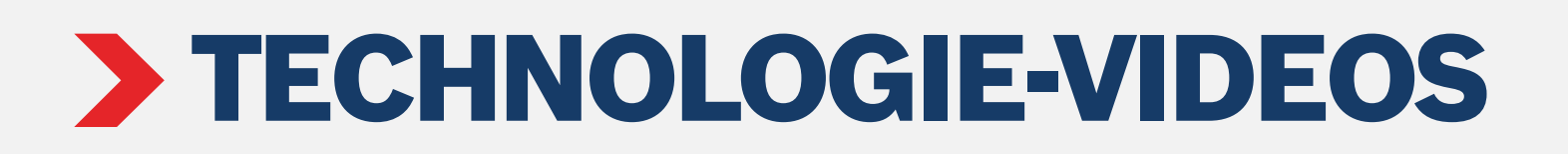

# Für das Bauwesen Für Metall Für Holz

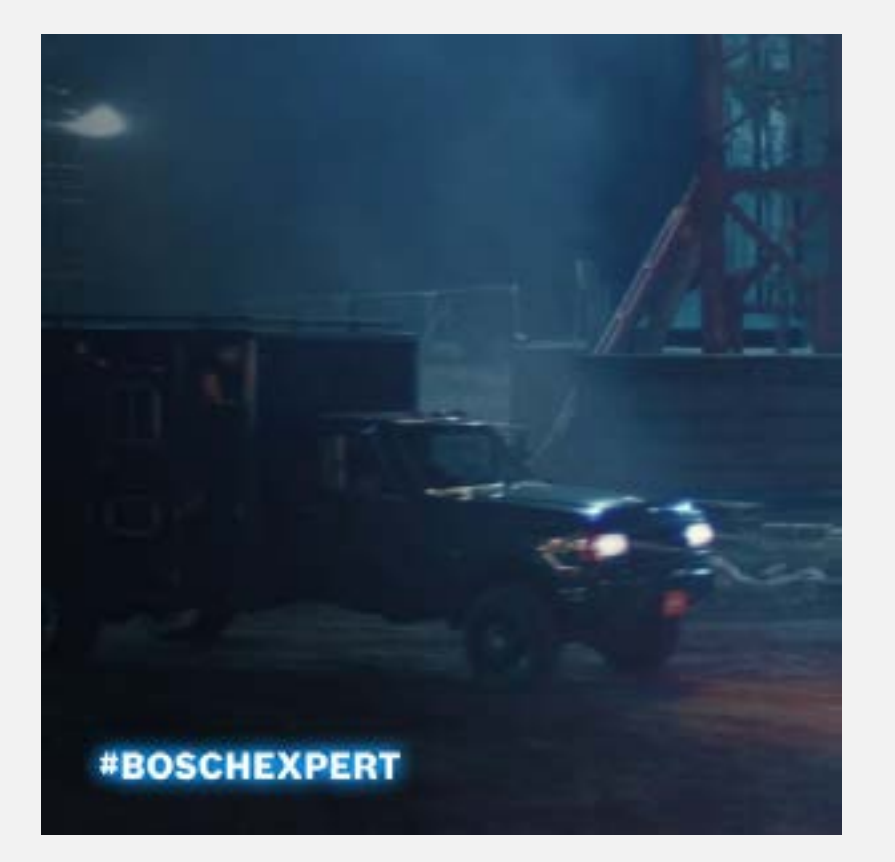

# **Videoformate**

1080x1080 in

1080x1920 O

[Alles herunterladen](https://media.bosch-pt.com/ac/dealer-assets/expert-2/de/EXCITE-Video_Wood_DE.zip) | Alles herunterladen | Alles herunterladen | Alles herunterladen | Alles herunterladen

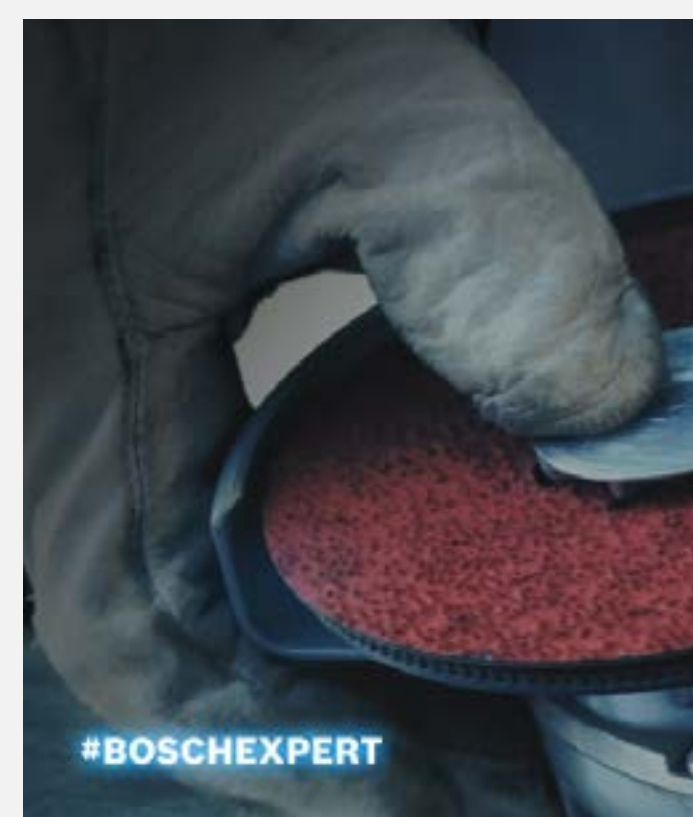

# **Videoformate**

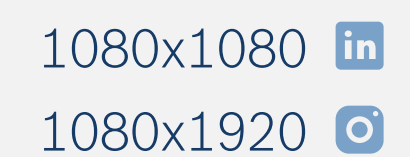

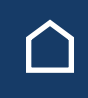

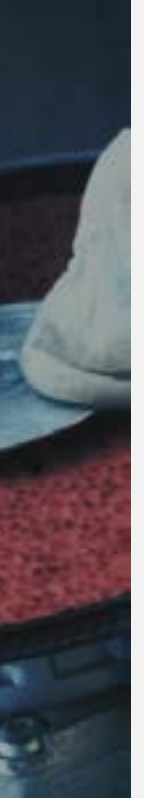

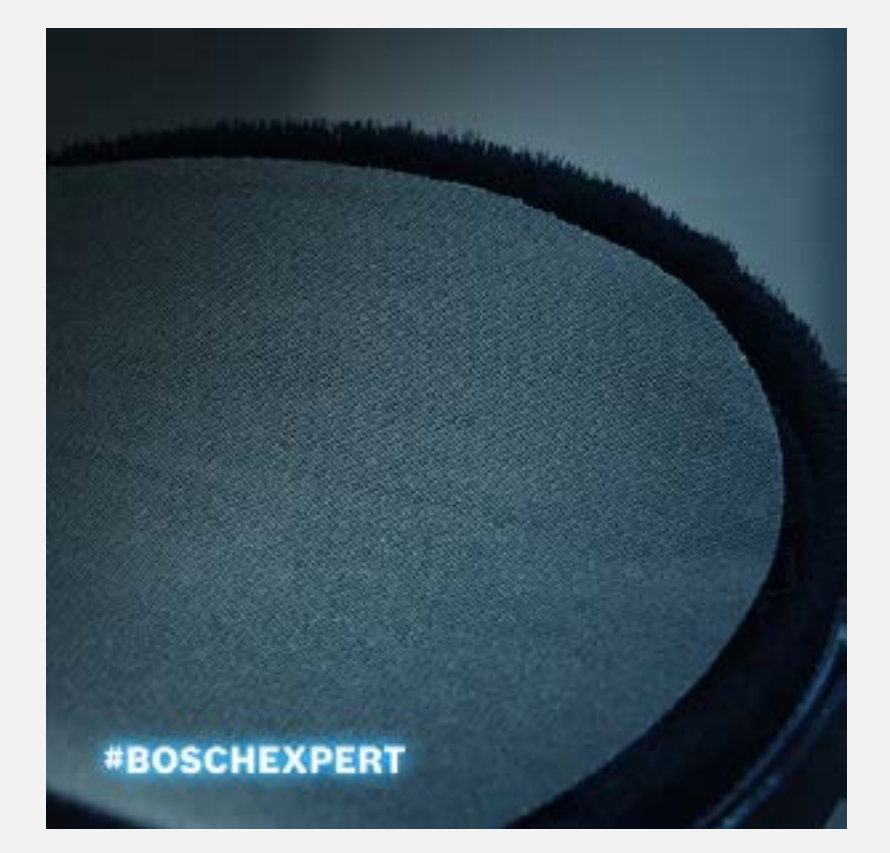

# **Videoformate**

1080x1080 in 1080x1920 **O** 

<span id="page-20-0"></span>Download Marketingmaterialien

# TESTIMONIAL-VIDEOS

**Videoformate** 1080x1350 F 1920x1080<sup><sup>9</sup></sup>

[Alles herunterladen](https://media.bosch-pt.com/ac/dealer-assets/expert-3/de/Testimonial-Videos-Wood.zip) | Alles herunterladen | Alles herunterladen | Alles herunterladen | Alles herunterladen

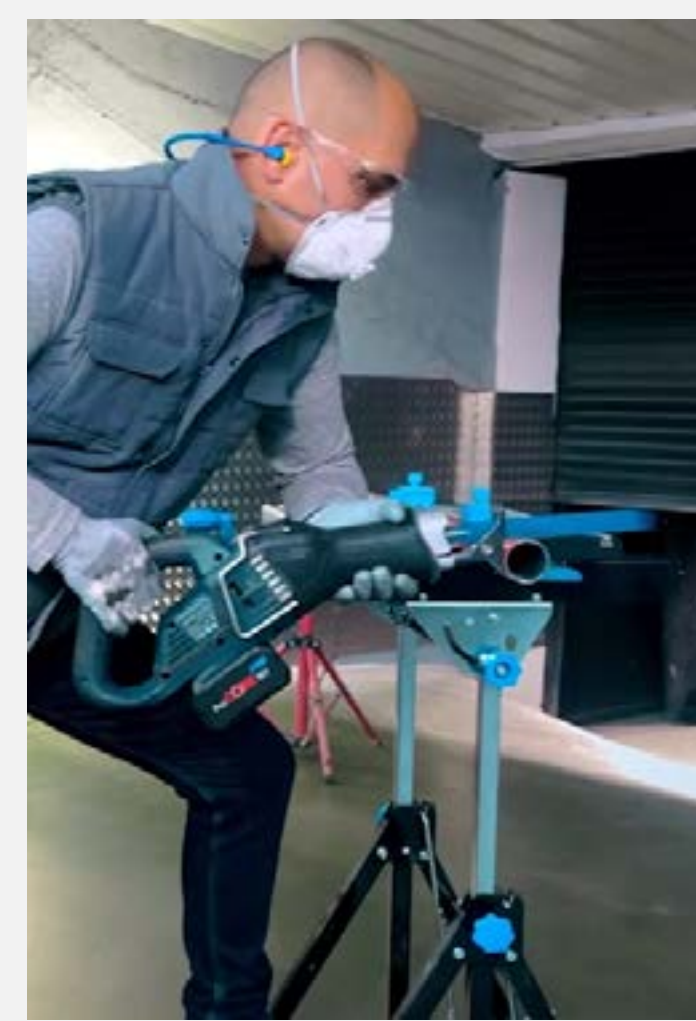

Für das Bauwesen Für Metall Für Holz

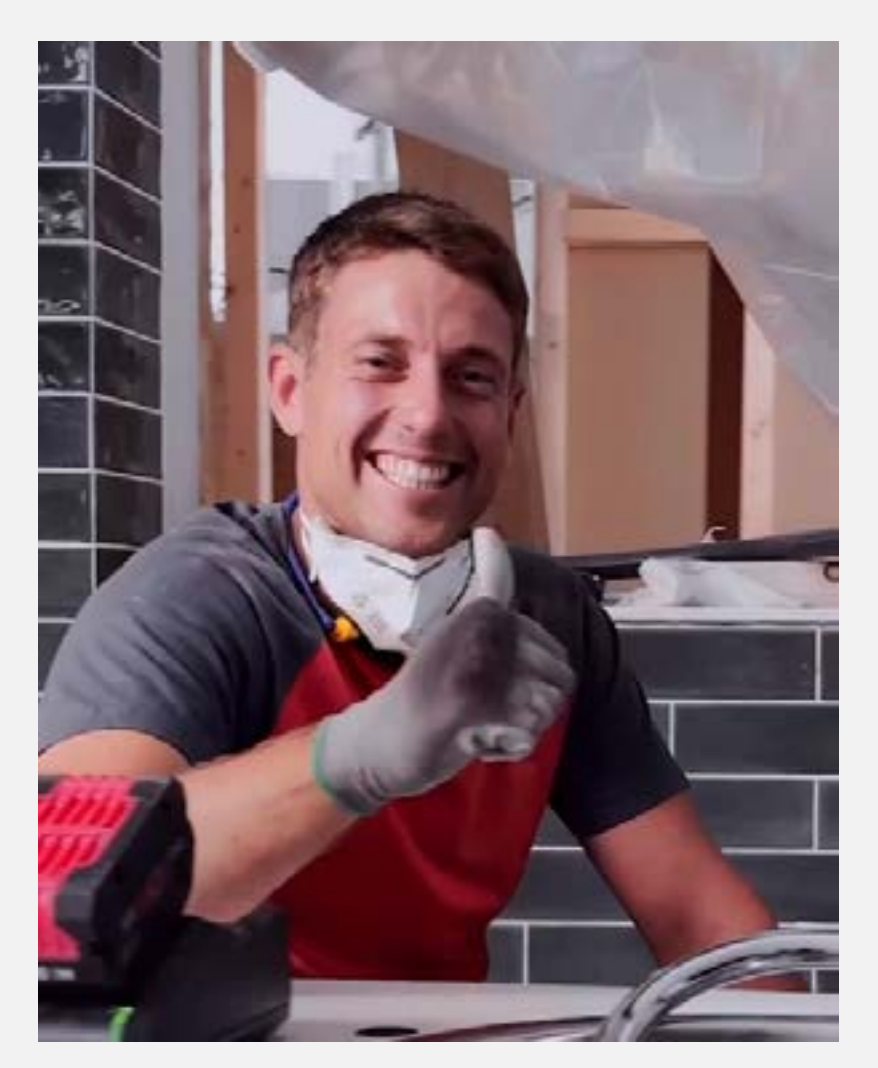

**Videoformate**

1080x1350 f 1920x1080<sup><sup>9</sup></sup>

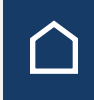

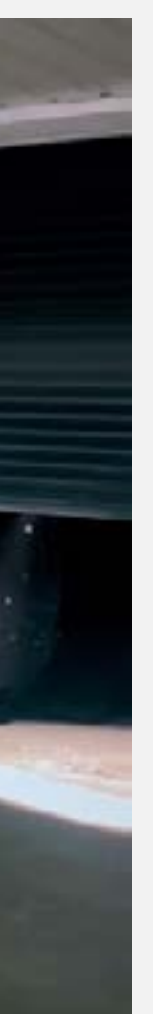

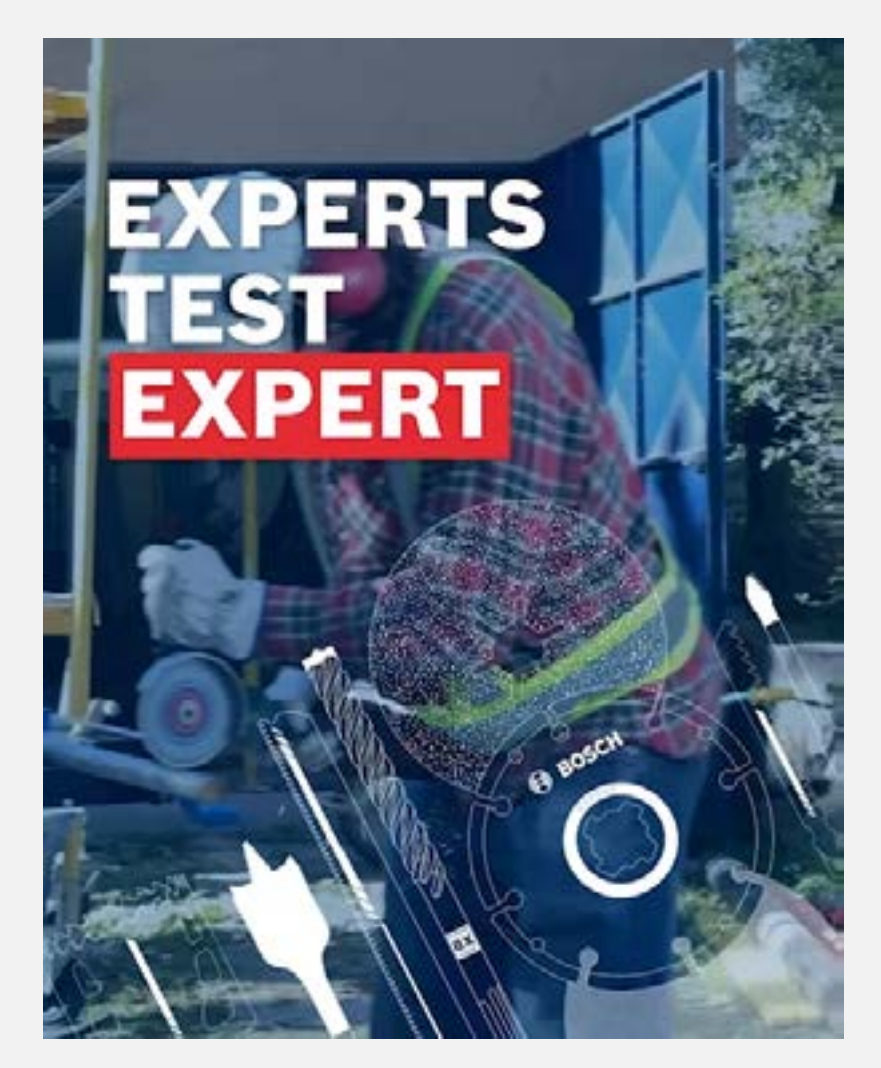

# **Videoformate**

1080x1350 f 1920x1080<sup><sup>9</sup></sup>

<span id="page-21-0"></span>Download Marketingmaterialien

# SOCIAL MEDIA-MARKETINGMATERIAL: KAUFERWÄGUNG

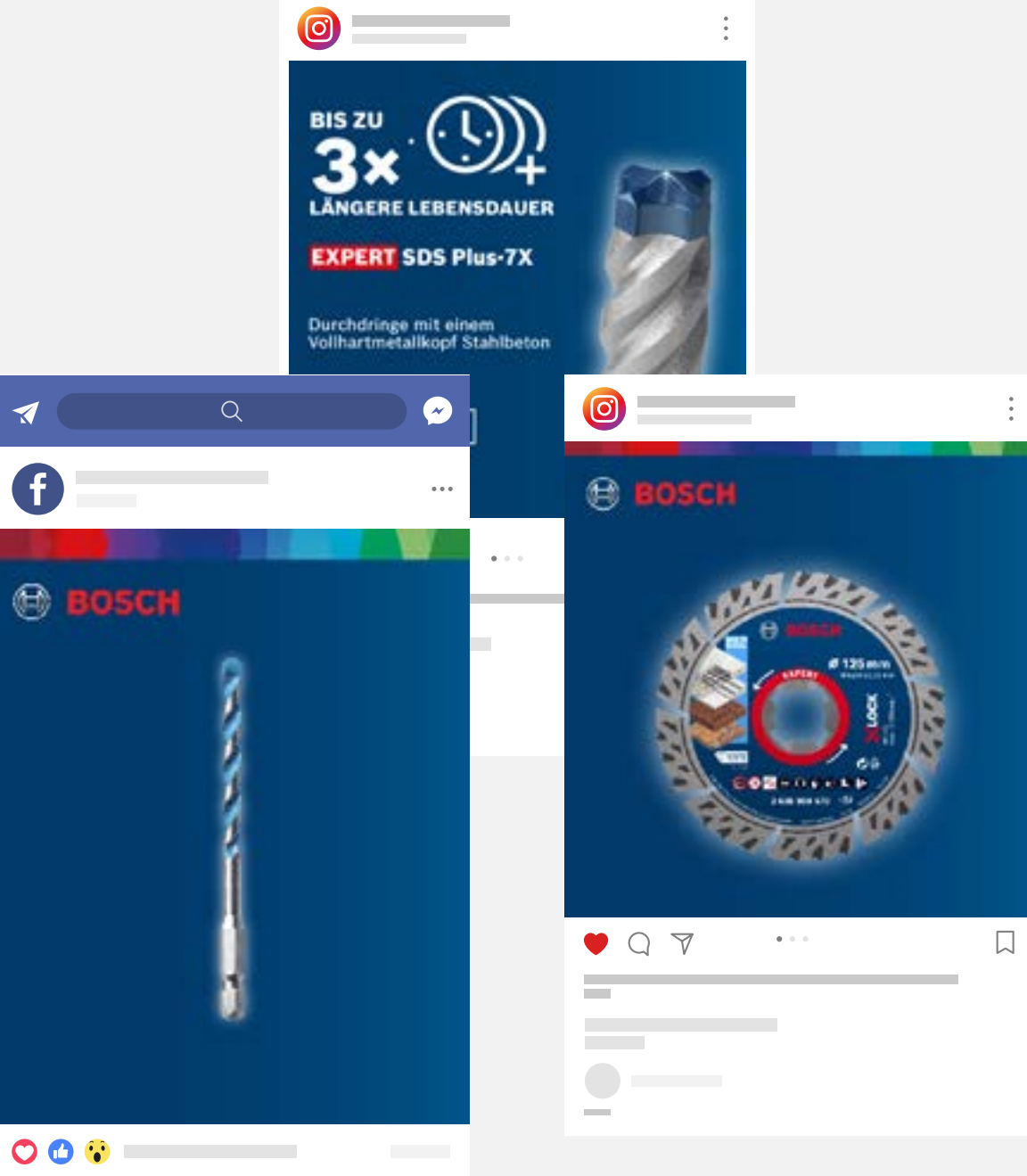

[Alles herunterladen](https://media.bosch-pt.com/ac/dealer-assets/expert-3/de/DE_WOOD.zip) | Alles herunterladen | Alles herunterladen | Alles herunterladen | Alles herunterladen

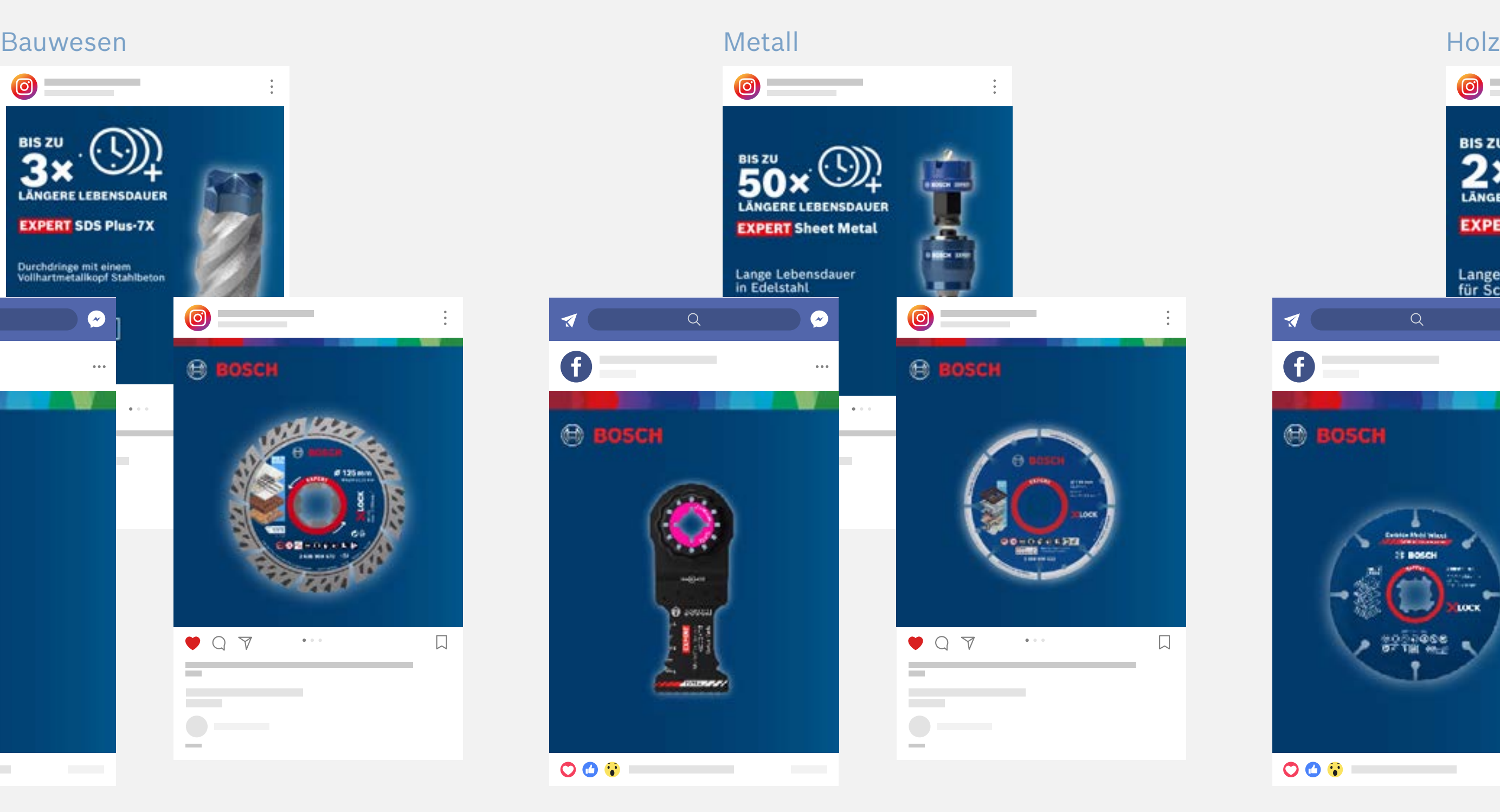

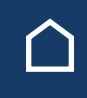

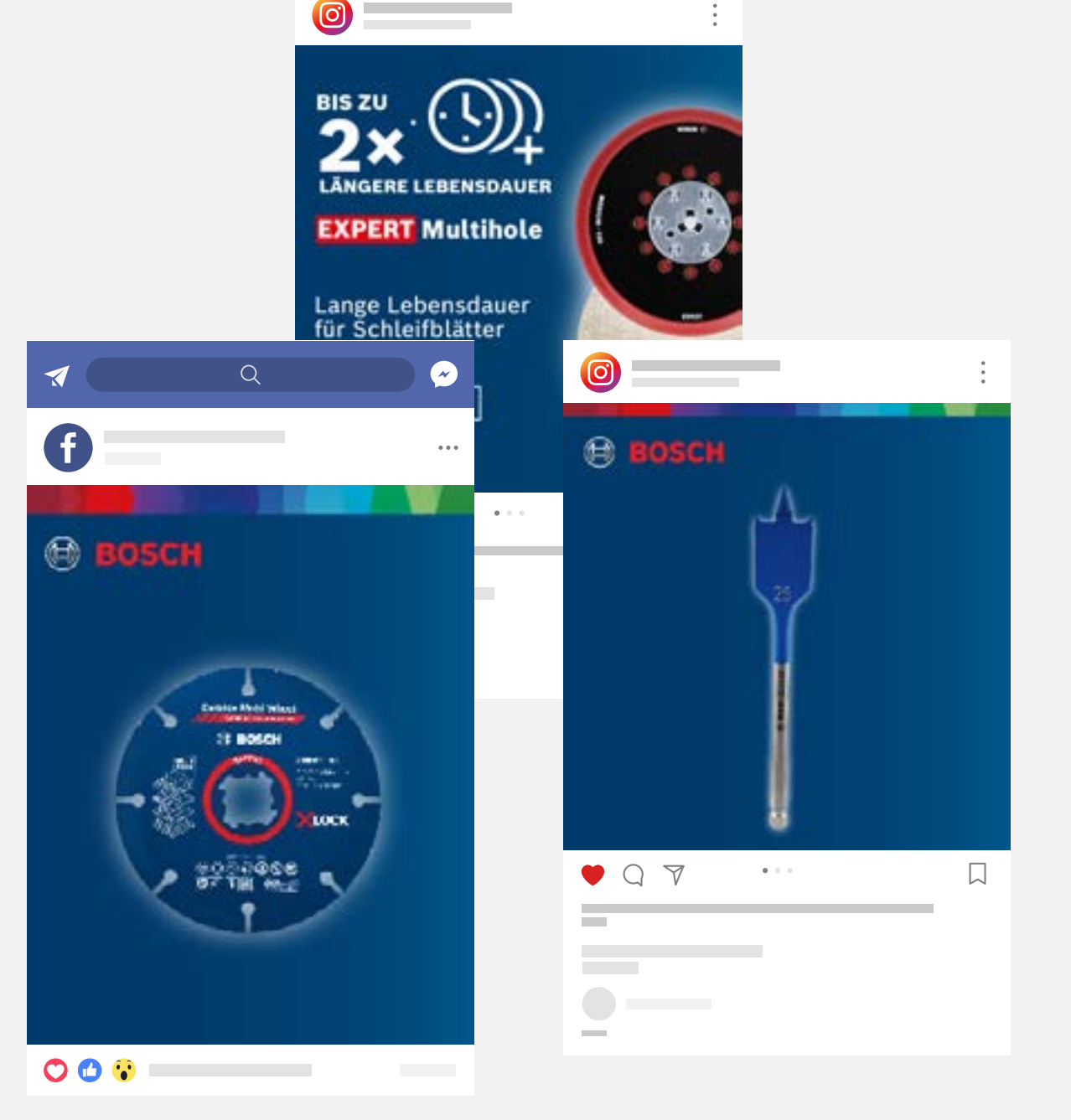

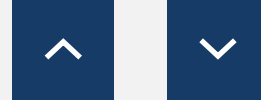

<span id="page-22-0"></span>Download Marketingmaterialien

# PERFORMANCE CHALLENGER

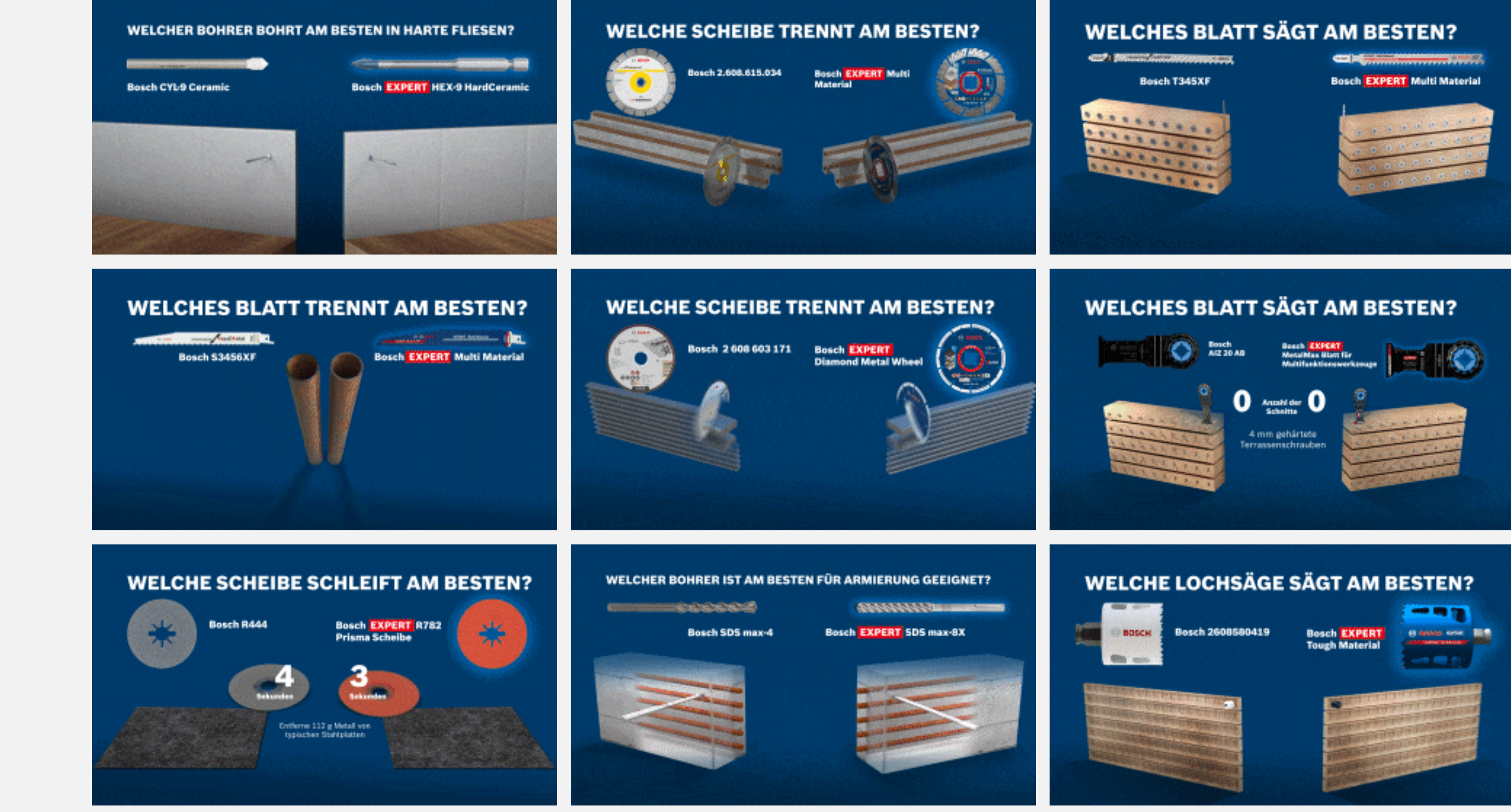

[Alles herunterladen](http://media.bosch-pt.com/ac/dealer-assets/expert-2/de/4DE-Performance Challenger.zip)

# **Videoformate**

1080 x 1080 in 1920 x 1080 <del>@</del>

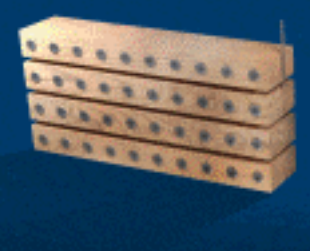

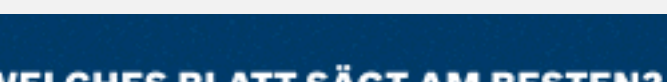

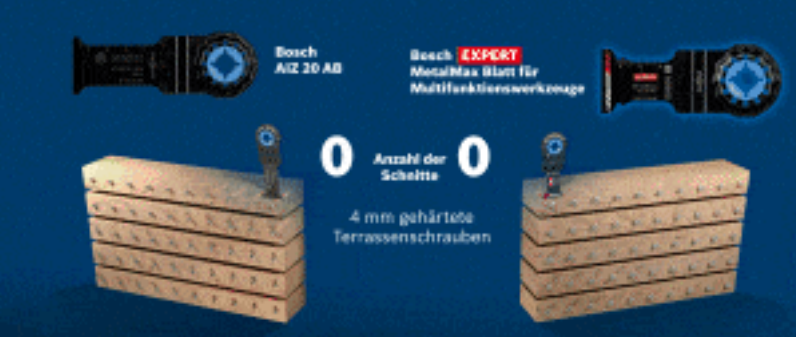

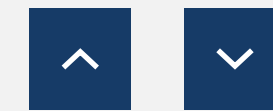

<span id="page-23-0"></span>Download Marketingmaterialien

# E-MAIL / PRODUKTSEITEN: AUFMERKSAMKEIT

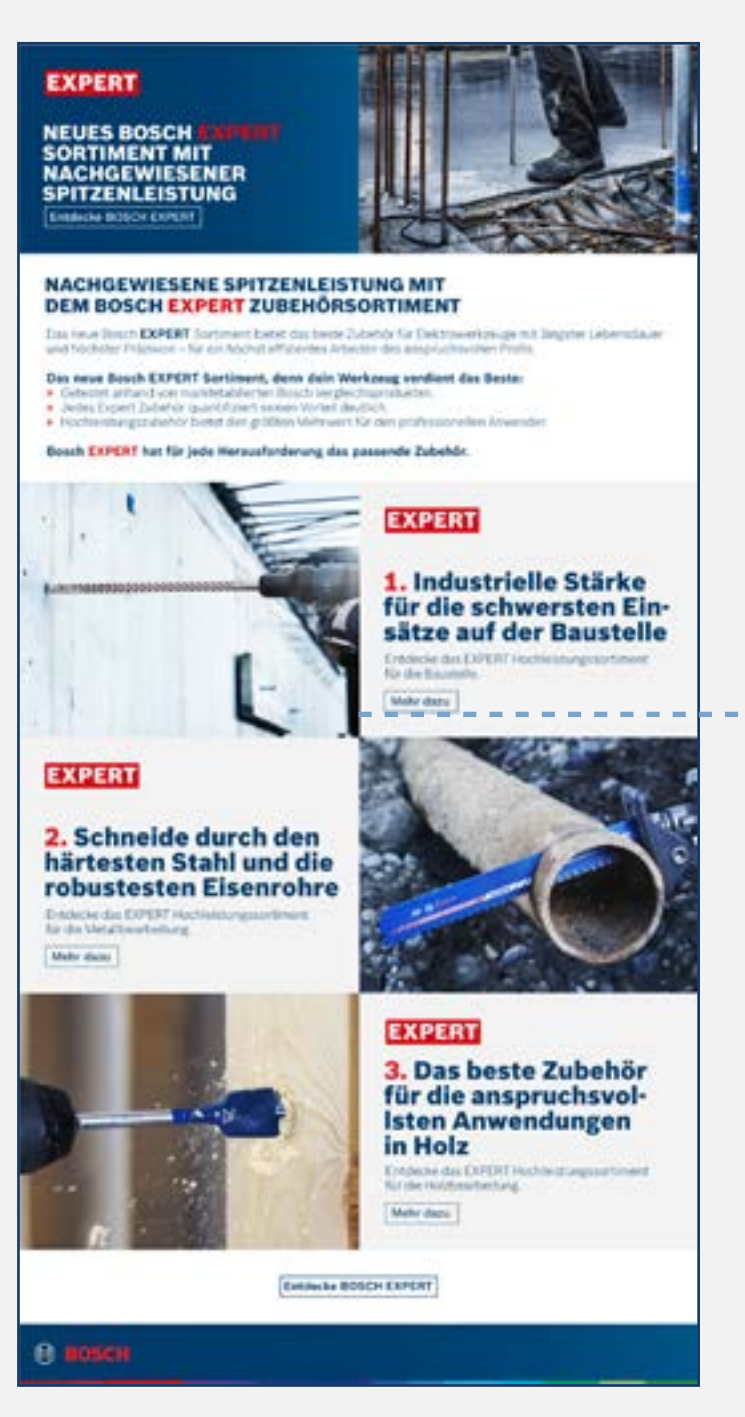

[Alles herunterladen](https://media.bosch-pt.com/ac/dealer-assets/expert-2/de/DE21-AW-Email&landingpage.zip)

 $\bigcap$ 

# E-Mail-Newsletter Produkt Landing Page

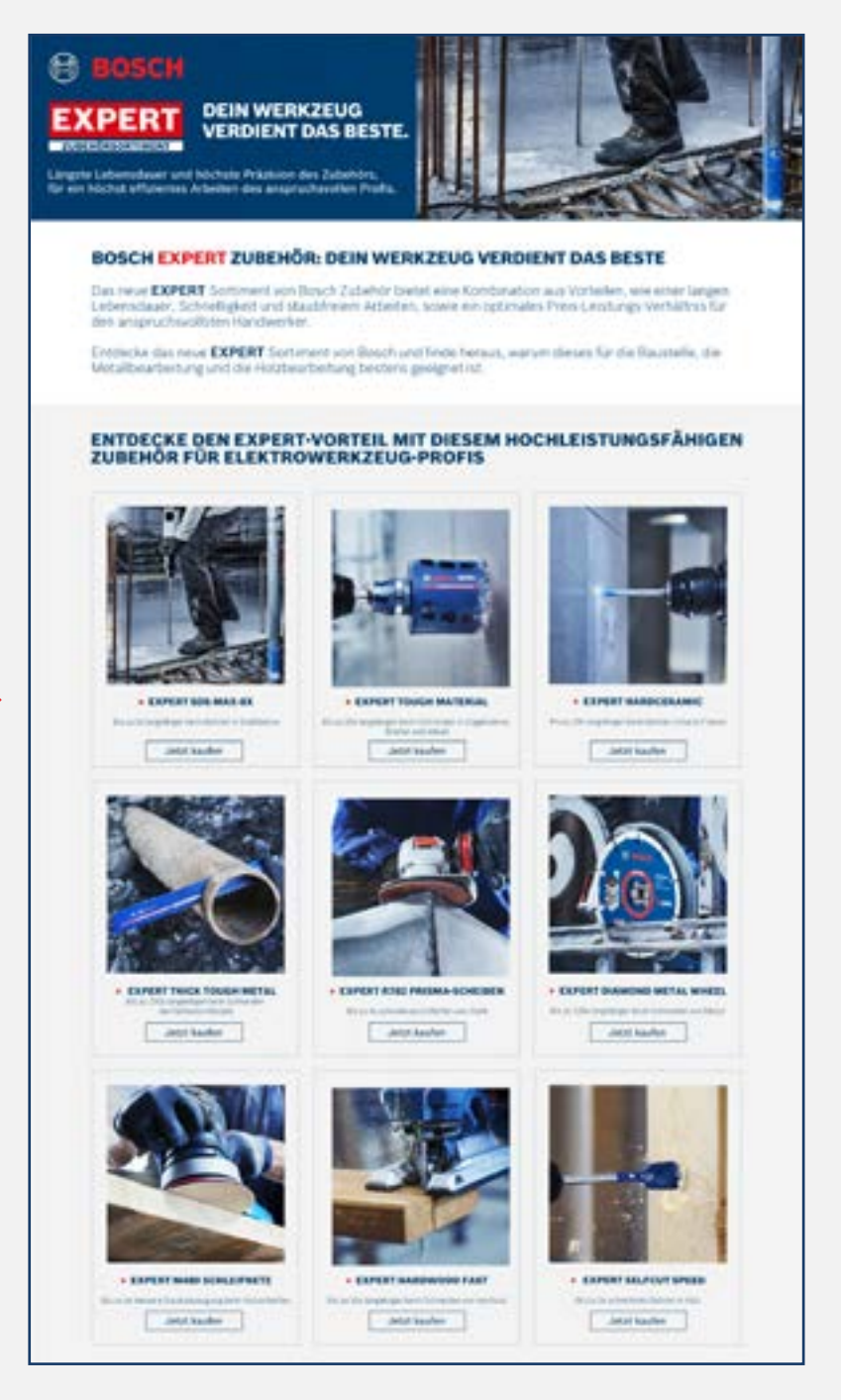

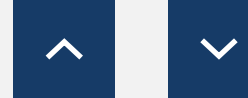

Download Marketingmaterialien

# E-MAIL / KAMPAGNESEITE: BAUWESEN

六角柄钻头适用于坚硬的瓷砖:

"这套钻头可以快速, 轻松地钻孔, 甚至可以钻穿坚硬的道路

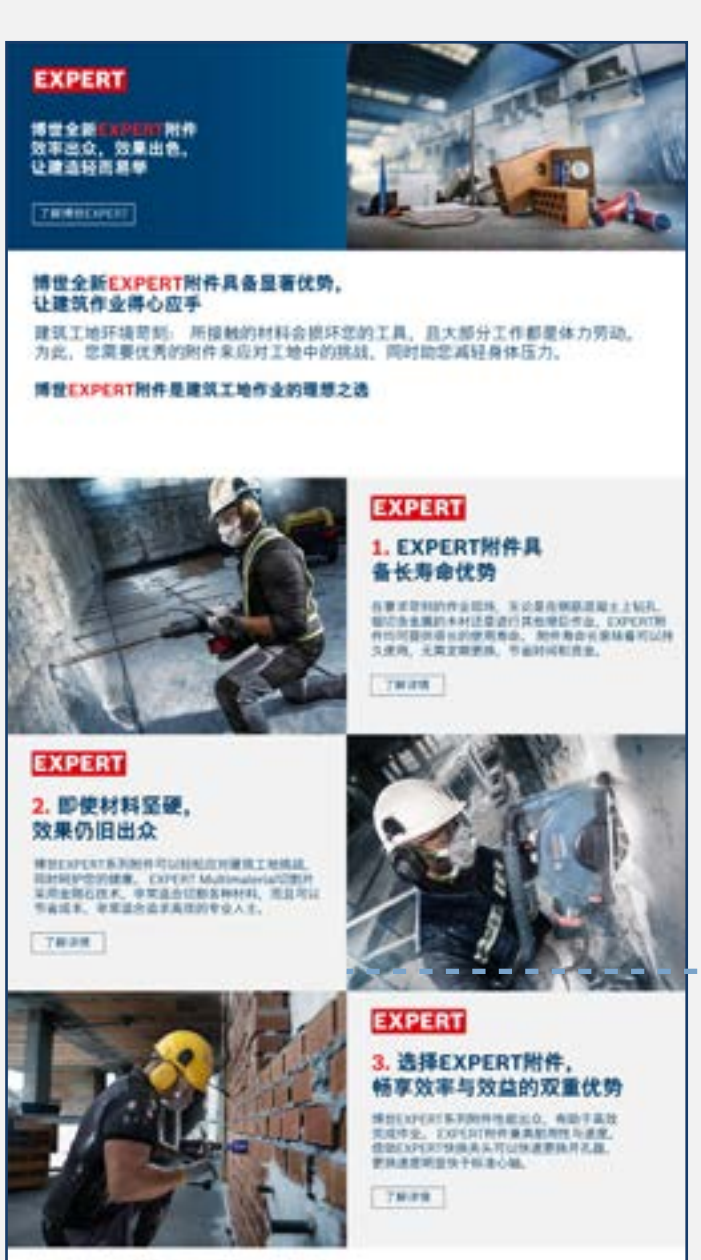

# E-Mail-Newsletter **E-Mail-Newsletter** Manuscription of the Produkt Landing Page Kampagnenseite

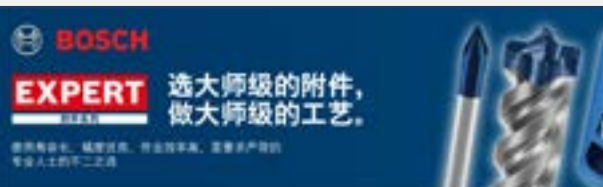

六角柄钻头可用于硬度更高的瓷砖:

 $\rightarrow$ 

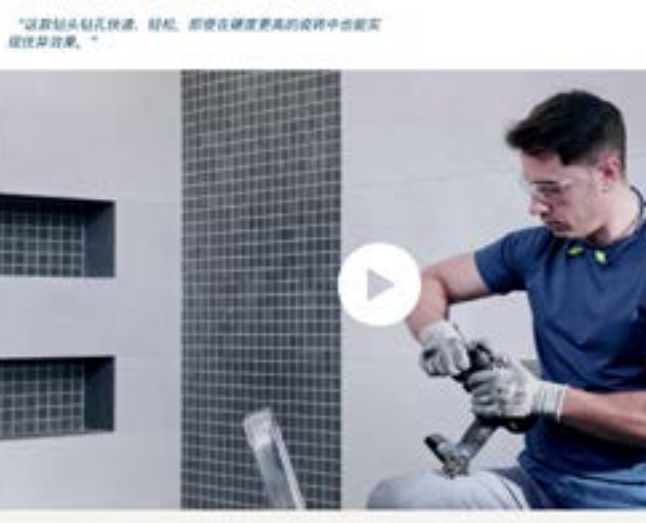

通过这些专为电动工具专业人士设计、性能出色的附件。了解EXPERT的优势

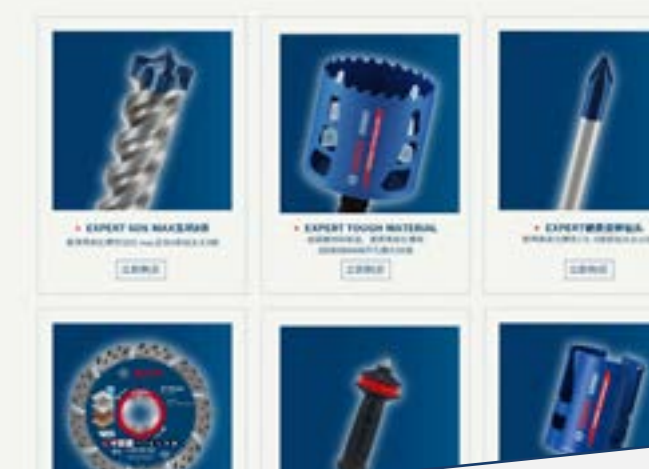

[Alles herunterladen](http://media.bosch-pt.com/ac/dealer-assets/expert-3/de/DE27_AWA_email_landingpage_Download_all_Construction.zip)

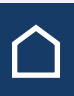

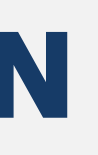

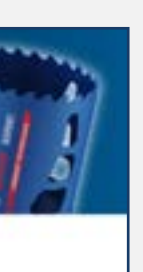

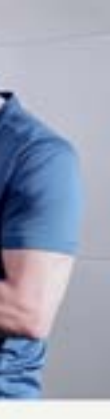

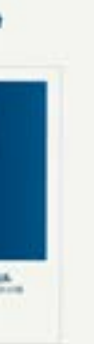

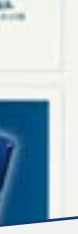

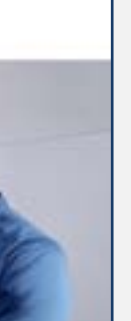

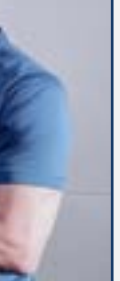

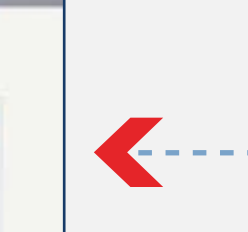

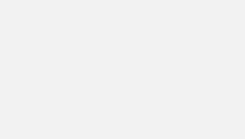

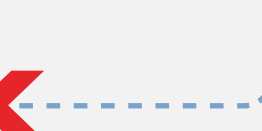

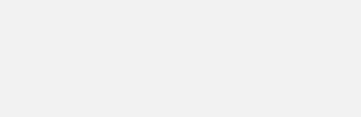

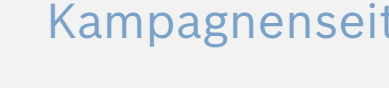

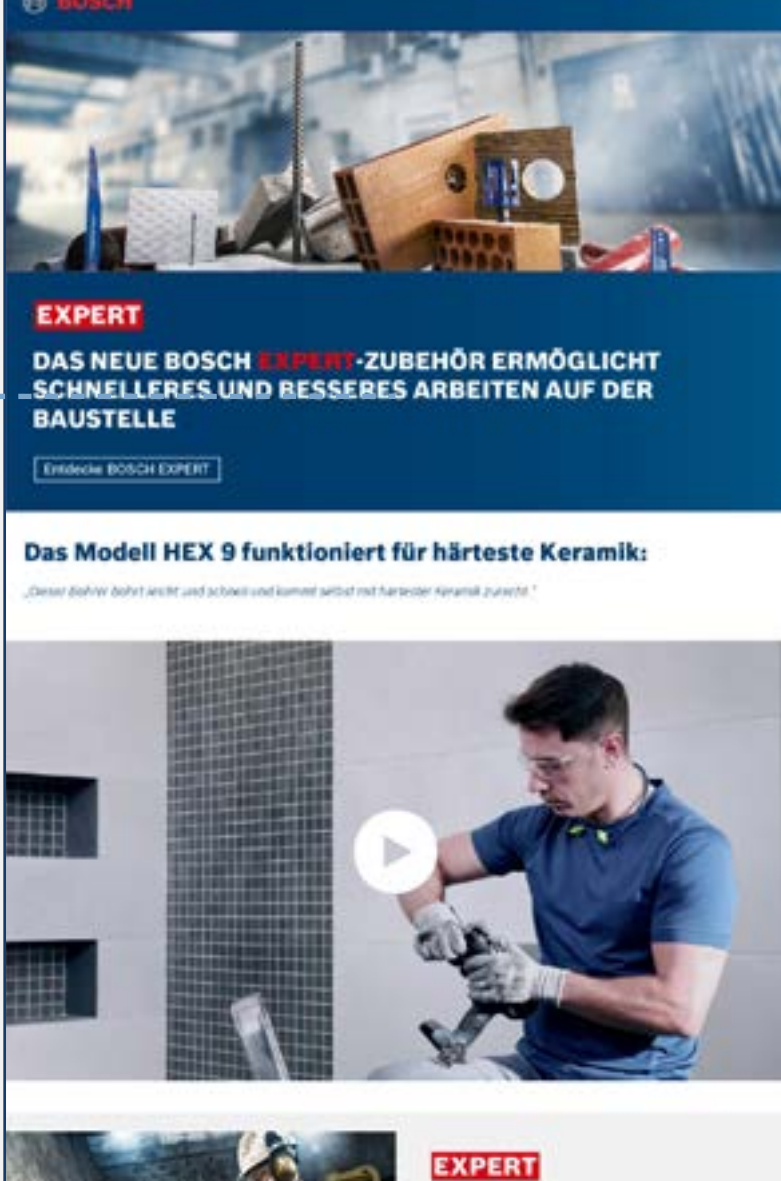

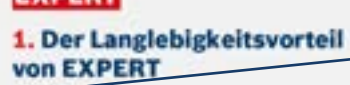

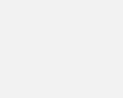

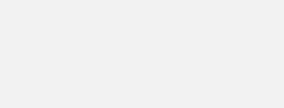

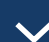

Download Marketingmaterialien

# E-MAIL / KAMPAGNESEITE: METALL

# E-Mail-Newsletter

"夜喜欢这种切割片, 它不能说的

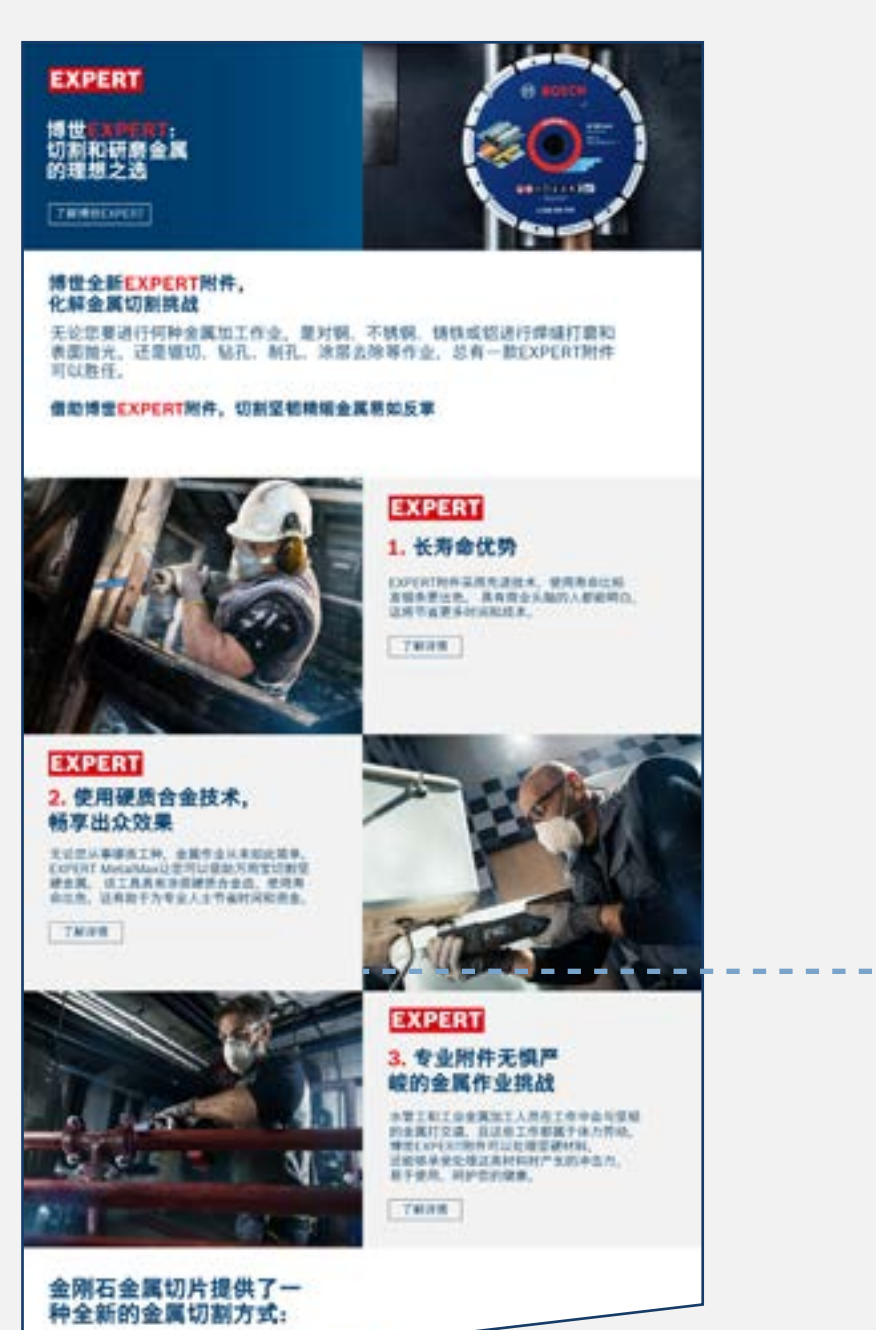

# Produkt Landing Page Kampagnenseite

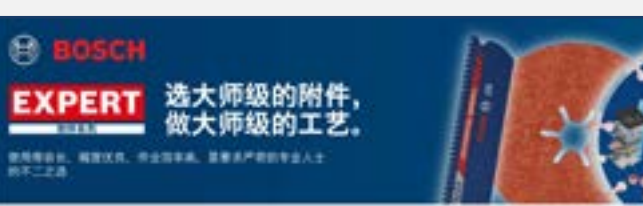

使用金刚石金属切片切割金属的全新方式:

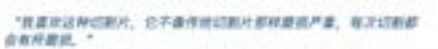

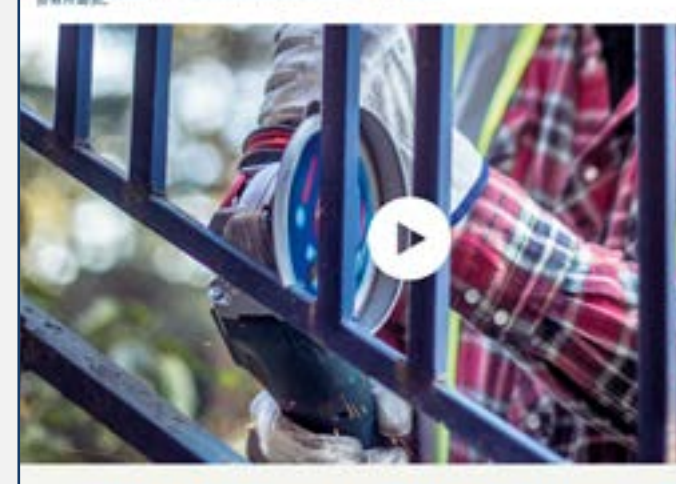

通过这些专为电动工具专业人士设计、性能出色的附件, 了解EXPERT的优势

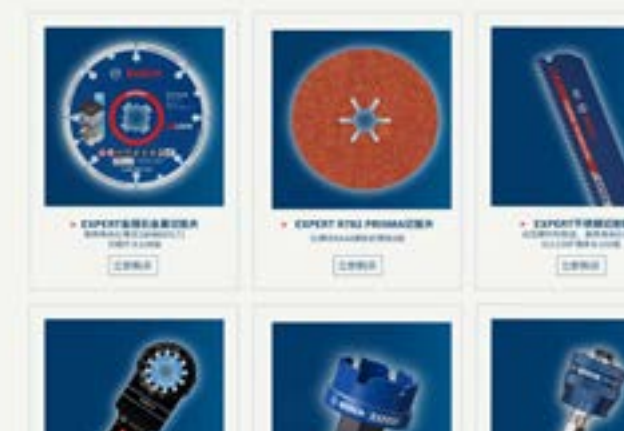

[Alles herunterladen](http://media.bosch-pt.com/ac/dealer-assets/expert-3/de/DE28_AWA_email_landingpage_Download_all_Metal.zip)

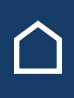

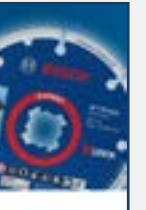

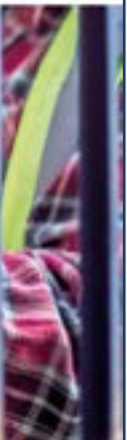

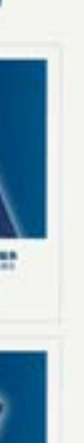

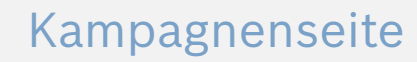

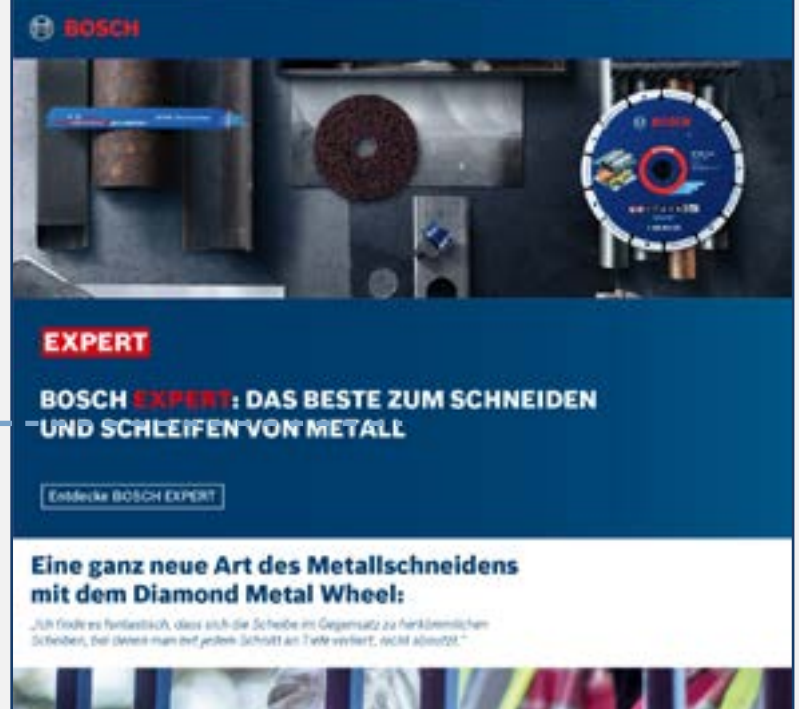

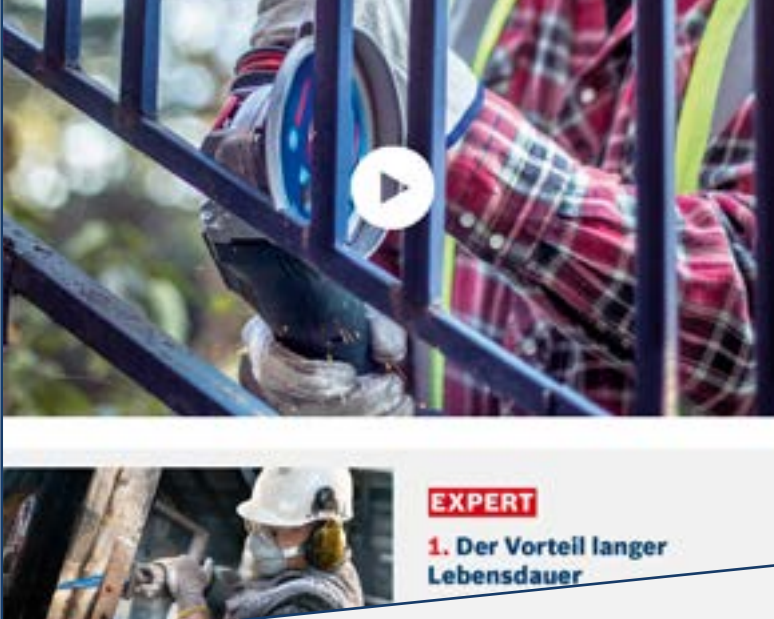

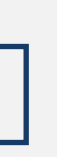

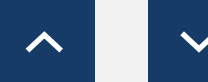

Download Marketingmaterialien

# E-MAIL / KAMPAGNESEITE: HOLZ

# E-Mail-Newsletter

砂磨过程可显著减少粉尘

如今,再以干M480秒表明,将

"之前我一直在使用标准砂磨纸,不得不站在标记也工作中

# **EXPERT** 博世 EXPER 附件<br>变革木工作业 **TRIBELIFERE** 博世全新EXPERT系列。<br>让木工工人尽享显著优势 无论悲是要处理木工作业还是对重型木材施工,博士EXPERT系列附件都能提<br>供理想附件,满足高效钻孔、锯切、结割和砂磨需求。 博世EXPERT整木工专业人士的理想之选 **PARTIES EXPERT** 1. EXPERT附件品质出众。 具备长寿命优势 。<br>1988年、日光、日光、日本列店も投票船内線営業<br>1988年、日光、日本列店も投票船内線営業<br>1989、1988年6月に5月20日発売を TMIRK **EXPERT** 2. 粉尘显著减少 (1958) MAGDERIERが全てお作文直接受ける<br>同志入除公系は、足喜美少せ難时的形な、MAGOD<br>最終行政を使用法、史経過化にか、九型提供安全量<br>また工作研選。 76.09 **EXPERT** 3. 每项作业皆可高效完成 HOANKOVERHIZOERAGEK<br>GEOVITHAAATUREEHAKK<br>FRAERERHIZOK **THOSE**

# Produkt Landing Page Kampagnenseite

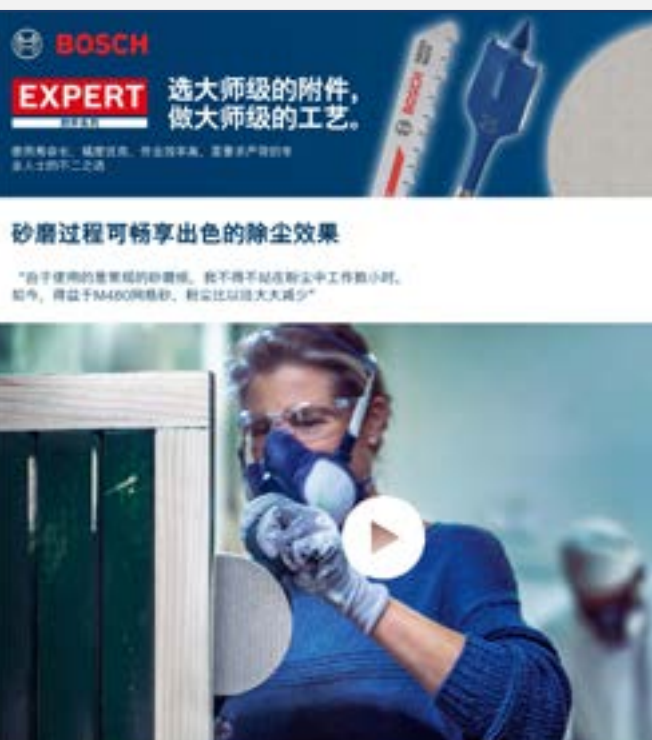

通过这些专为电动工具专业人士设计、性能出色的附件, 了解EXPERT的优势

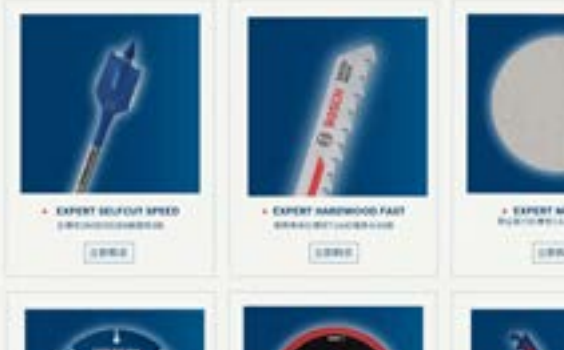

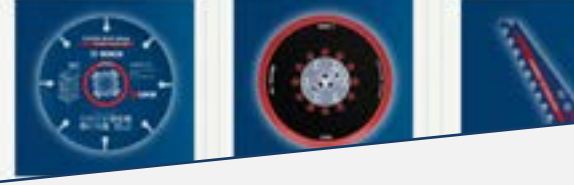

[Alles herunterladen](http://media.bosch-pt.com/ac/dealer-assets/expert-3/de/DE29_AWA_email_landingpage_Download_all_Wood.zip)

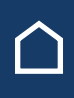

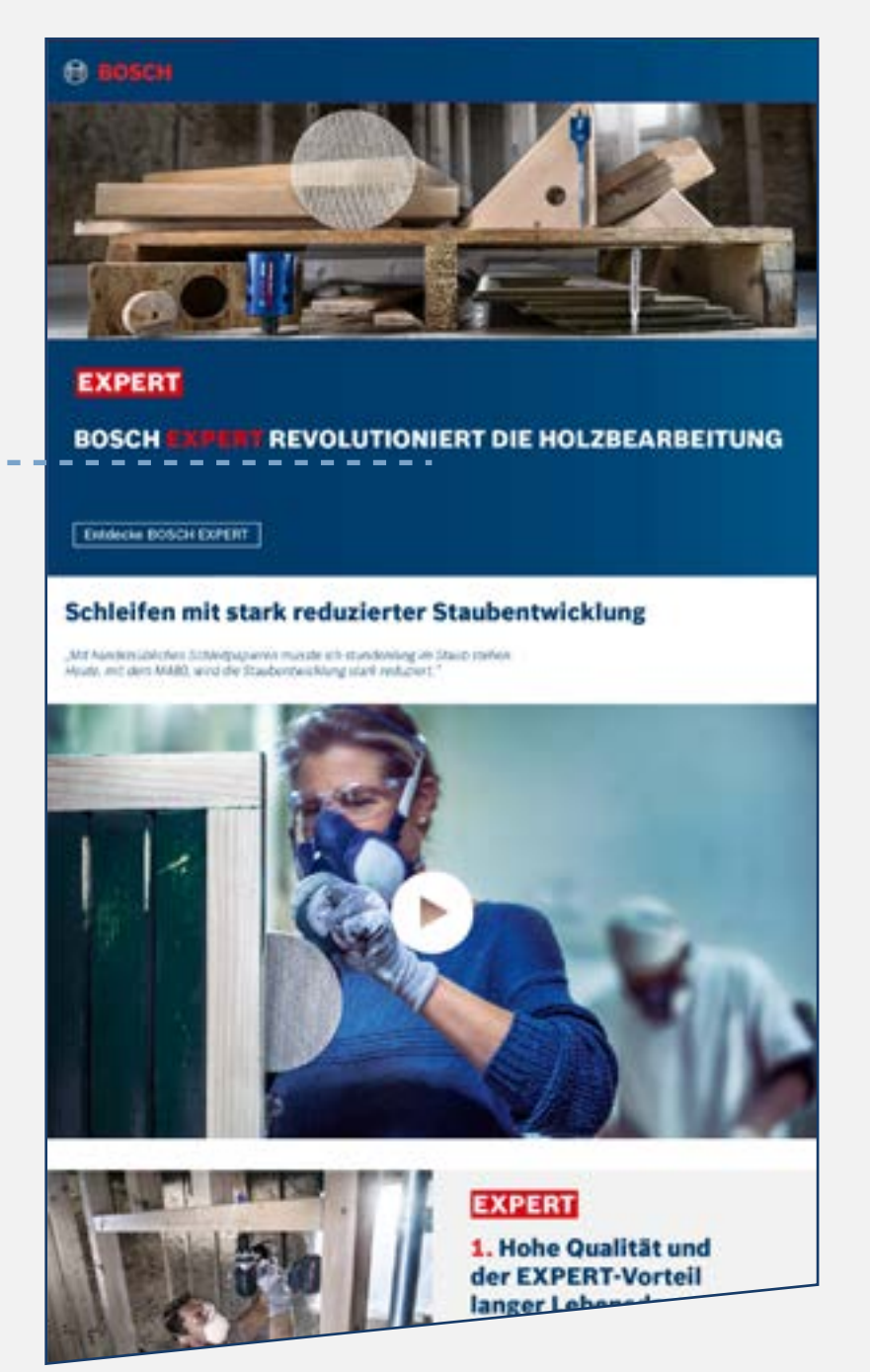

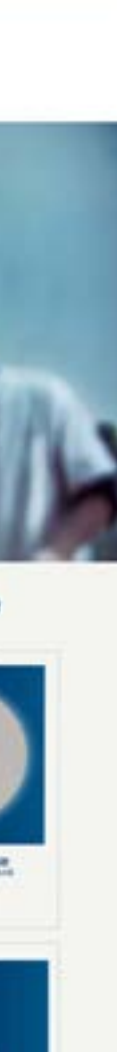

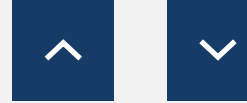

<span id="page-27-0"></span>Download Marketingmaterialien

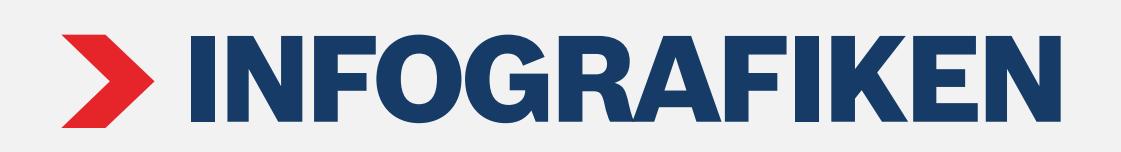

# Für das Bauwesen Für Metall Für Holz

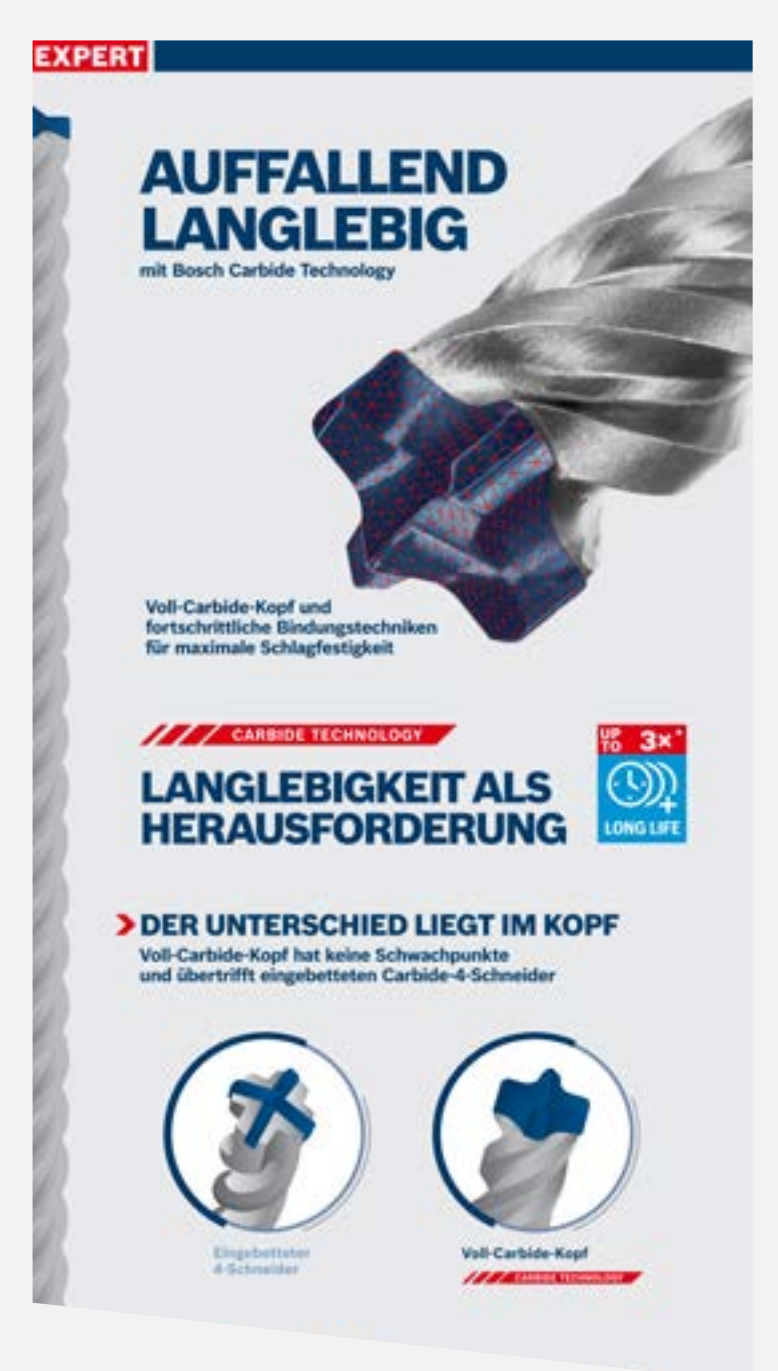

**EXPERT VORTEIL DURCH<br>DIAMOND TECHNOLOGY OUNIOND** stkörner auf den<br>Irper gelötet für **DIE BOSCH**  $\frac{95}{100}$ **DIAMOND**  $\odot$ **REVOLUTION** > DU WILLST DEIN ZUBEHÖR **WENIGER OFT WECHSELN?** Wähle eine Scheibe, welche schneidet und schneidet und schneidet ... STANGE<br>STANGE<br>20 mm **EXPERT Diamond**<br>Metal Wheel Gehundens<br>Transscheit **TO BANKOND** 

[Alles herunterladen](http://media.bosch-pt.com/ac/dealer-assets/expert-2/de/3DE-Wood.zip) | www.assetterladen | Alles herunterladen | www.assetterladen | Alles herunterladen | Alles herunterladen | Alles herunterladen | Alles herunterladen | Alles herunterladen | Alles herunterladen | Alles

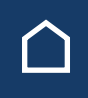

# 80.

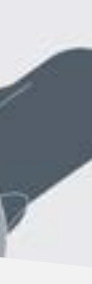

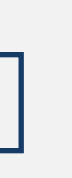

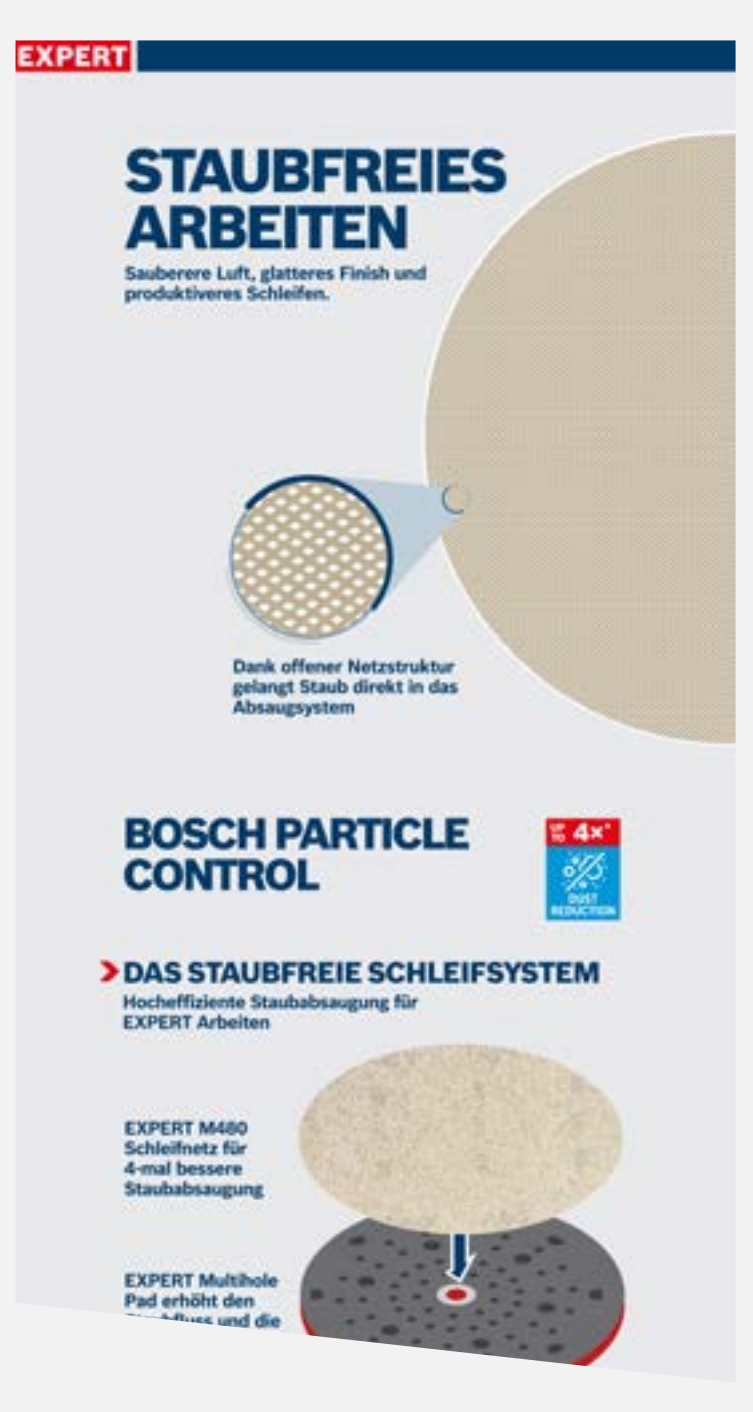

<span id="page-28-0"></span>Download Marketingmaterialien

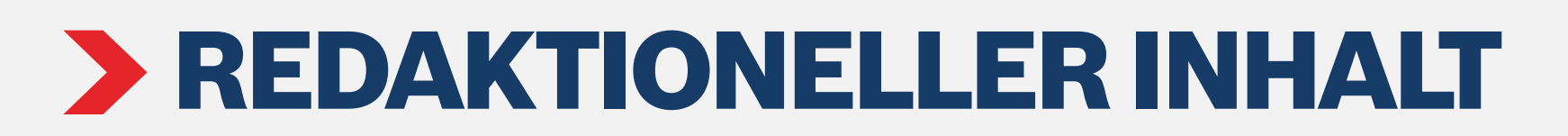

# Für das Bauwesen Für Metall Für Holz

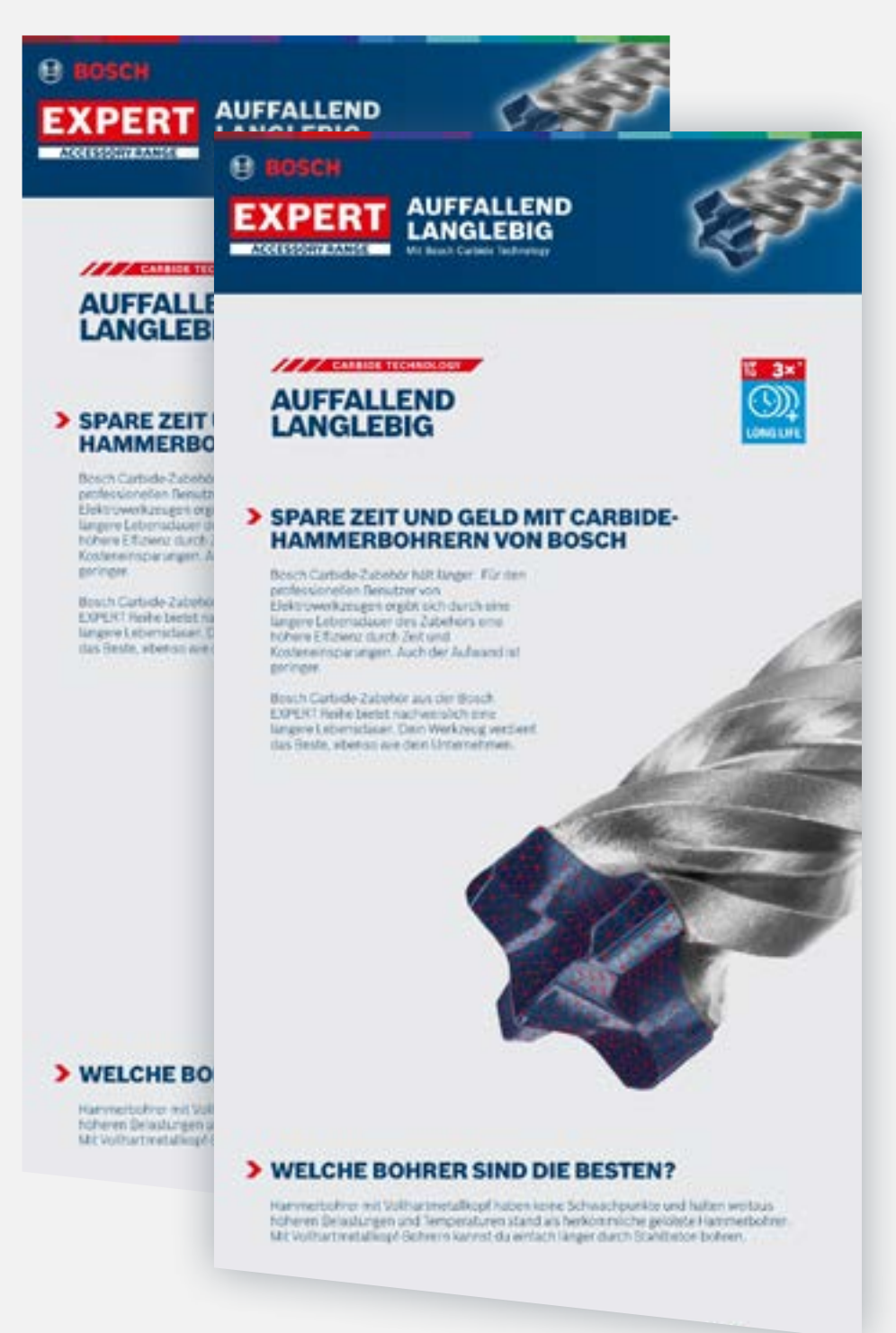

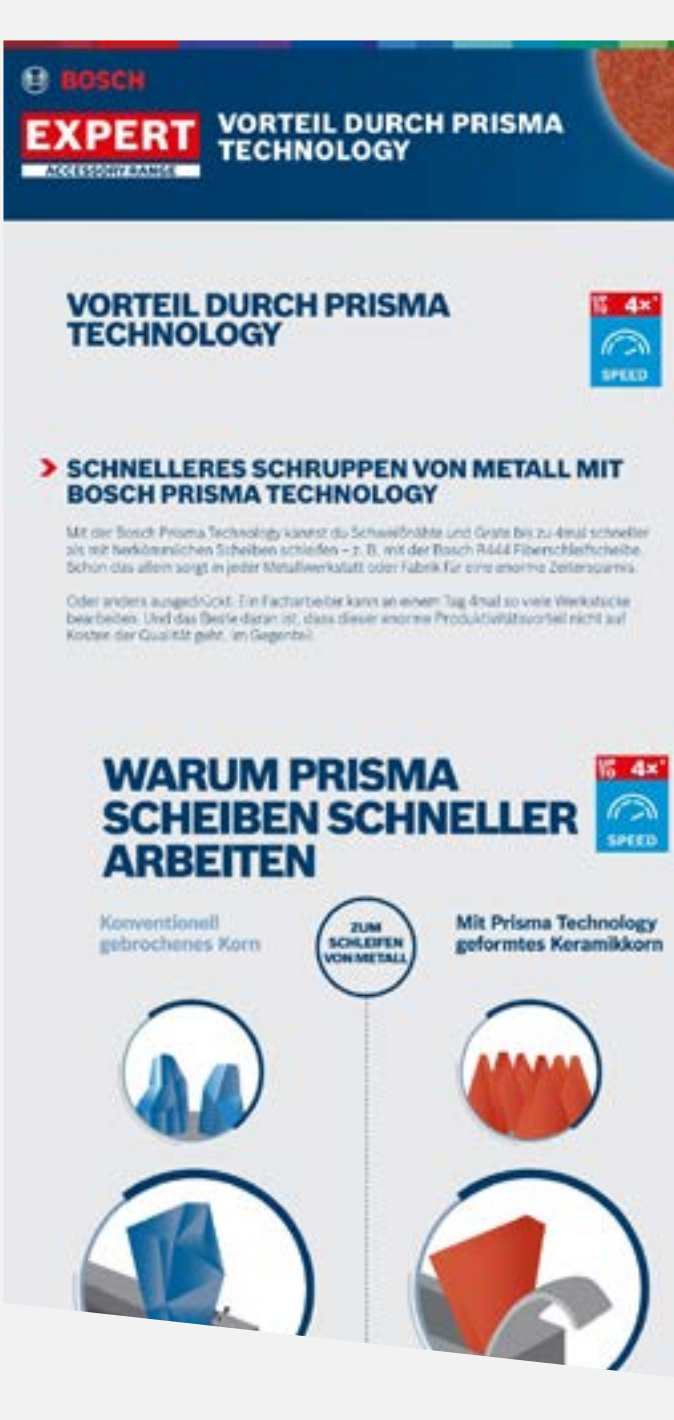

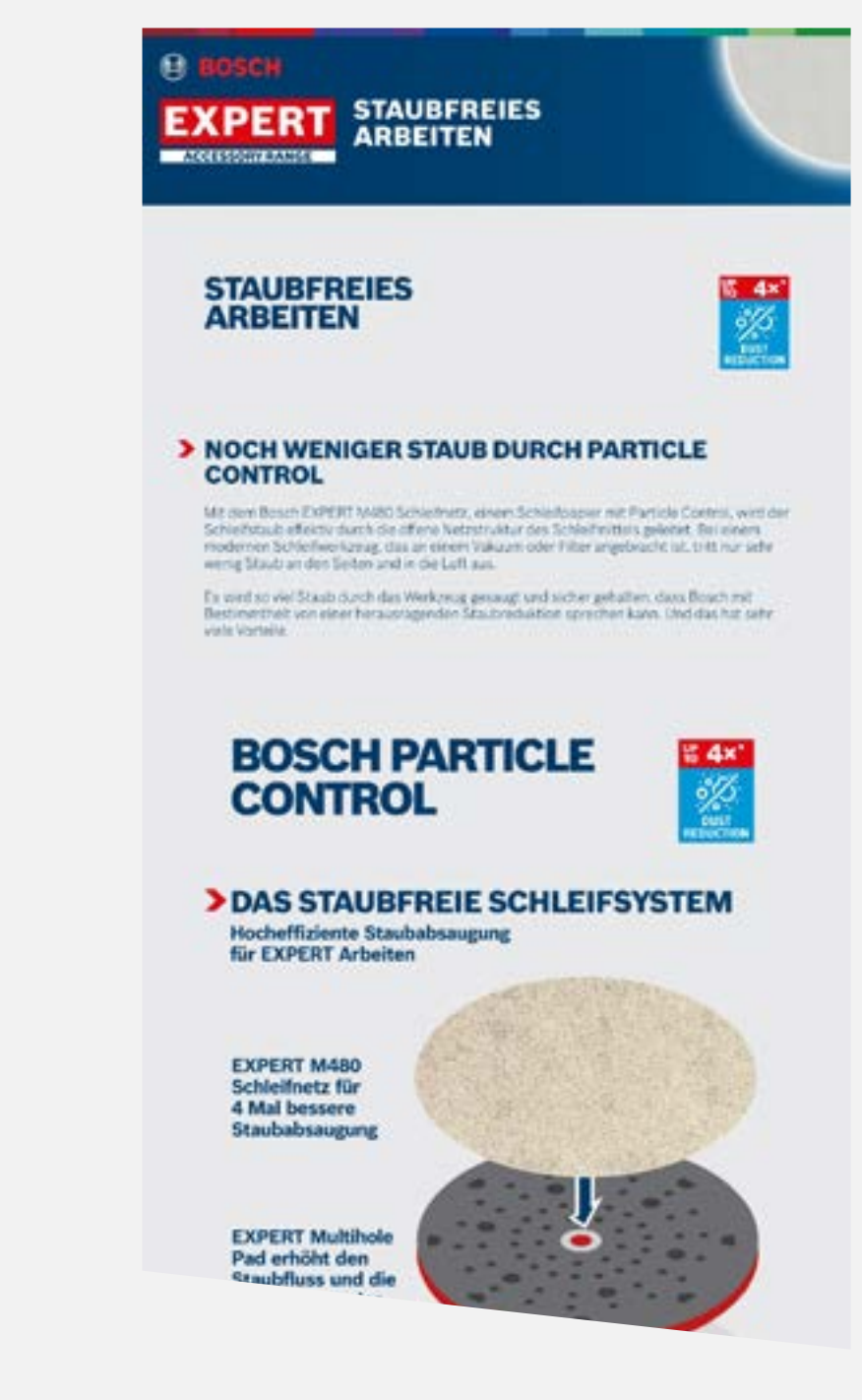

<span id="page-29-0"></span>Download Marketingmaterialien

# ANWENDUNGSBILDER

# Für das Bauwesen Für Metall Für Holz

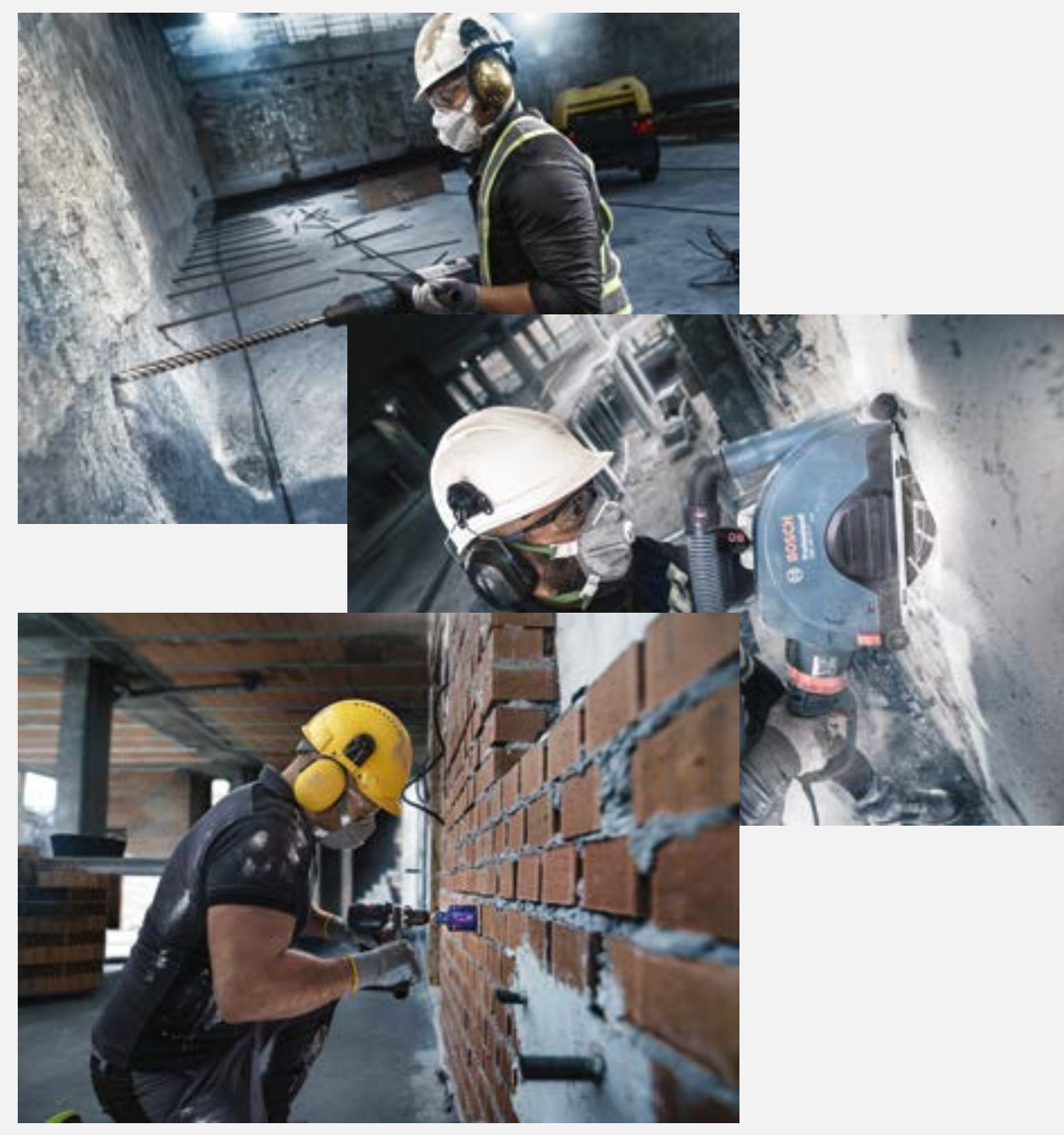

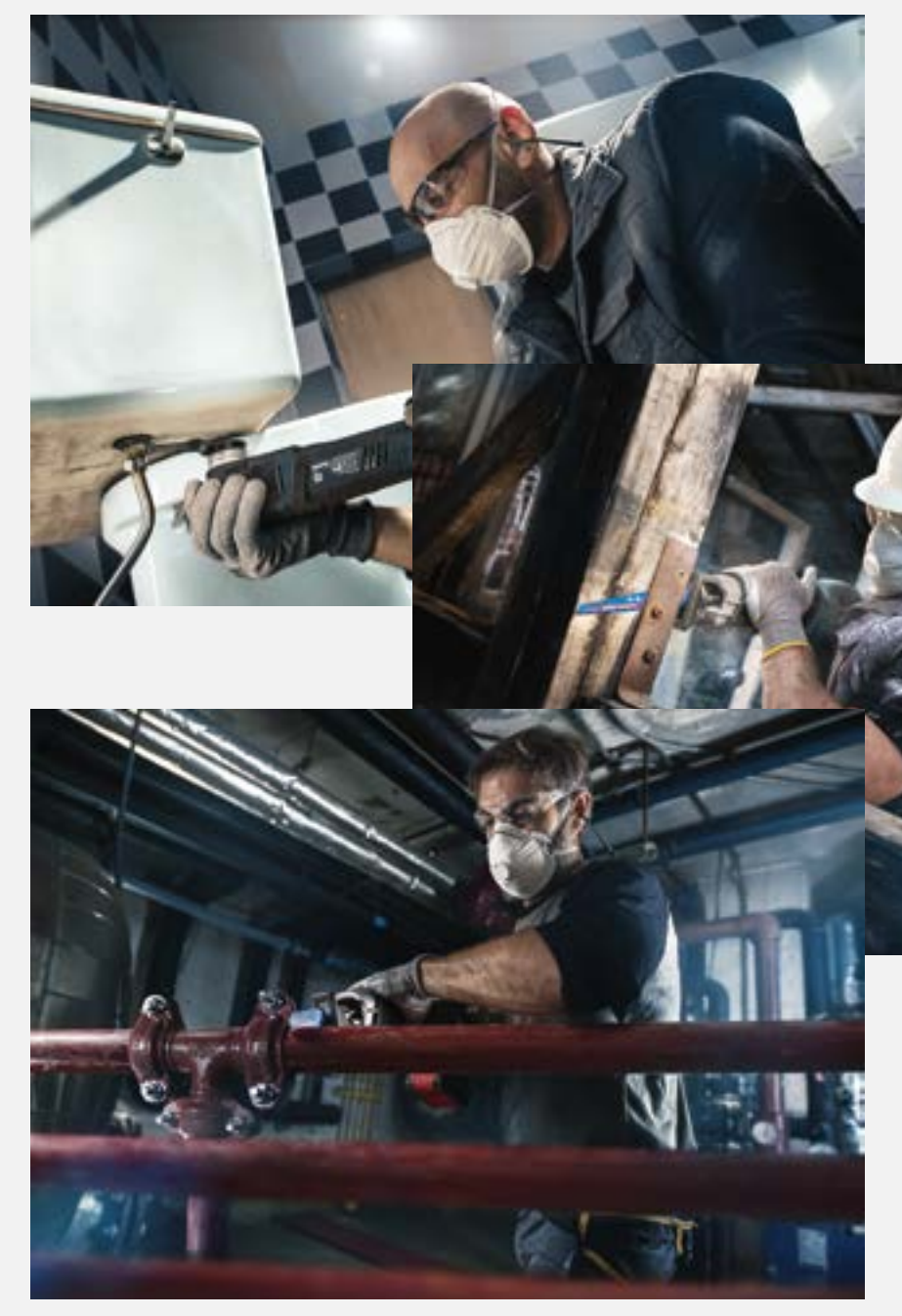

[Alles herunterladen](http://media.bosch-pt.com/ac/dealer-assets/expert-2/en/Application%20Pictures-Wood.zip) | Alles herunterladen | Alles herunterladen | Alles herunterladen | Alles herunterladen

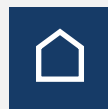

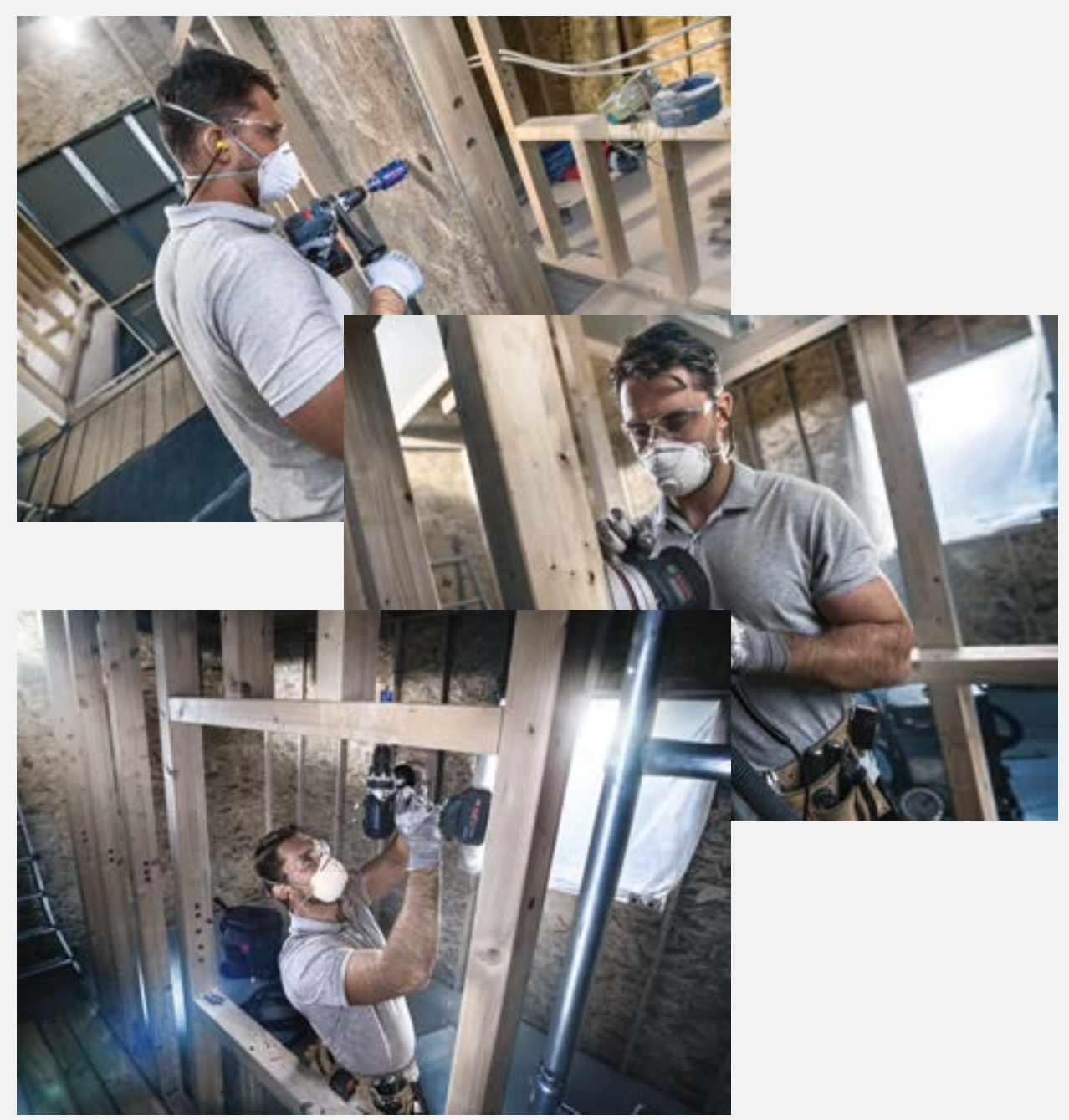

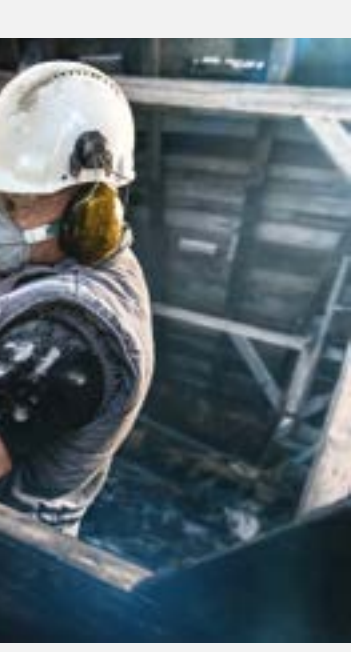

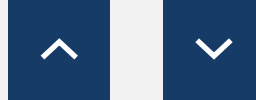

<span id="page-30-0"></span>Download Marketingmaterialien

# EXPERT PRODUKTVIDEOS

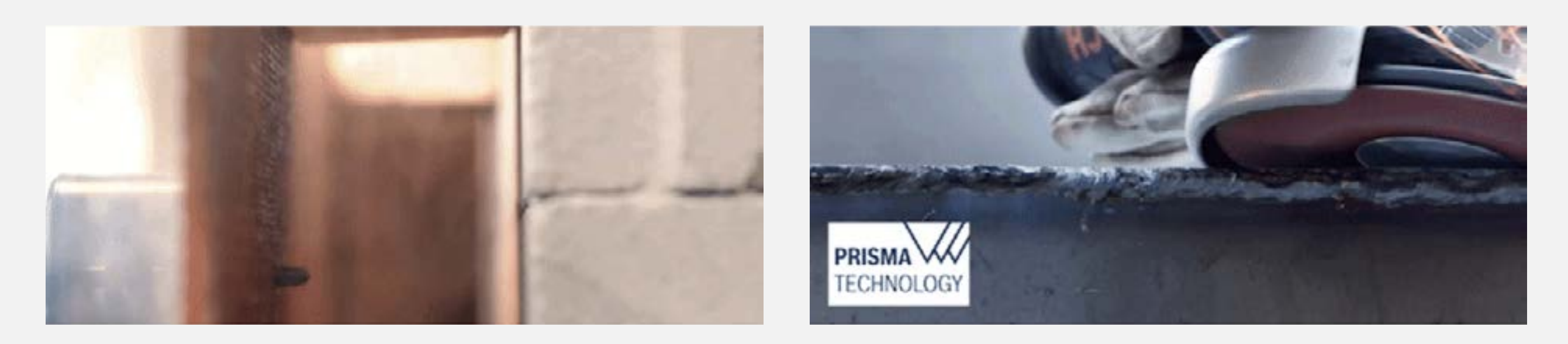

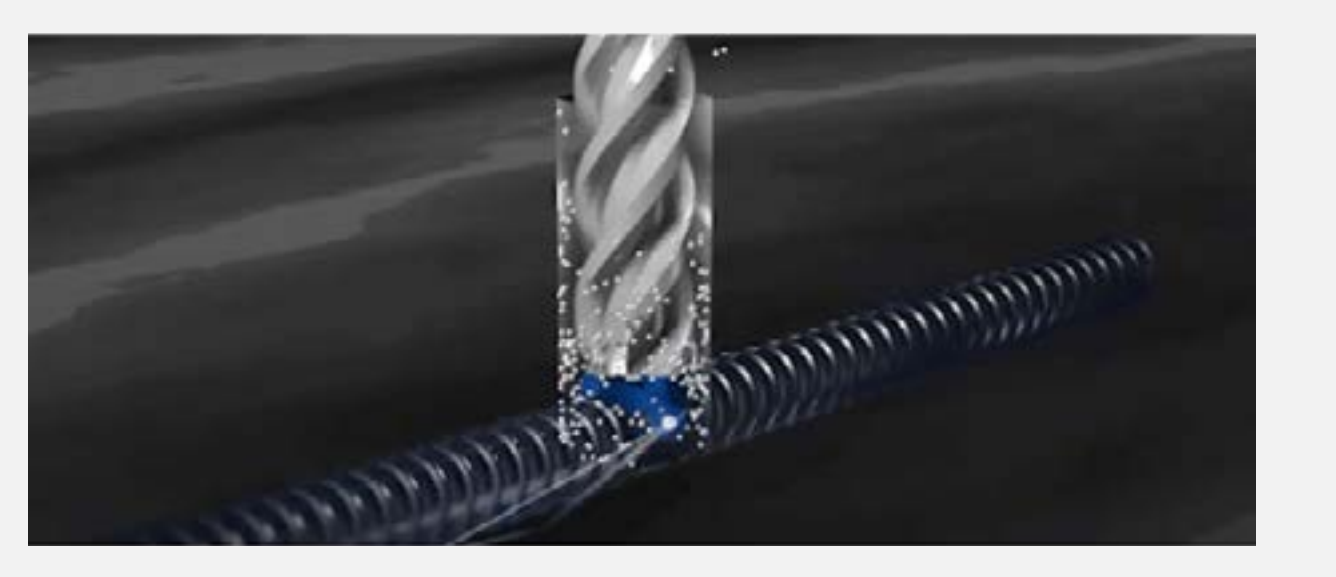

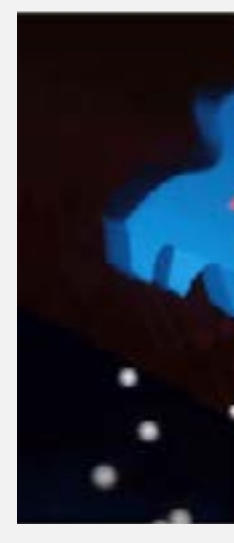

[Alles herunterladen](http://media.bosch-pt.com/ac/dealer-assets/expert-2/en/Videos-consideration.zip)

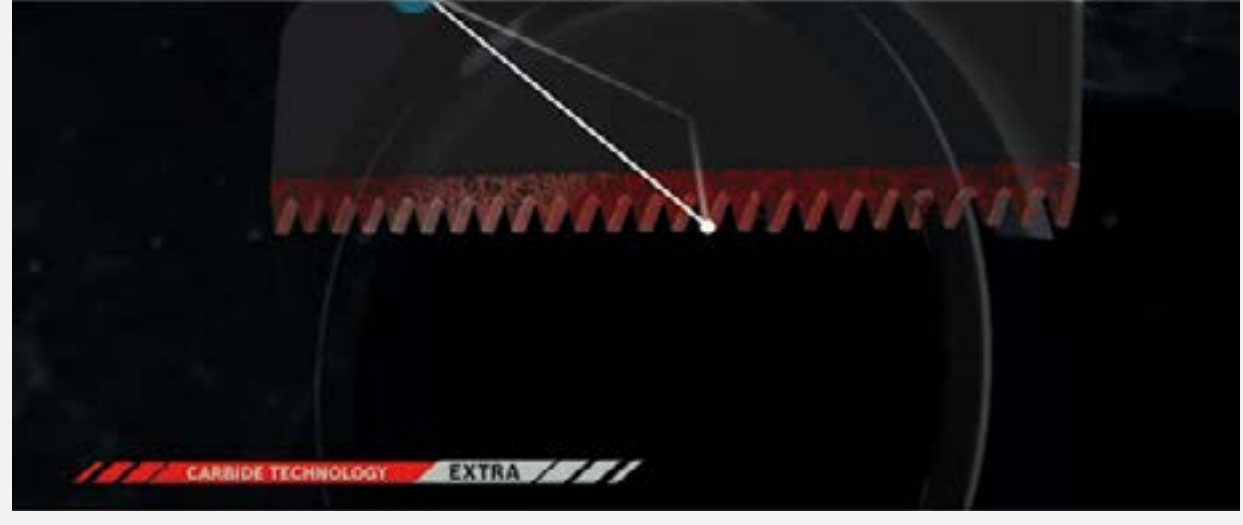

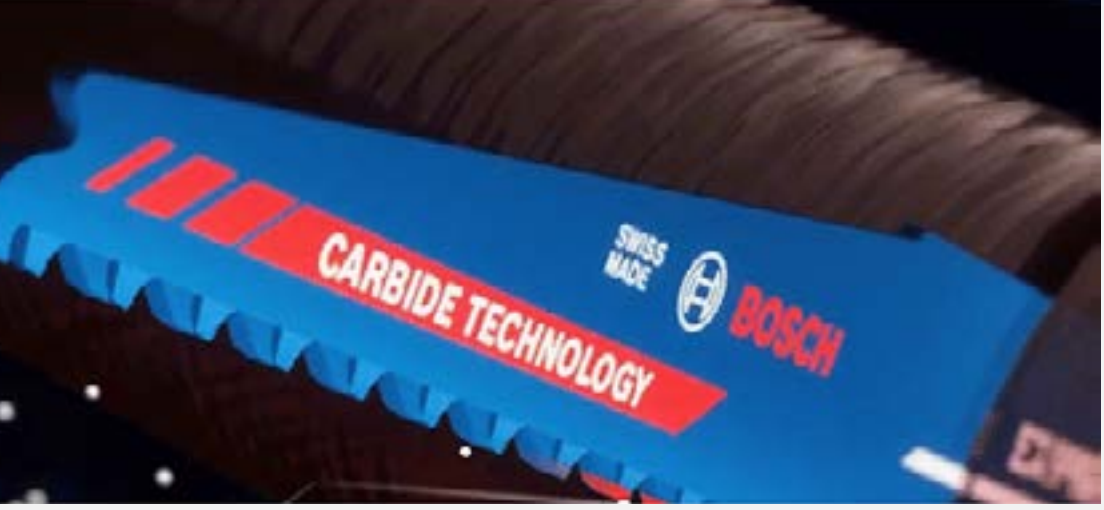

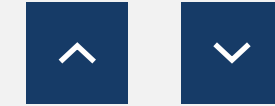

<span id="page-31-0"></span>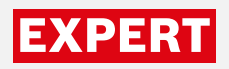

Download Marketingmaterialien

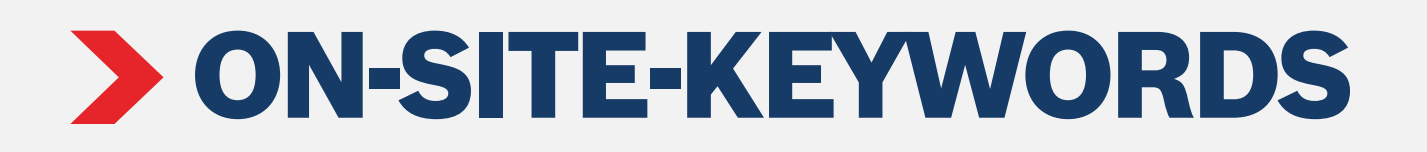

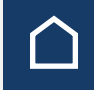

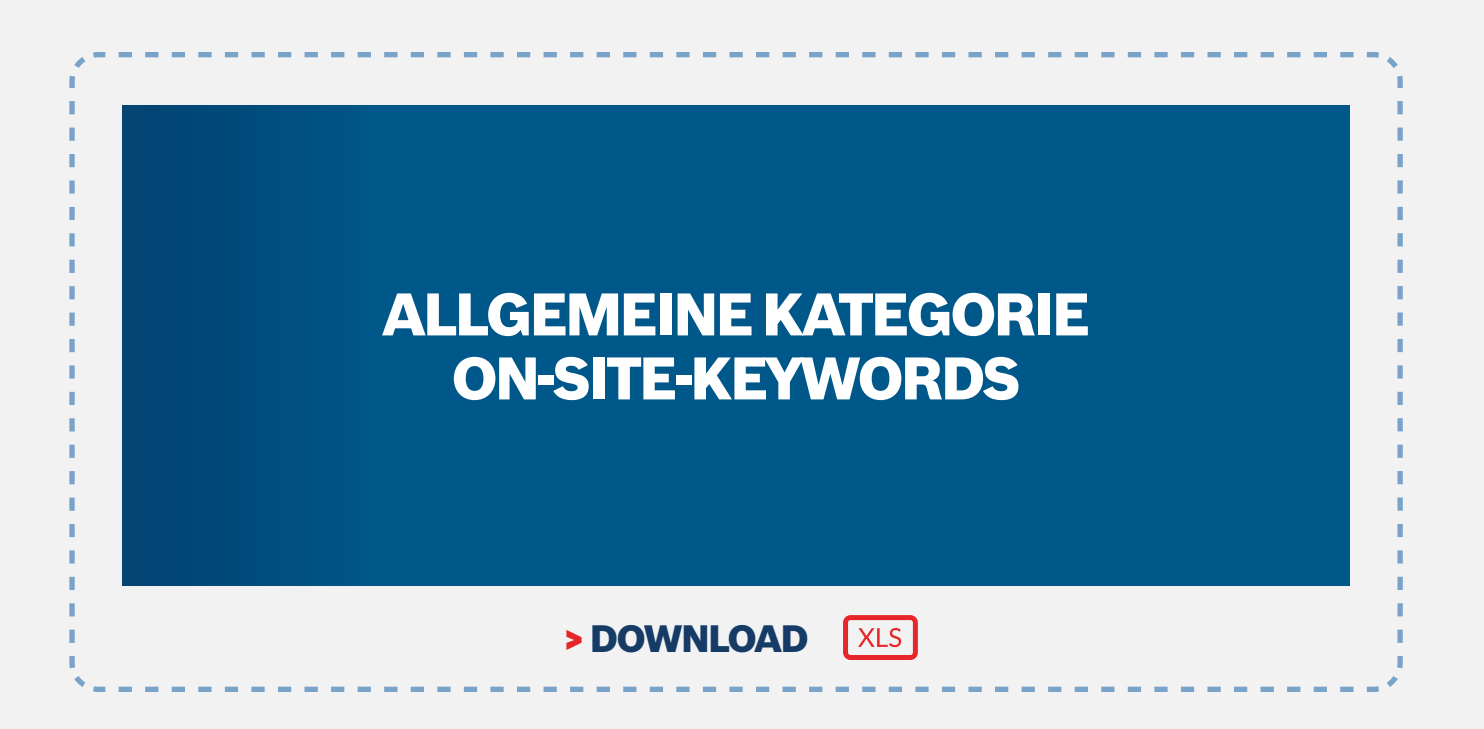

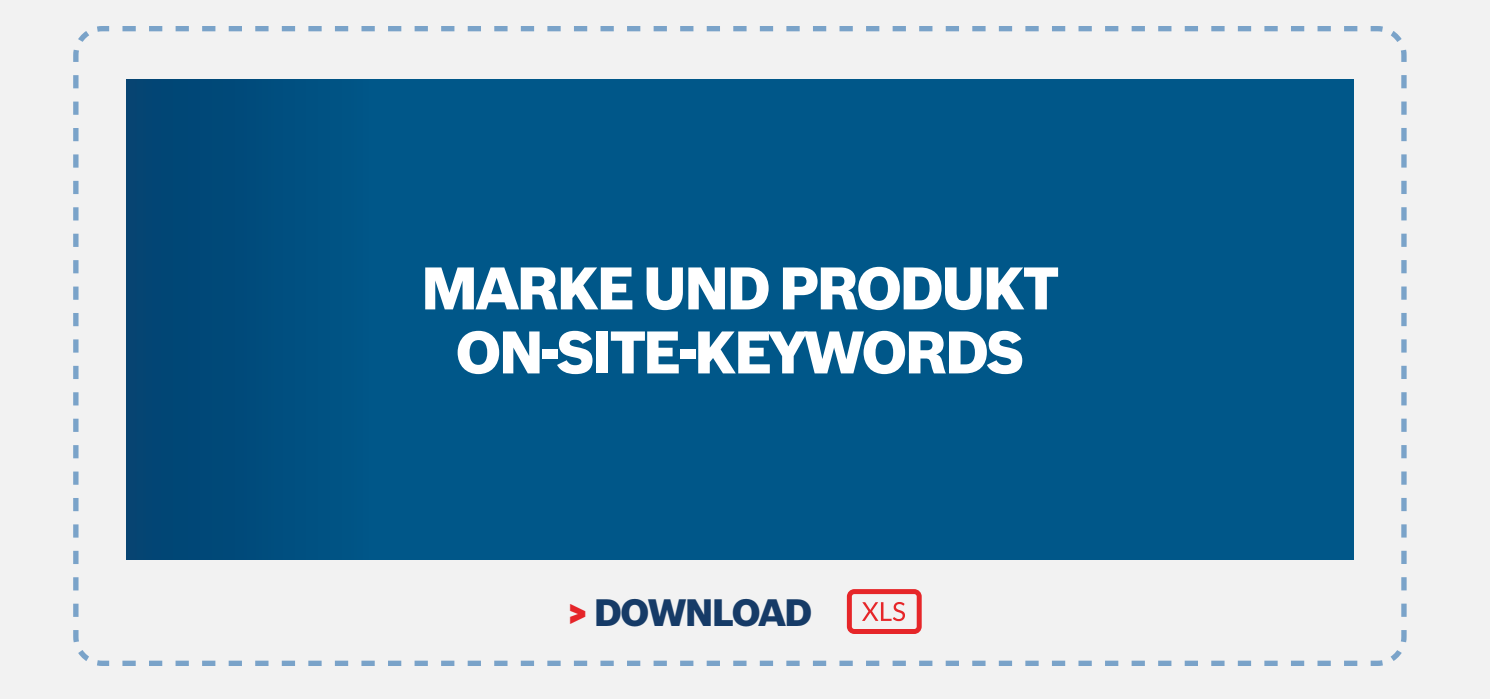

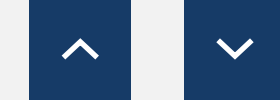

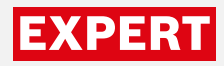

Bosch EXPERT Sortimentsübersicht und Inhalt der Produktliste

# BOSCH EXPERT SORTIMENTSÜBERSICHT UND INHALT DER PRODUKTLISTE

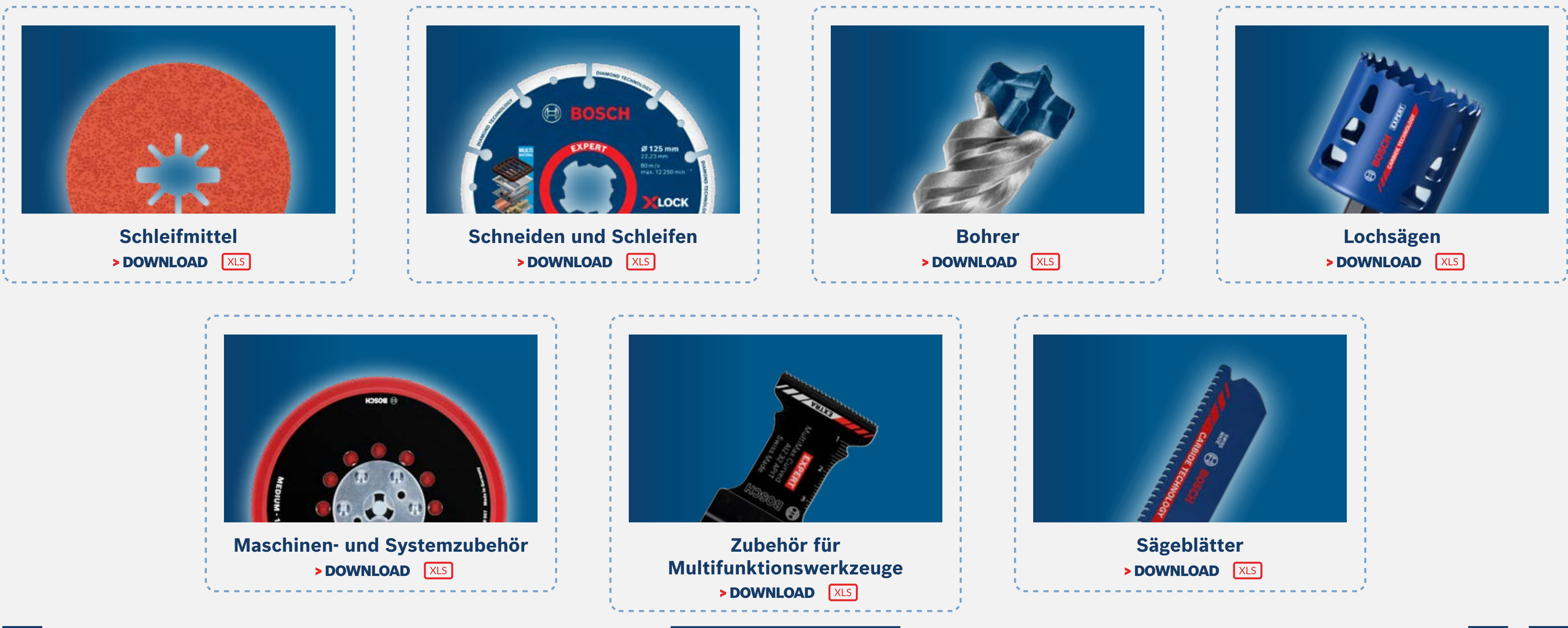

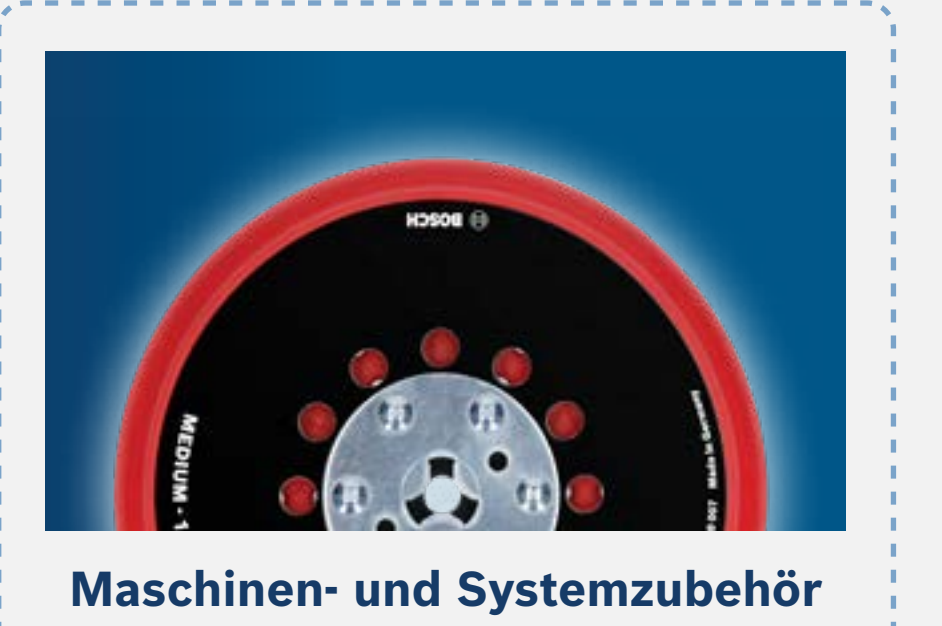

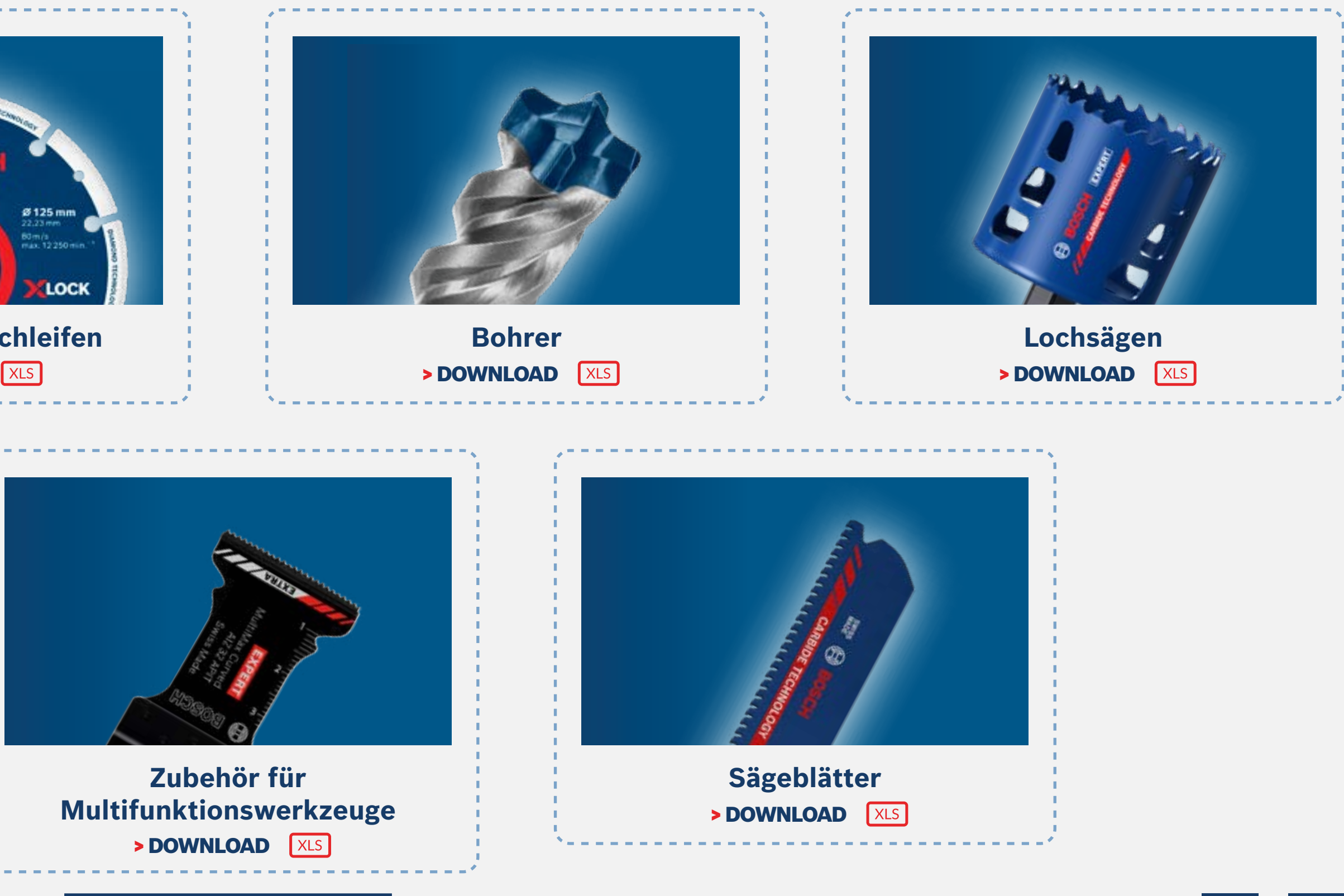

[Alles herunterladen](https://www.bosch-professional.com/dealerassets/Product-Excels/at/de/)

# VIELEN DANK

头

**COLCOOO** 

Ę

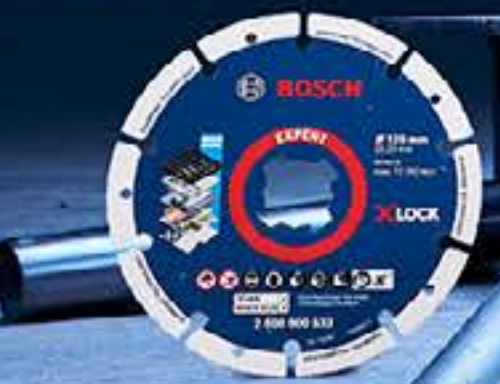

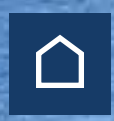

# **[Interaktive Version öffnen](https://indd.adobe.com/view/ba05add4-98c6-47df-af8b-f5a9f6f80fed)**  $\mathbb{R}$

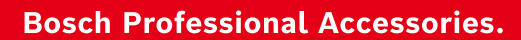

# EXPERT

# ZUBEHÖRSORTIMENT